# Wii Lotcheck Test Instructions

Version: 1.11

**The content of this document is highly confidential and should be handled accordingly.**

#### **Confidential**

**These coded instructions, statements, and computer programs contain proprietary information of Nintendo and/or its licensed developers and are protected by national and international copyright laws. They may** not be disclosed to third parties or copied or duplicated in any form, in whole or in part, without the prior **written consent of Nintendo.**

### **Table of Contents**

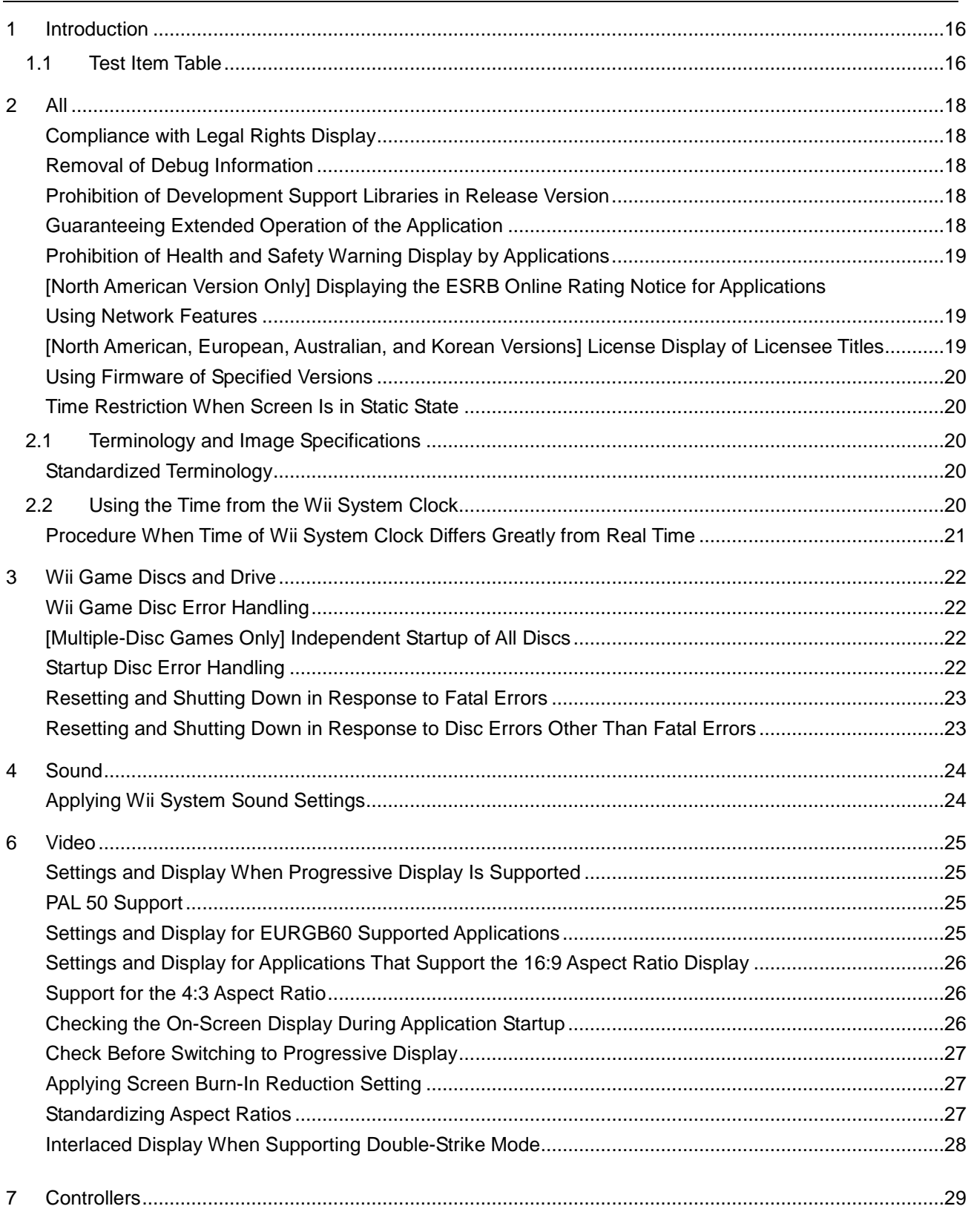

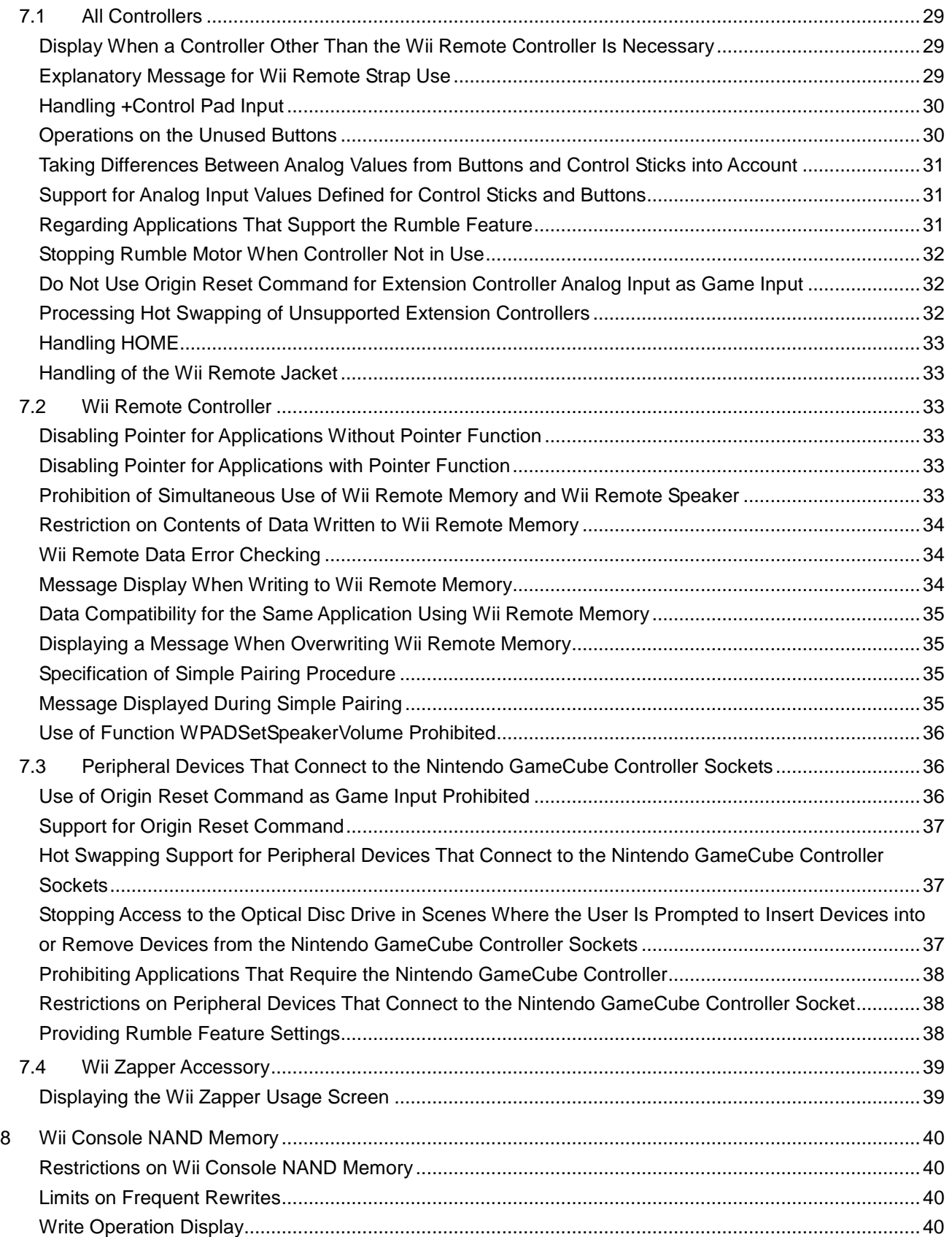

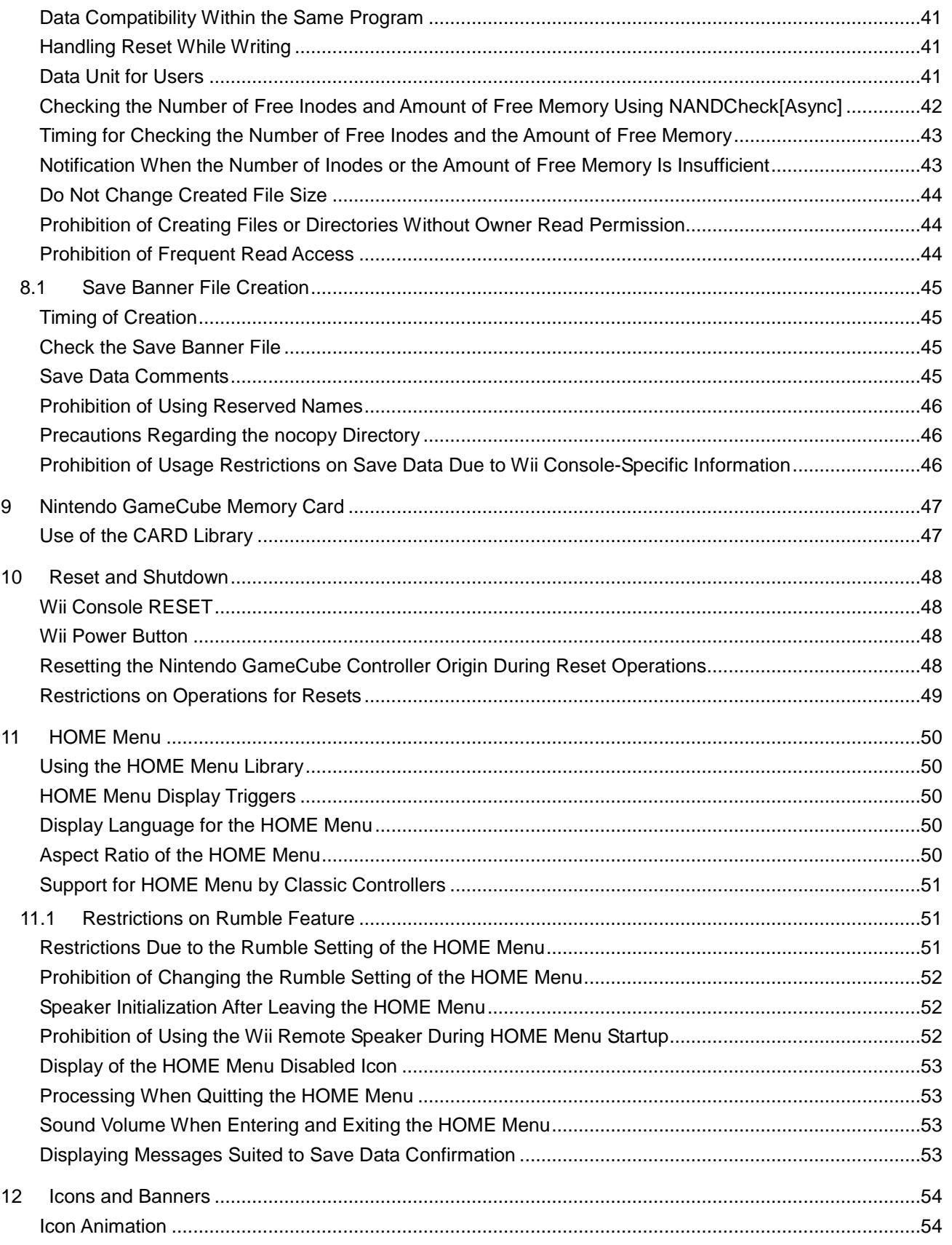

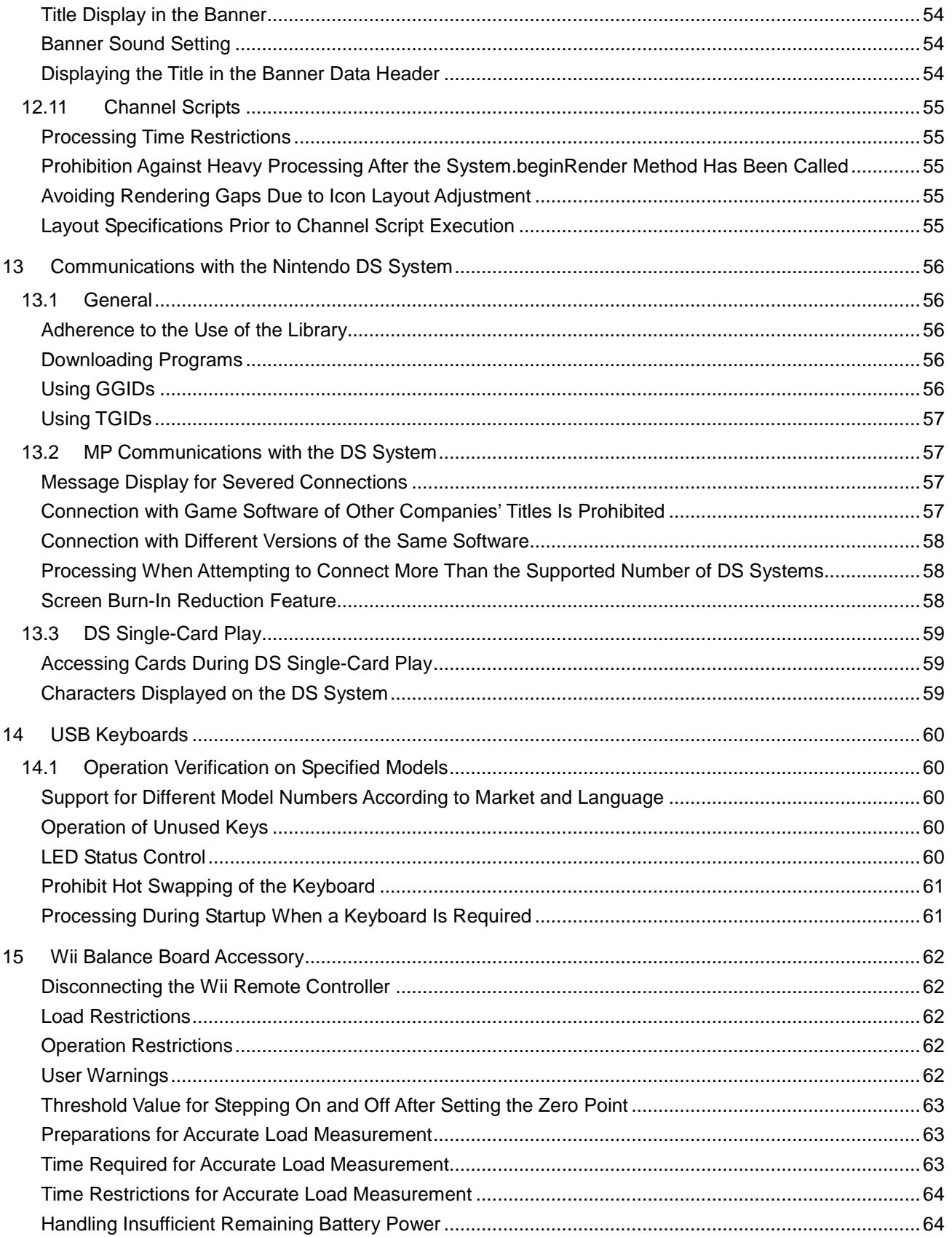

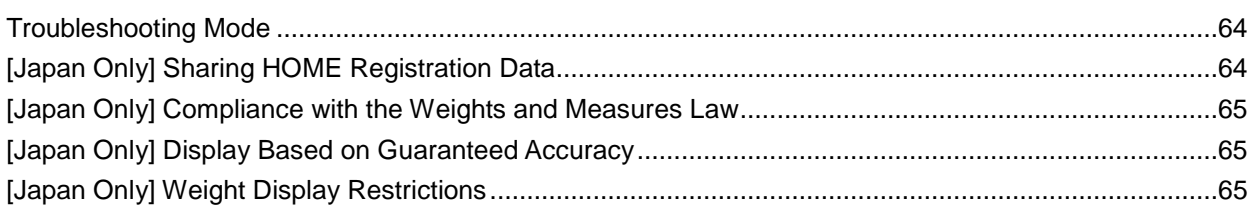

### **Revision History**

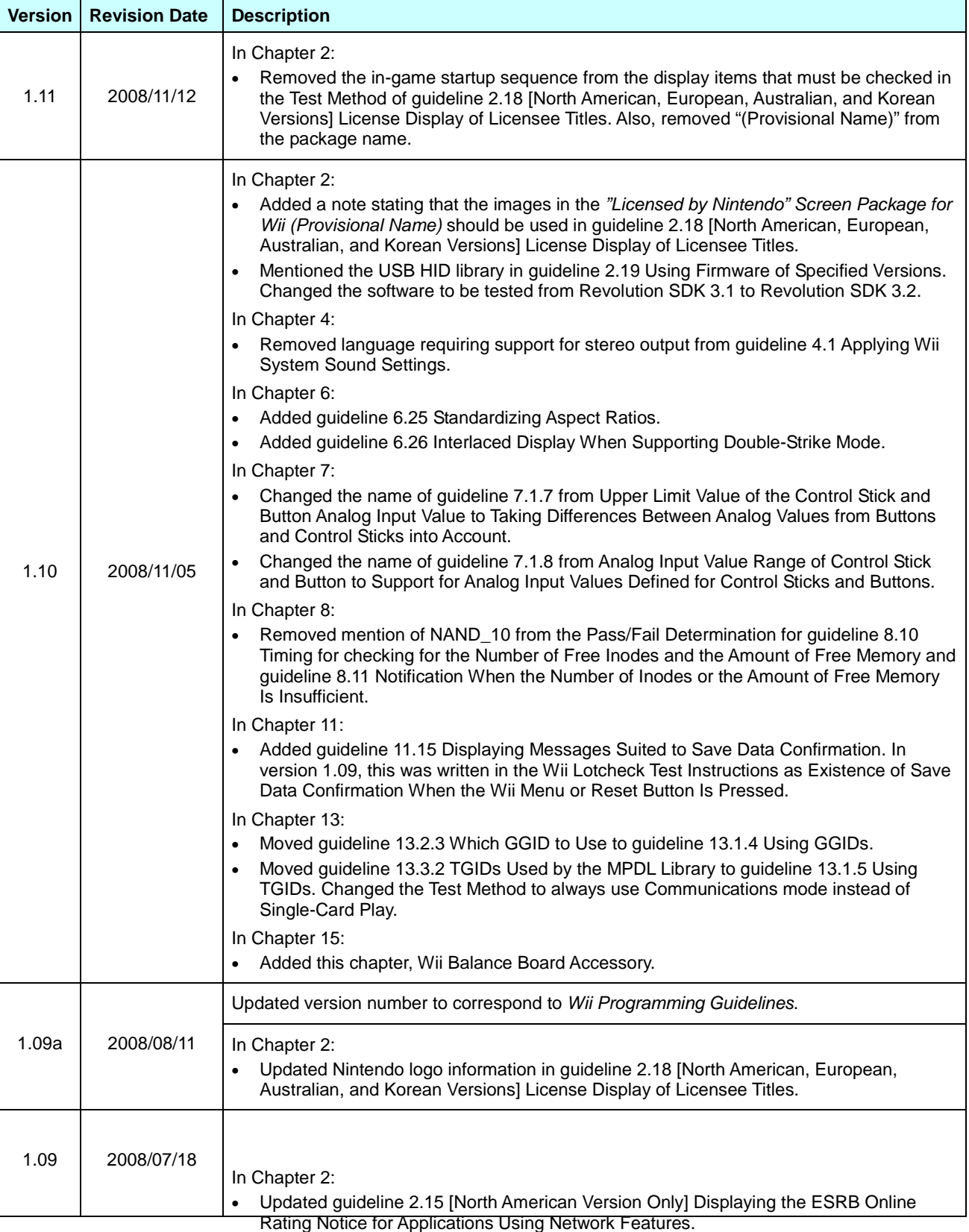

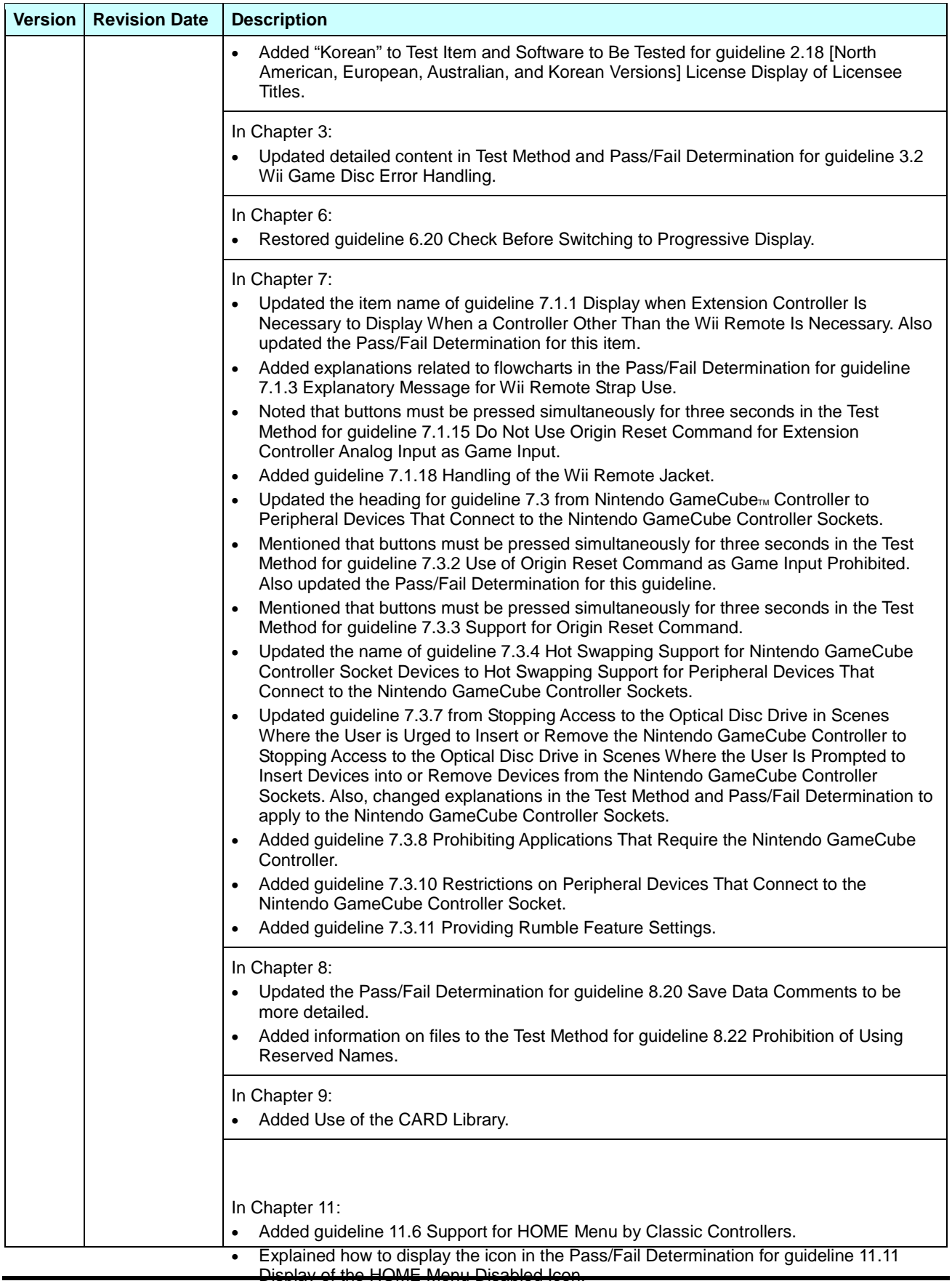

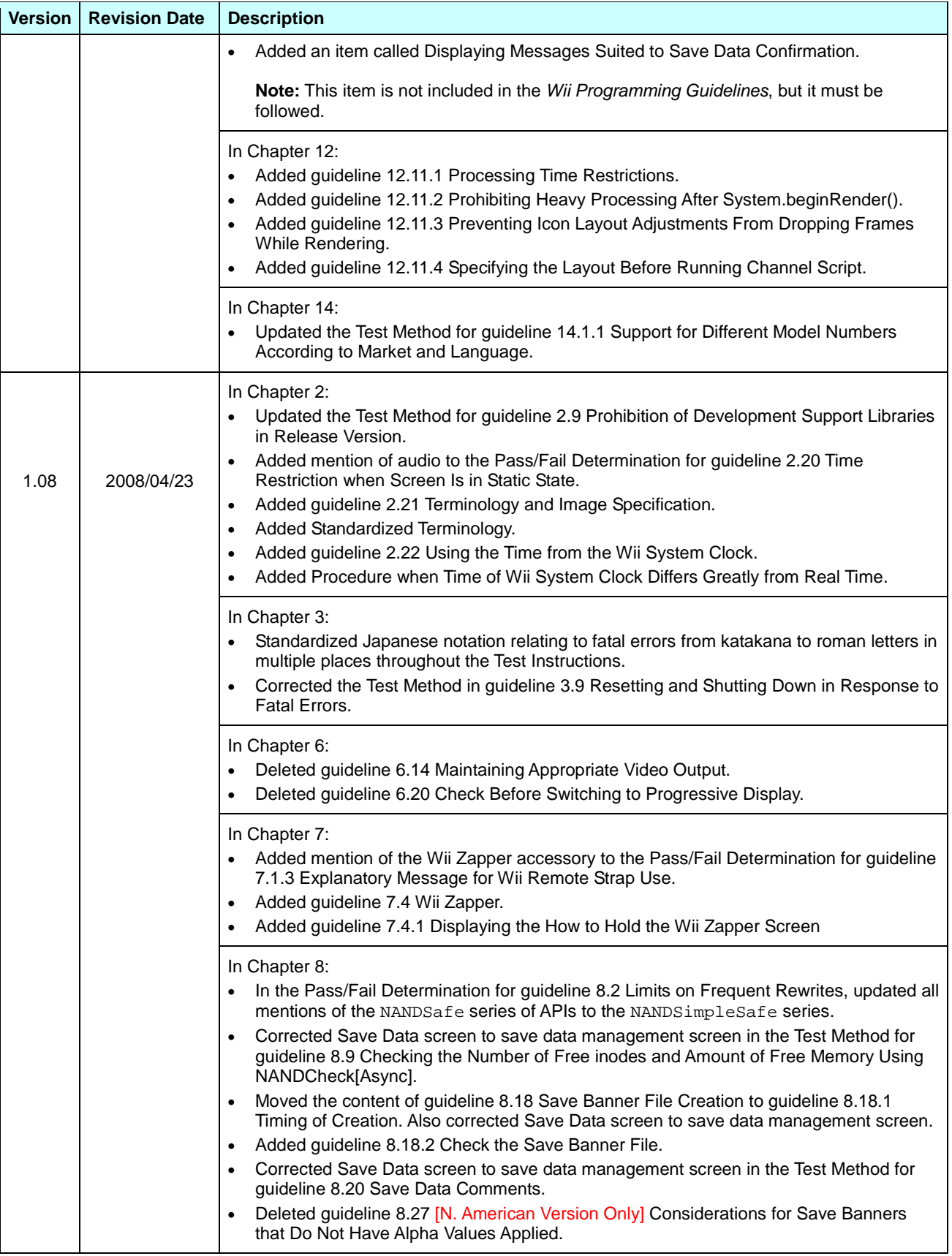

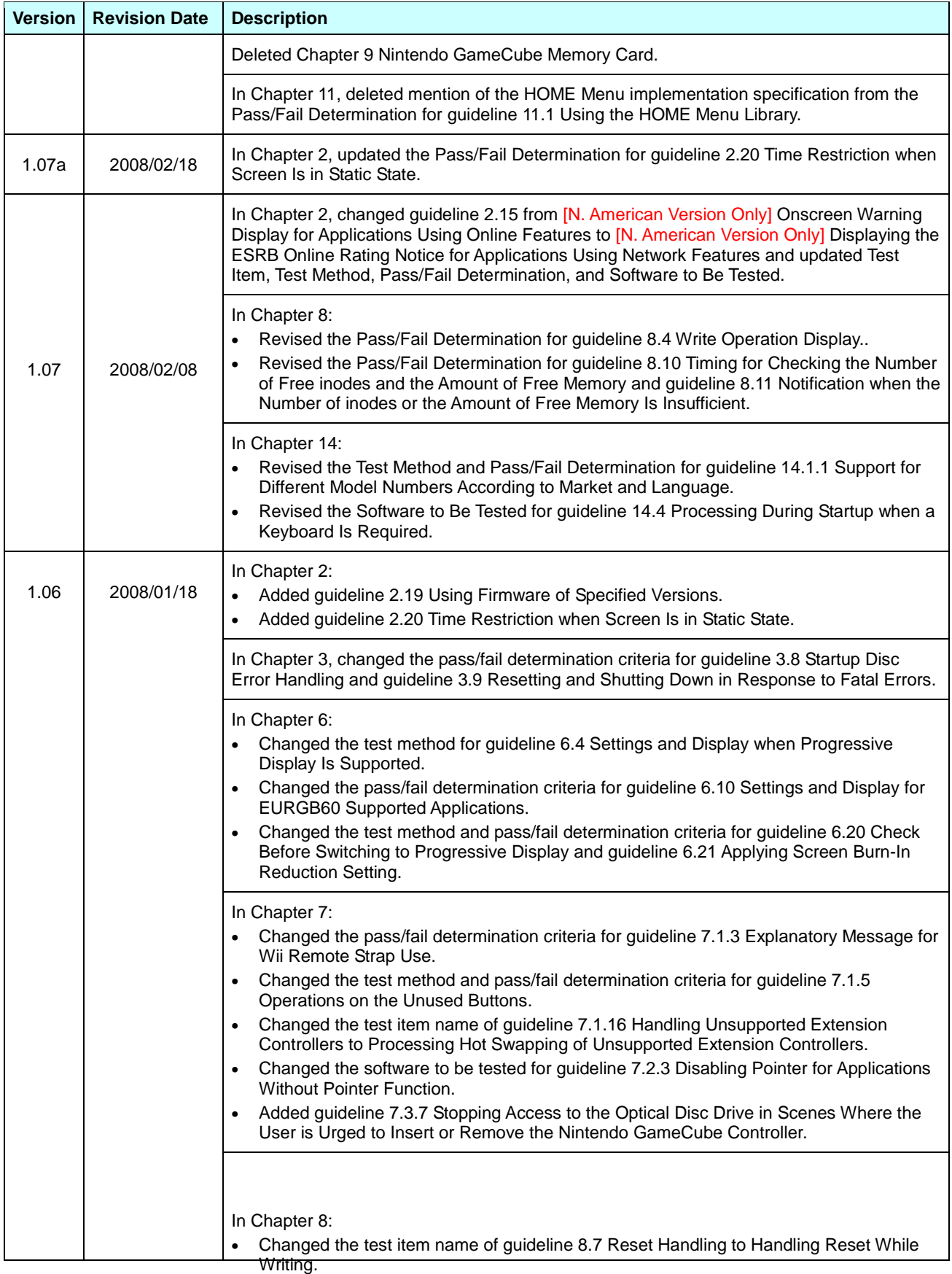

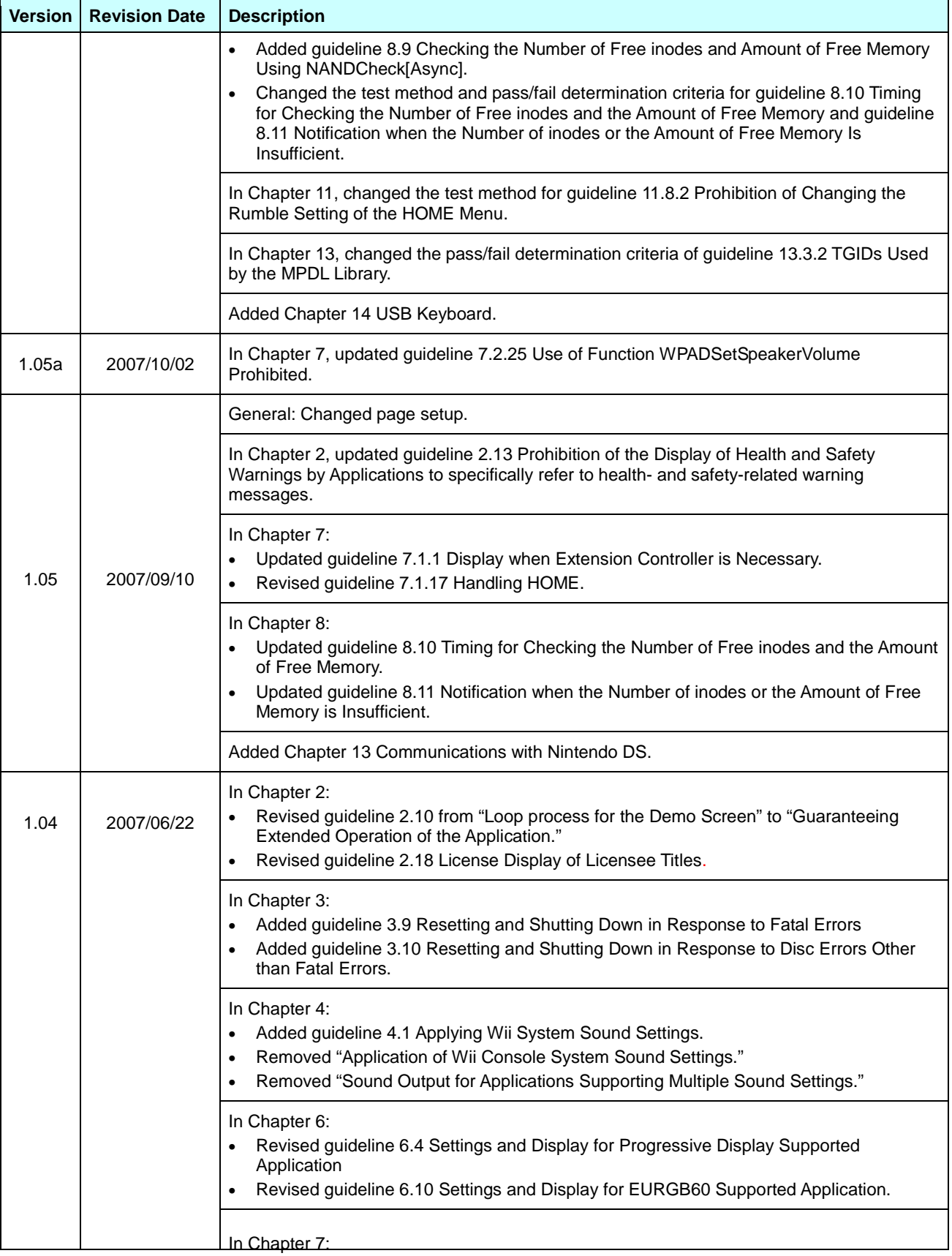

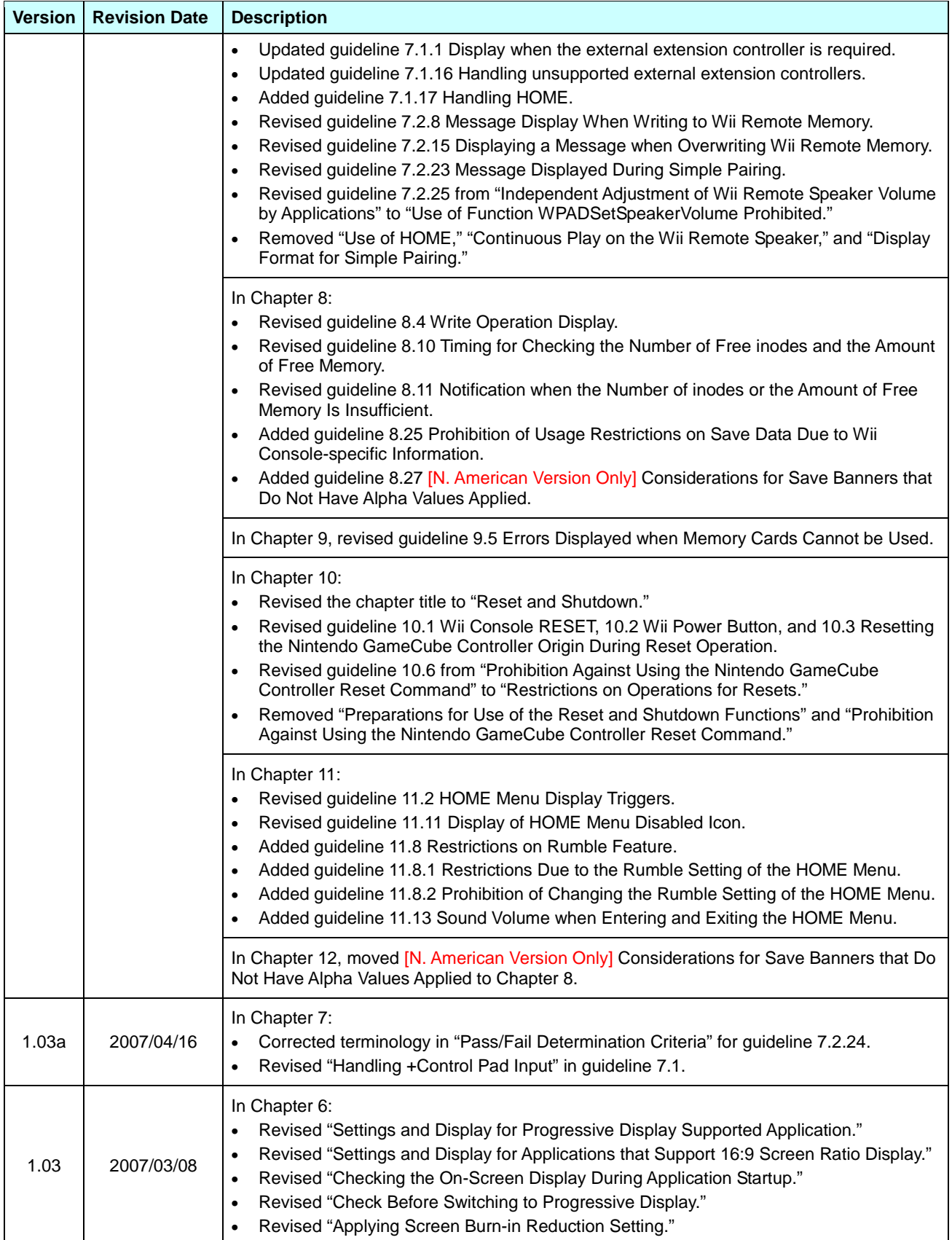

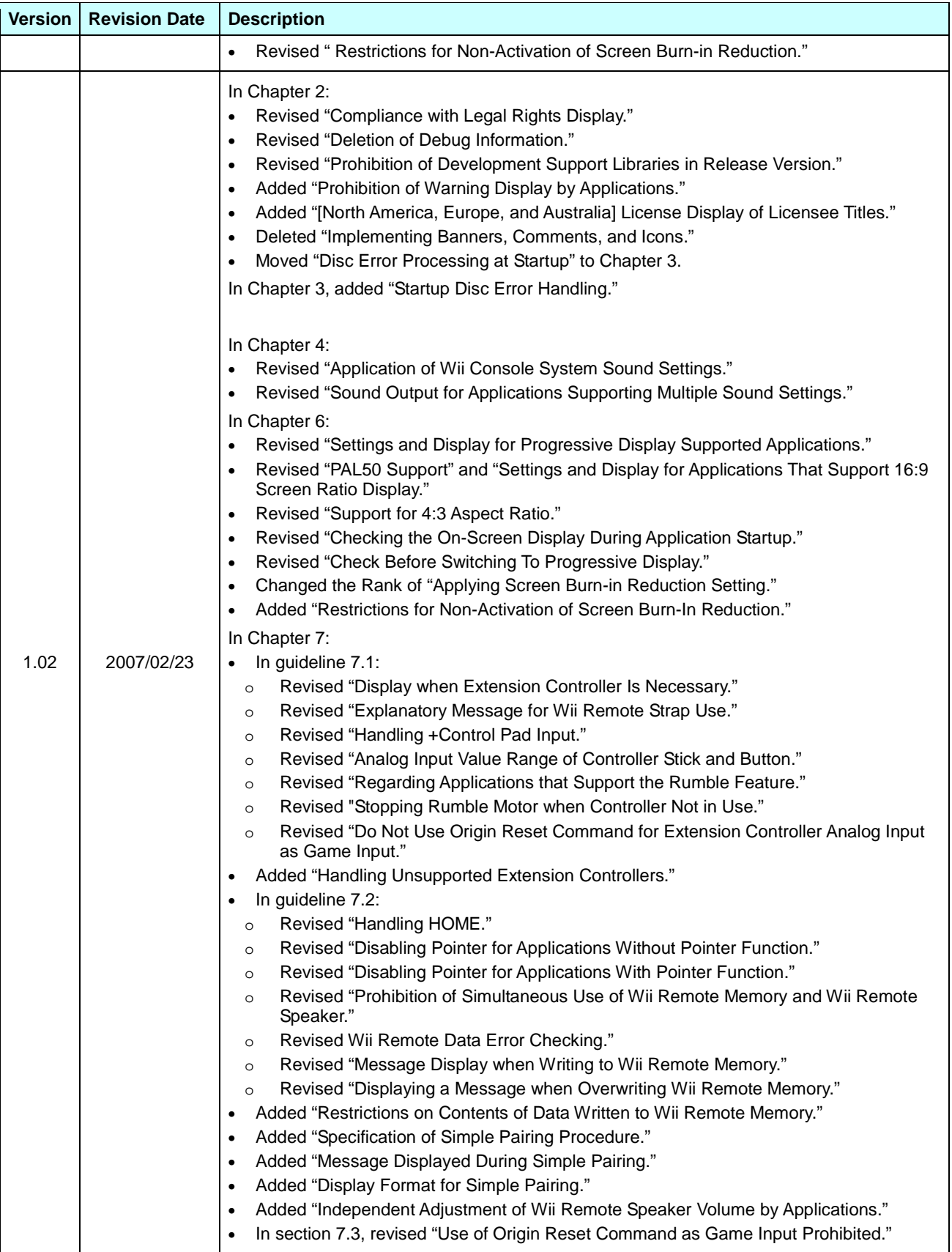

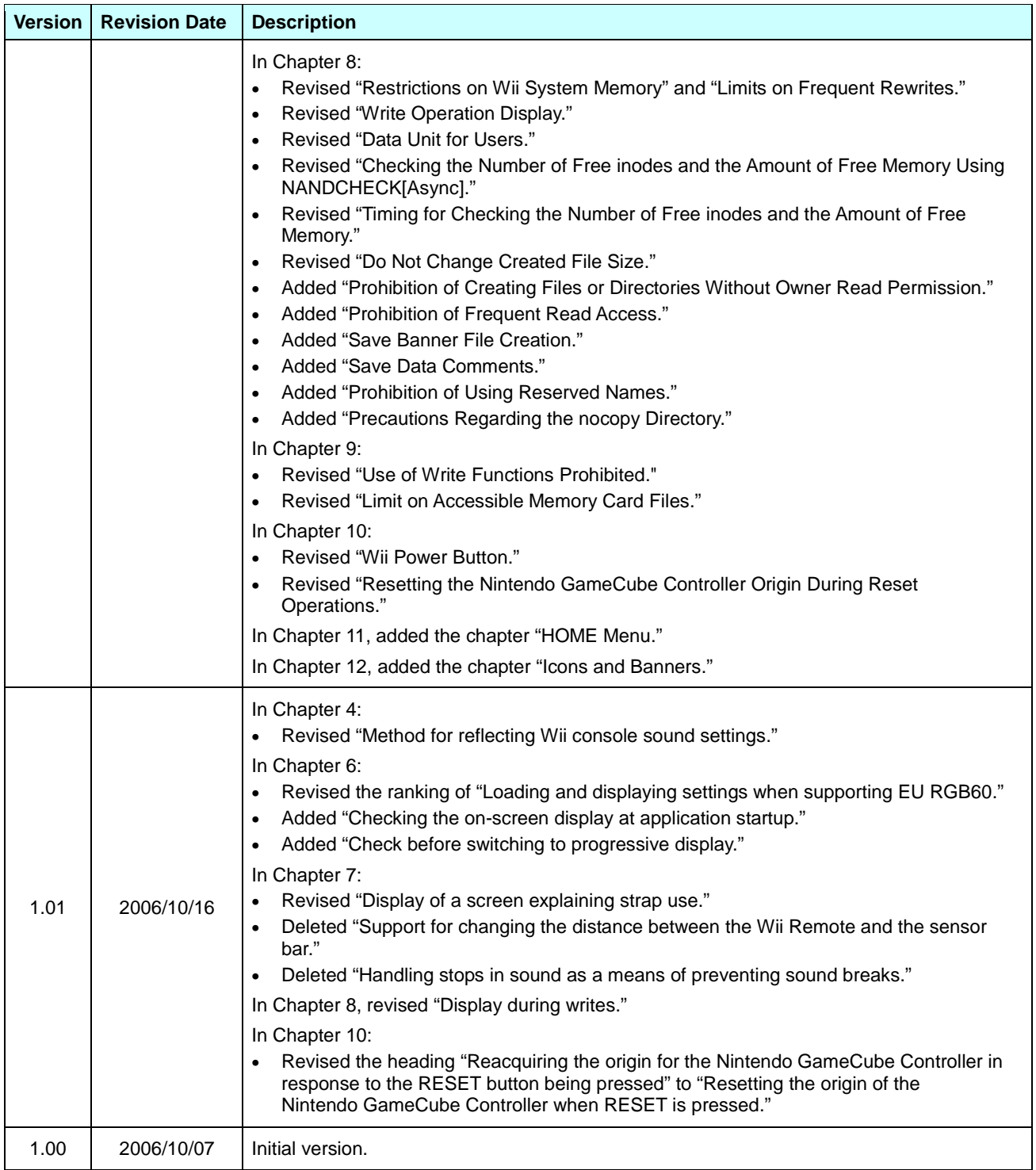

### <span id="page-15-0"></span>**1 Introduction**

This document contains the items to be checked, procedures for checking, and pass/fail criteria that are used in Nintendo's Lotcheck process. When submitting materials to Nintendo Lotcheck, first read this document, pre-check the appropriate test items using the attached Wii Lotcheck Checklist, and then submit the list along with the materials.

We recommend that programmers read the Wii Programming Guidelines carefully as early in the process as possible. Submitting the master will likely go smoother if you use the checklist that accompanies this document. However, this document may not always be up to date with every item in the guidelines. If so, give higher priority to compliance with the content of the Wii Programming Guidelines.

The information in this document supports the current Wii Programming Guidelines, Version 1.11. However, guidelines are frequently revised. Always confirm that you have the most recent version of the guidelines.

#### **1.1 Test Item Table**

The tables of test items are set up as follows.

#### **1.1.1 Guideline Number**

This is the number assigned to the individual test item. These numbers correspond to the Wii Programming Guidelines items.

#### **1.1.2 Category**

This classifies the guidelines according to function and other criteria.

#### **1.1.3 Importance**

The following terms indicate the levels of importance for each test requirement.

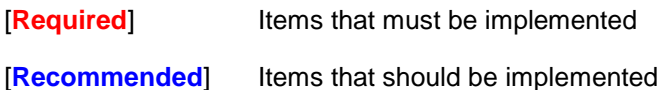

#### **1.1.4 Test Item**

This gives the item's title, which describes the intent of the test.

#### **1.1.5 Test Method**

This describes the testing method.

Even with the same test item, the test method and Pass/Fail determination may differ according to the implemented features. Refer to "Pass/Fail Determination Criteria" and "Software to Be Tested," and perform the appropriate test.

#### **1.1.6 Pass/Fail Determination**

This describes the operation for a pass determination when implementing the procedures described in "Test Method."

#### **1.1.7 Software to Be Tested**

This row indicates which contents of the test item need to be verified for the software. For example, if "Software that uses a library tool that requires rights display" is written in this row, software that uses a library tool requiring rights display needs to be tested, but software that does not use such a library tool does not need to perform the test for this test item.

# <span id="page-17-0"></span>**2 All**

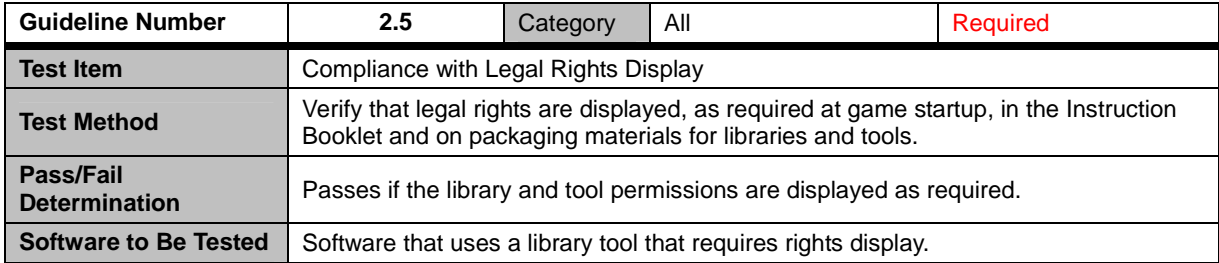

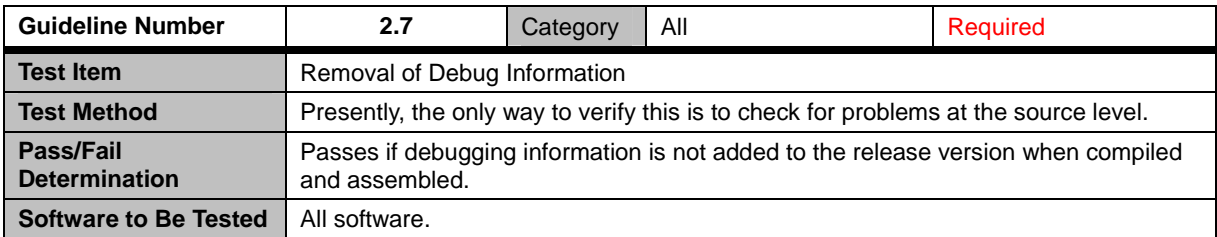

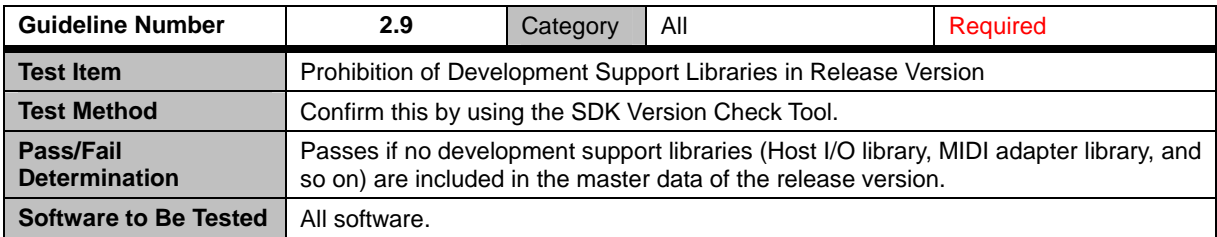

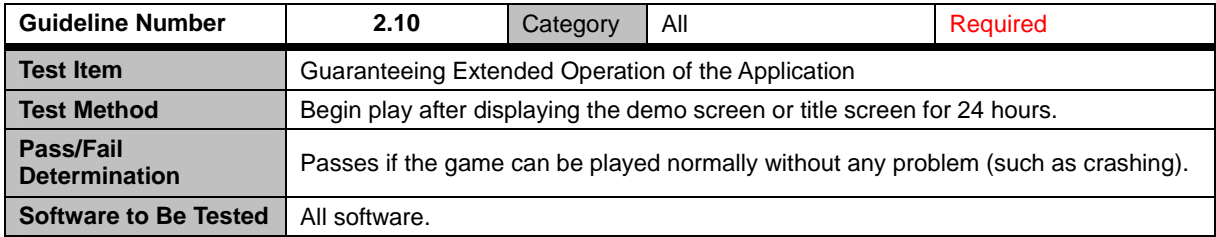

<span id="page-18-0"></span>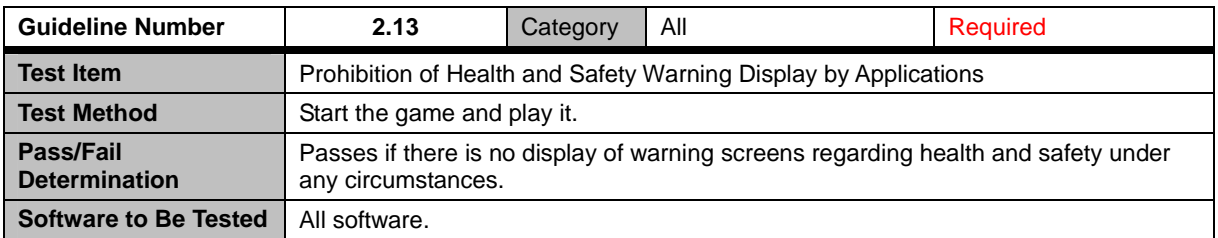

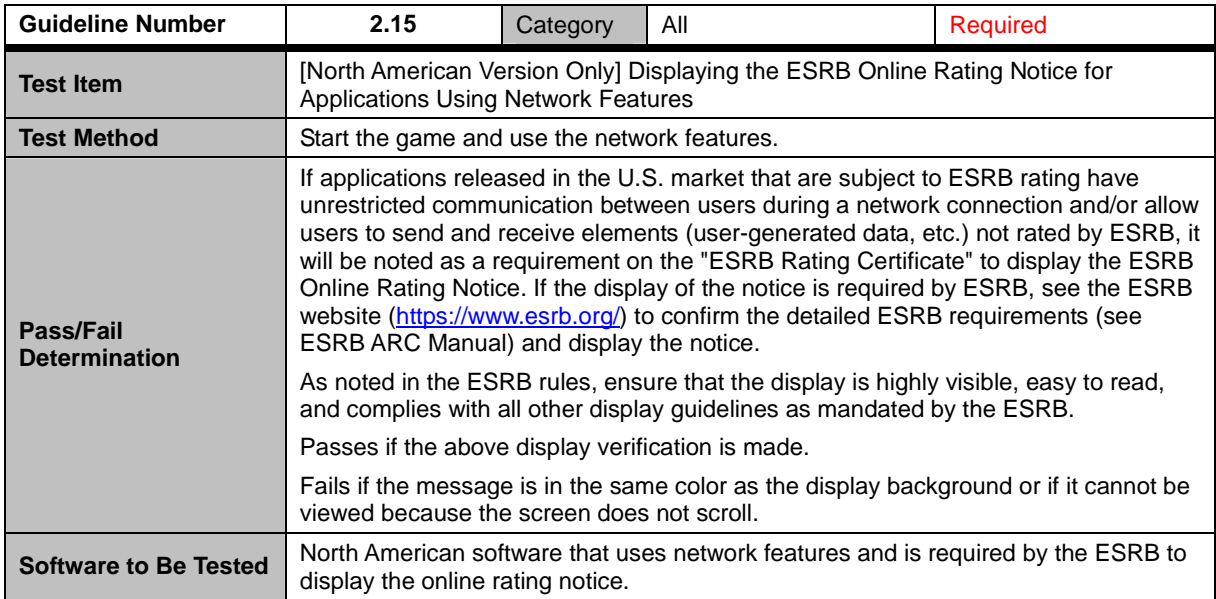

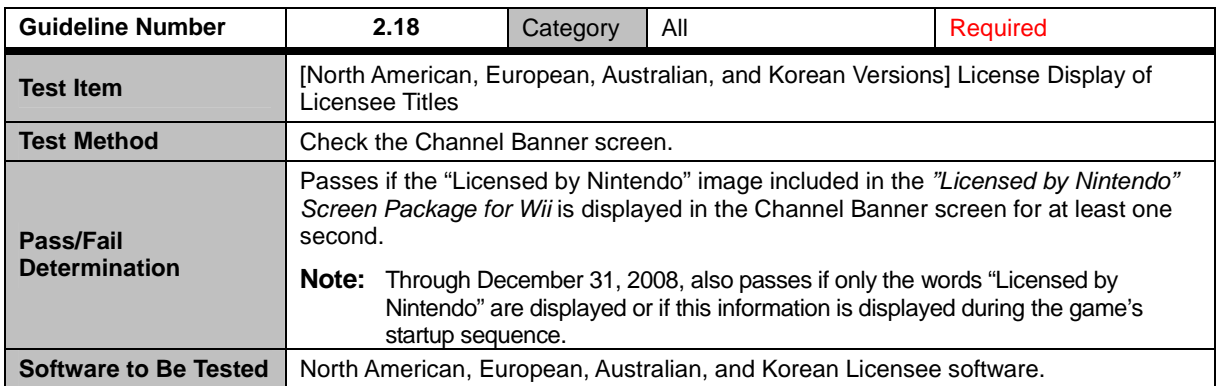

<span id="page-19-0"></span>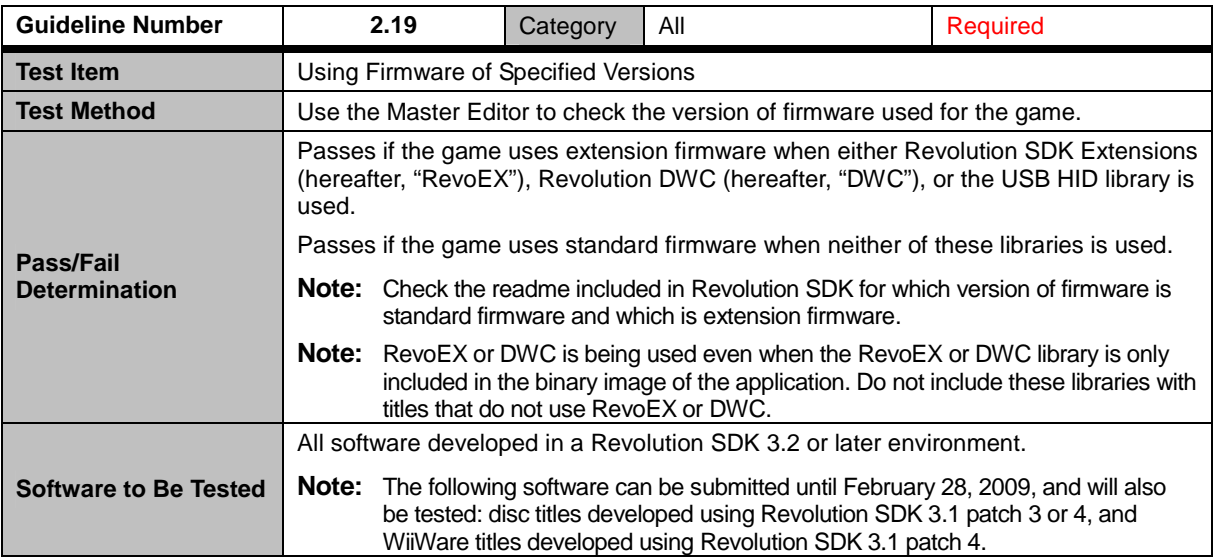

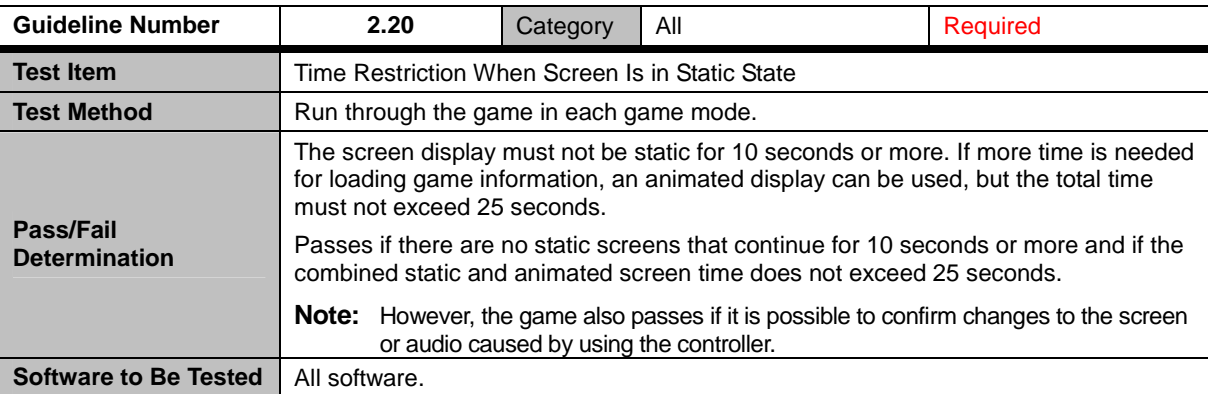

### **2.1 Terminology and Image Specifications**

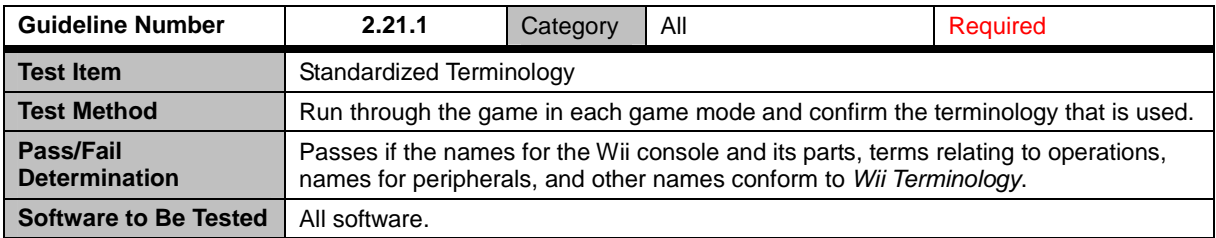

### **2.2 Using the Time from the Wii System Clock**

<span id="page-20-0"></span>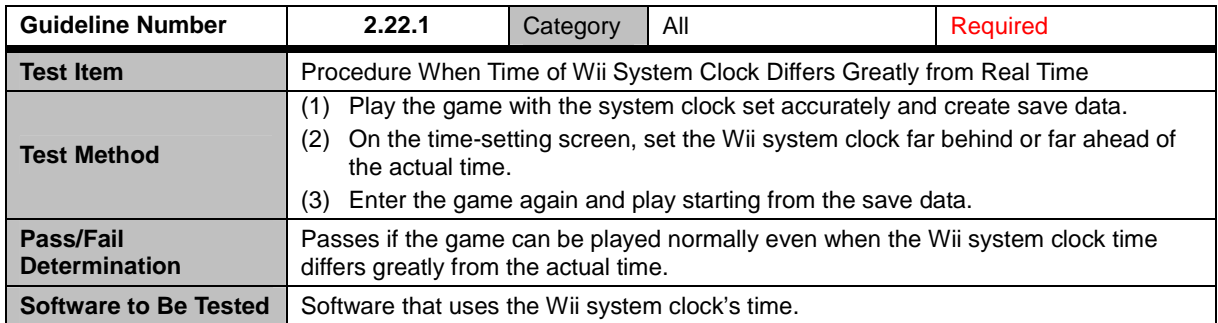

## <span id="page-21-0"></span>**3 Wii Game Discs and Drive**

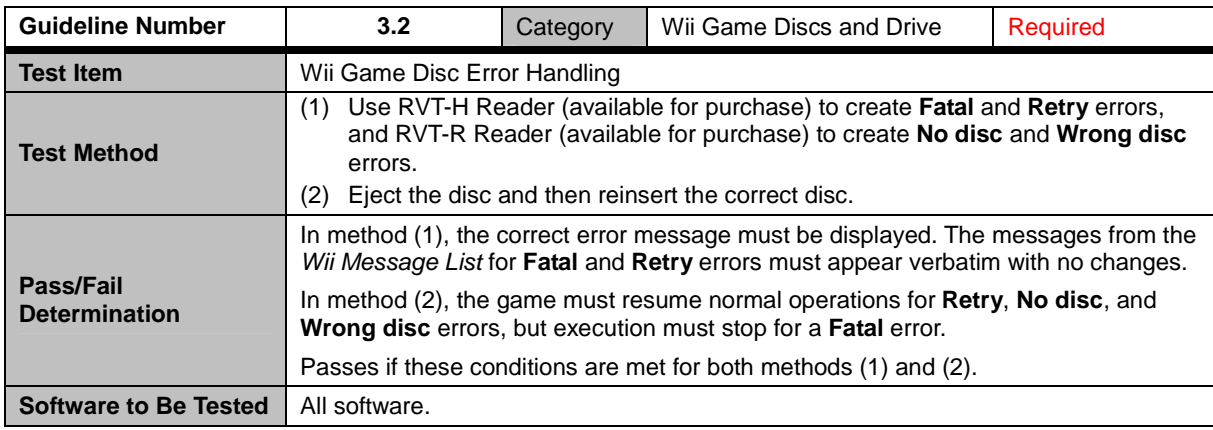

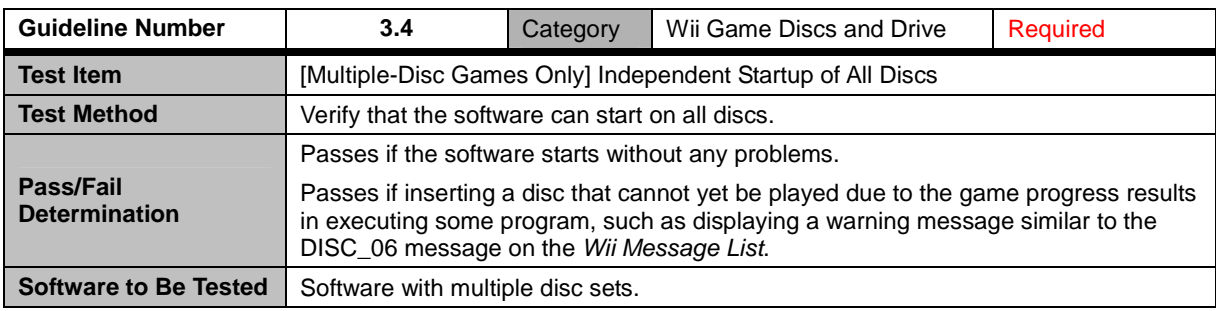

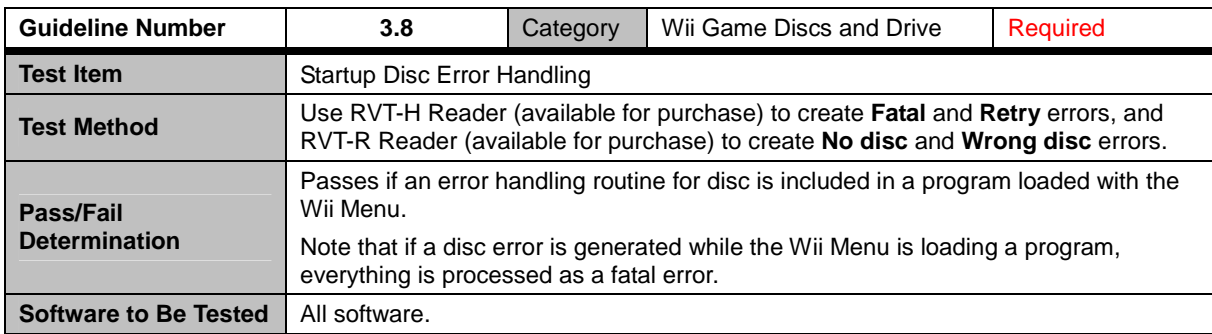

<span id="page-22-0"></span>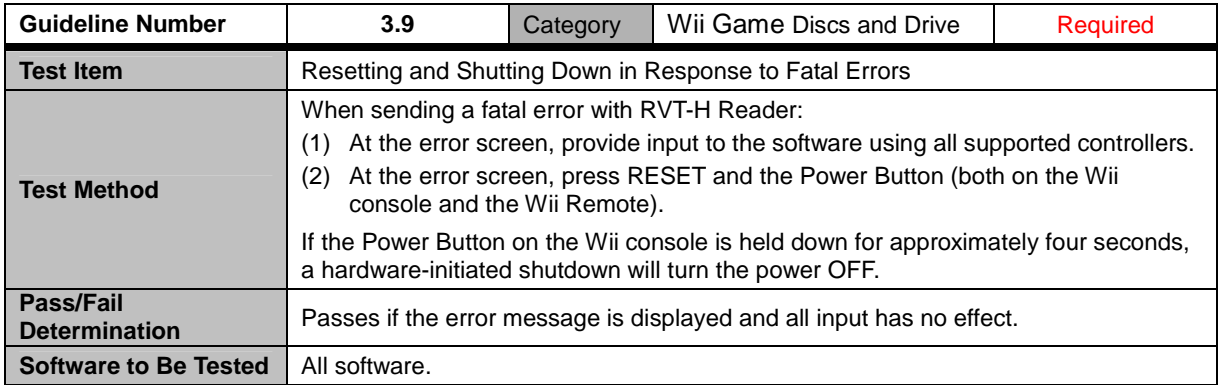

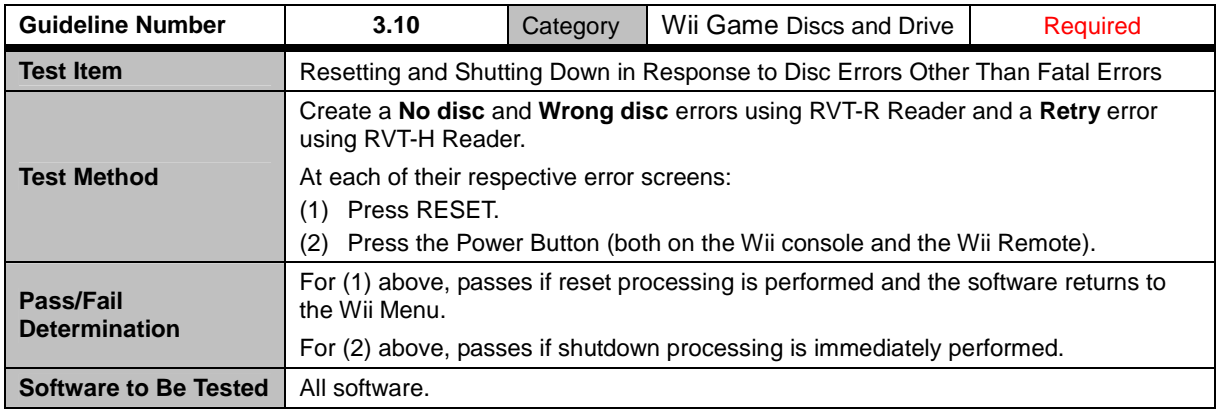

## <span id="page-23-0"></span>**4 Sound**

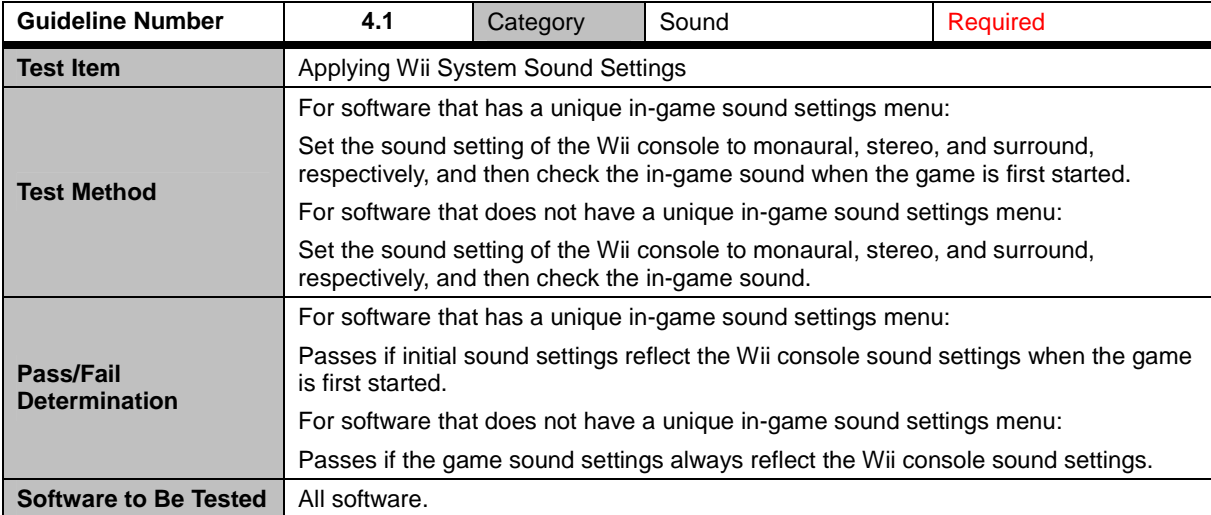

## <span id="page-24-0"></span>**6 Video**

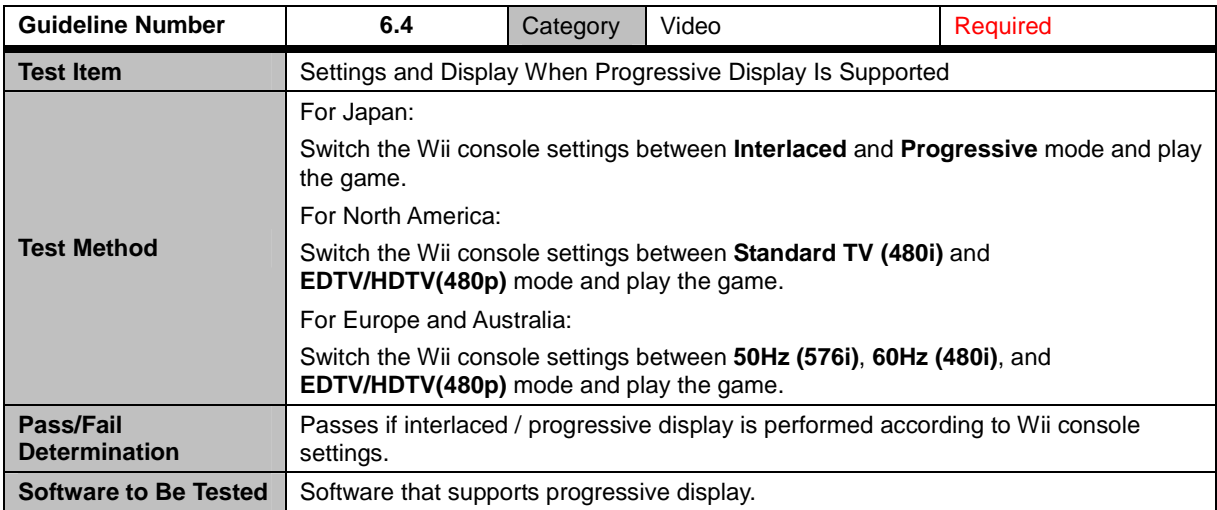

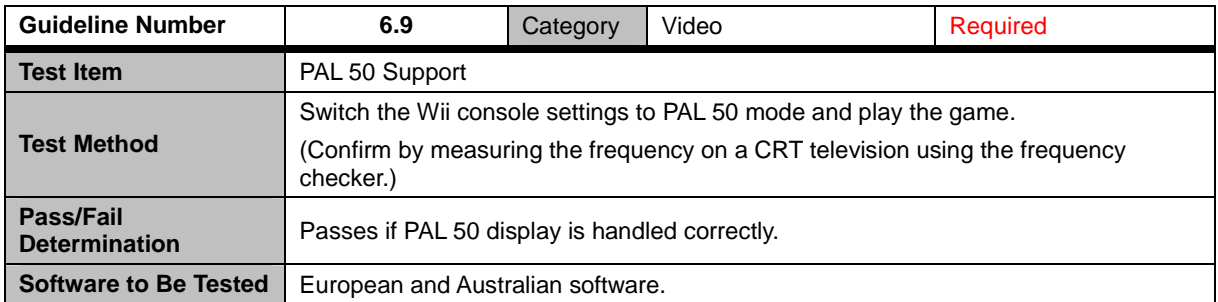

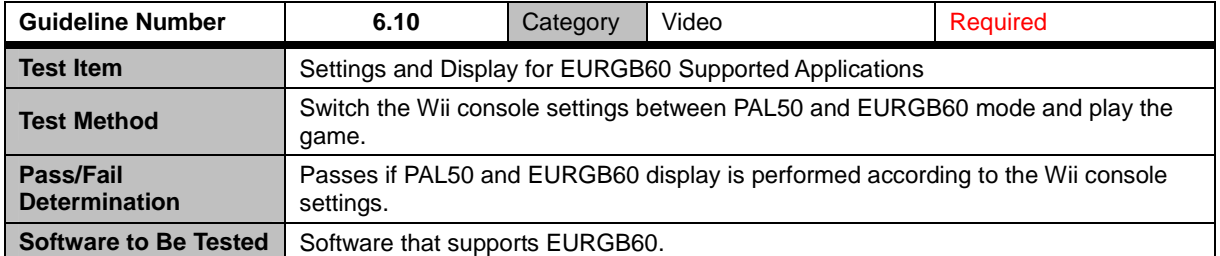

<span id="page-25-0"></span>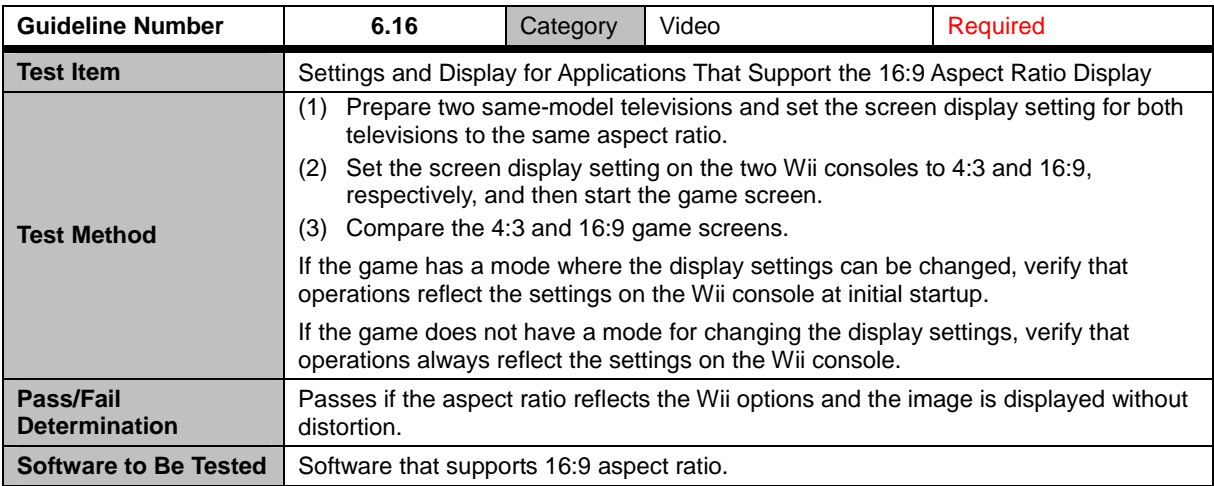

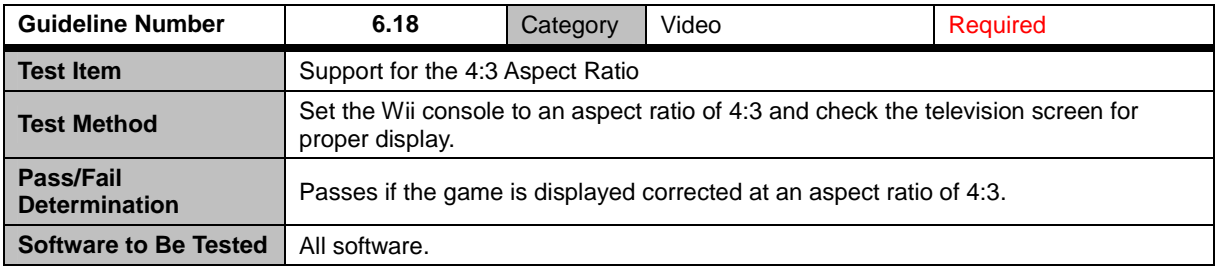

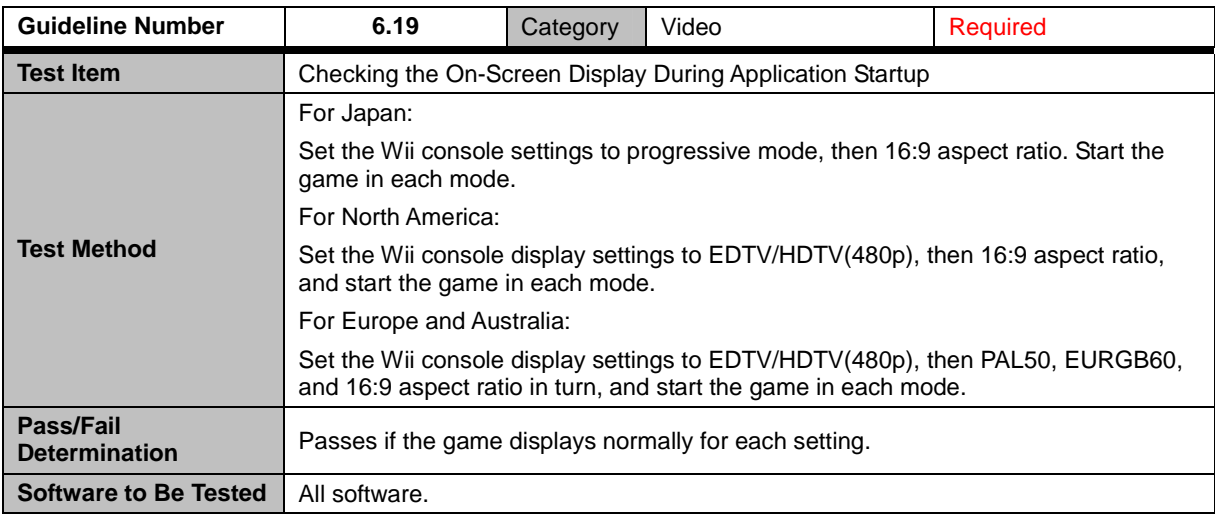

<span id="page-26-0"></span>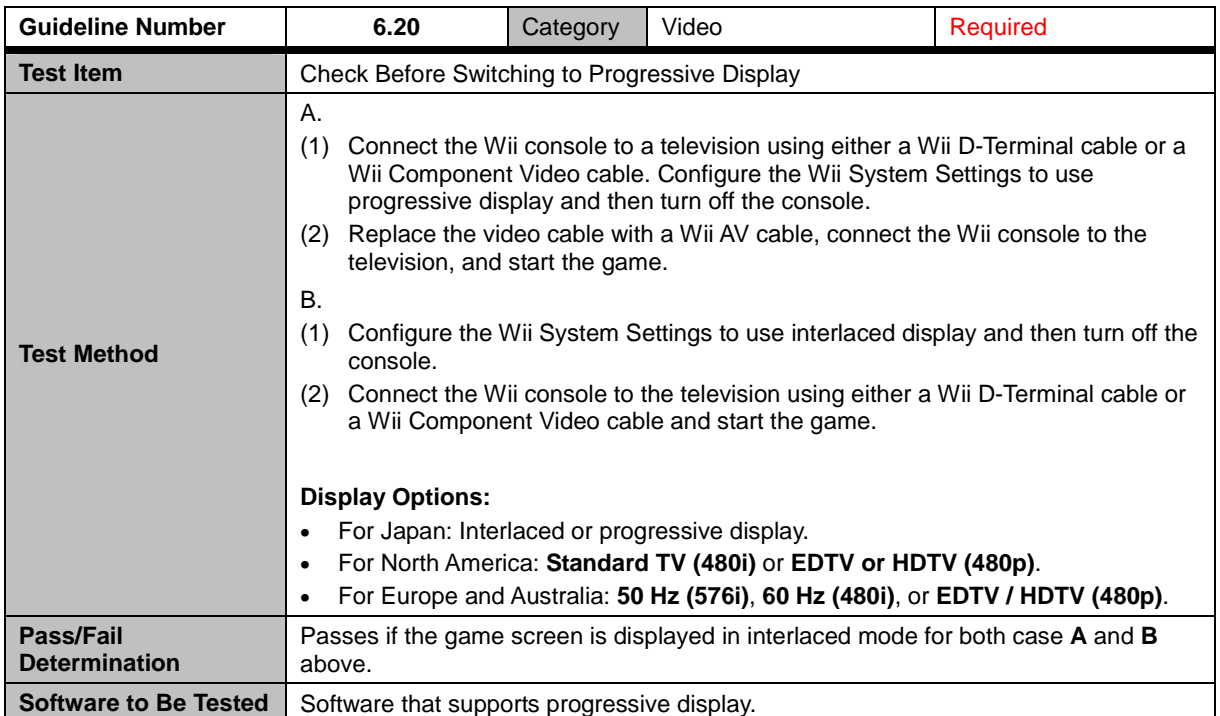

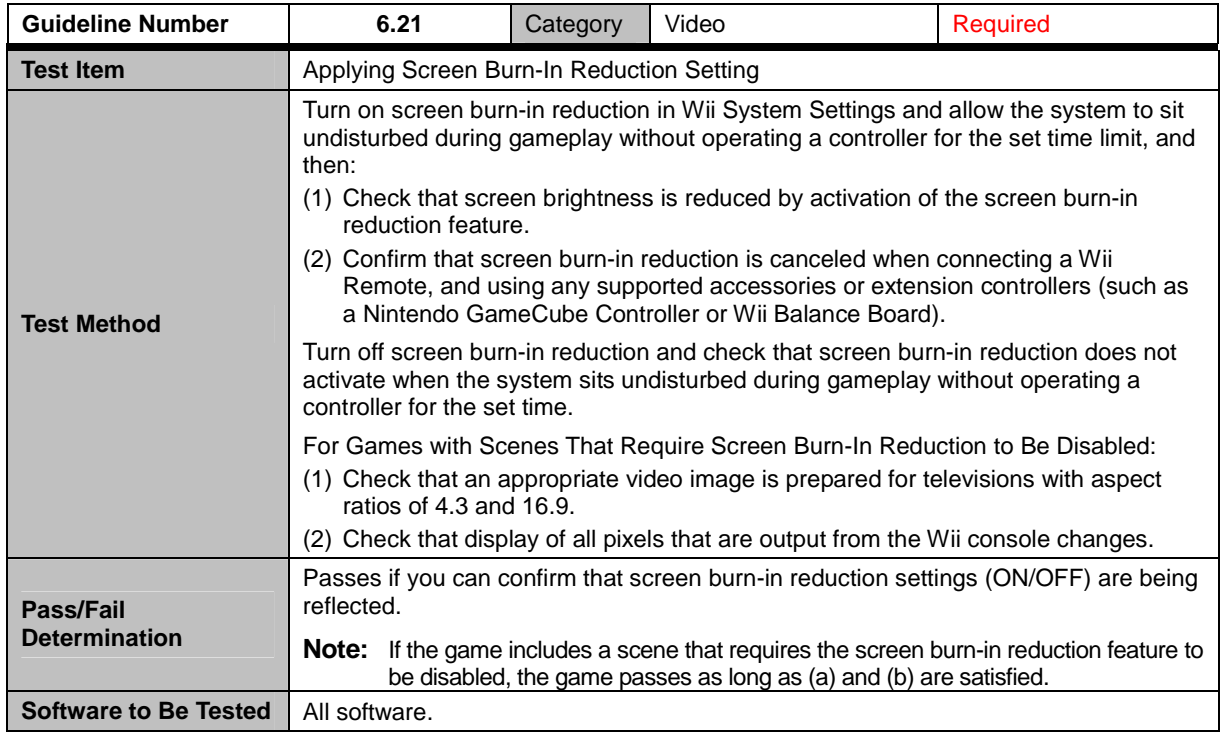

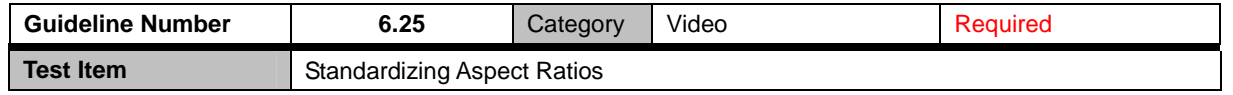

<span id="page-27-0"></span>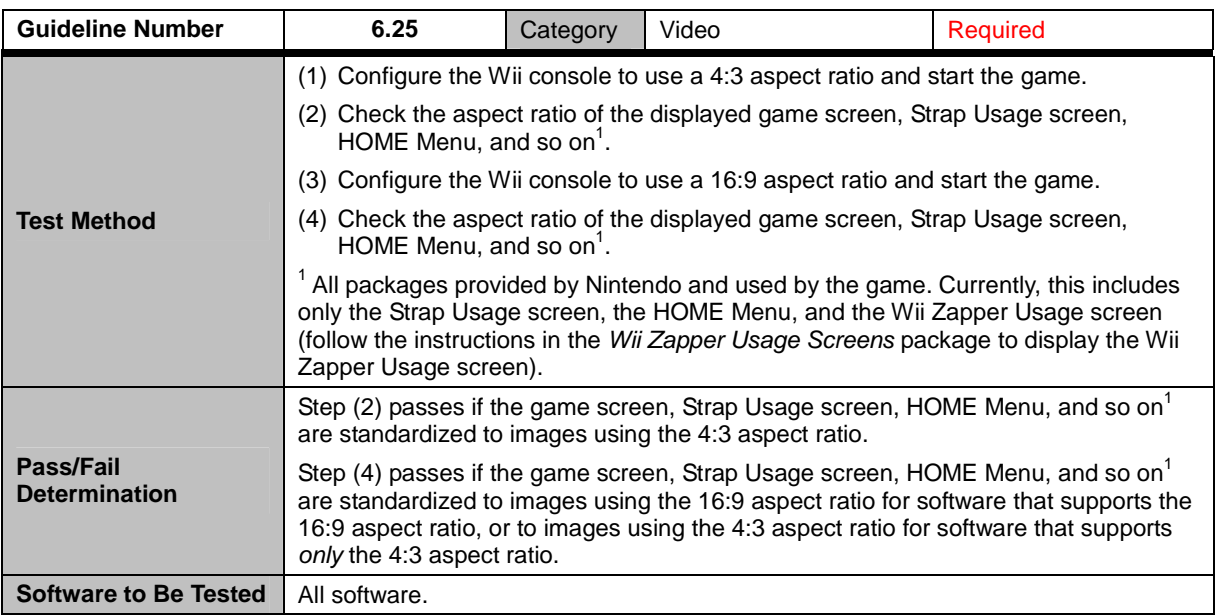

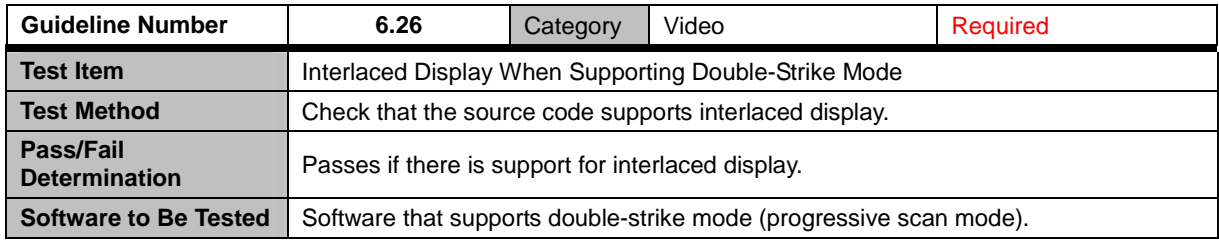

## <span id="page-28-0"></span>**7 Controllers**

#### **7.1 All Controllers**

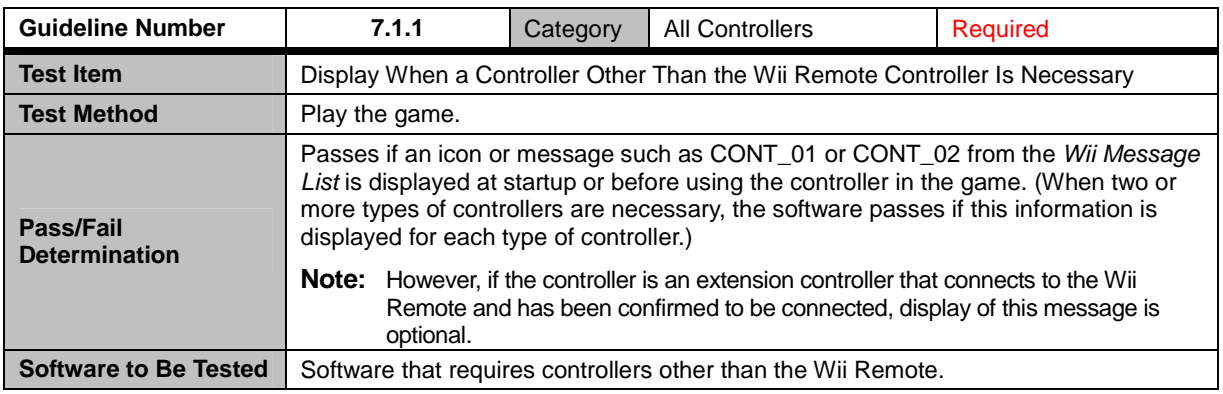

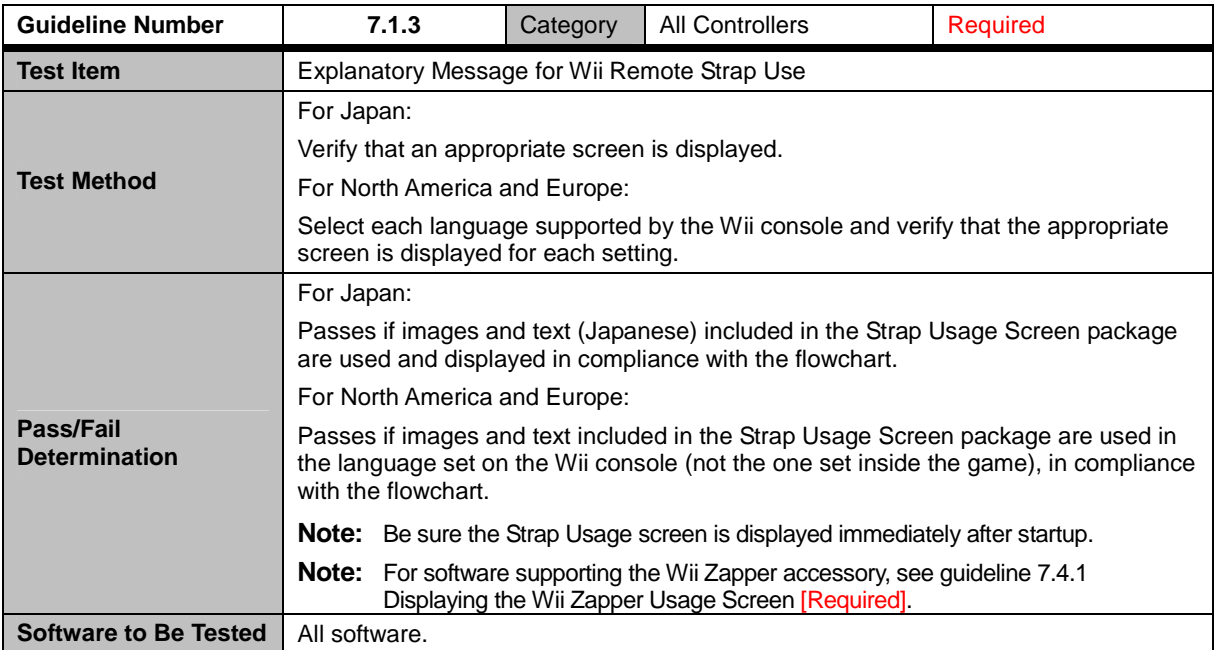

<span id="page-29-0"></span>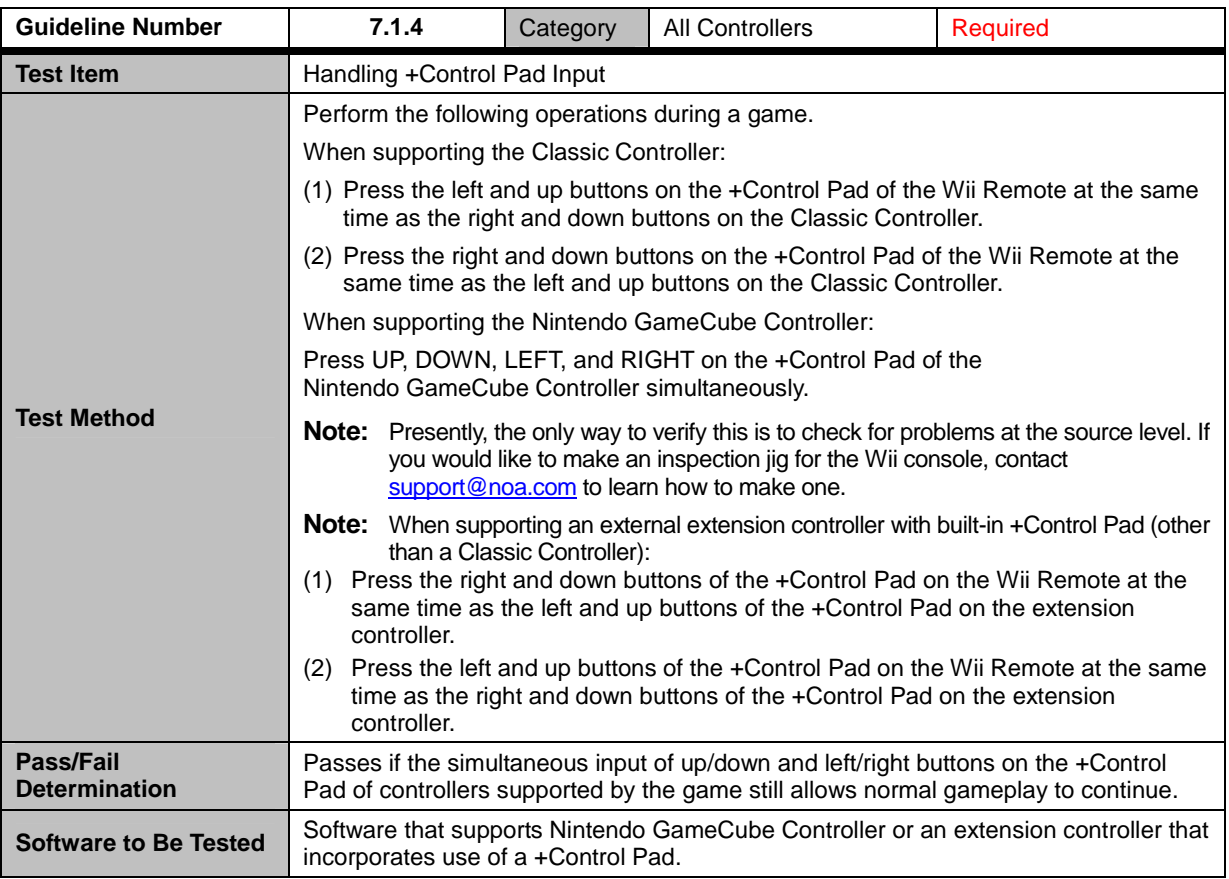

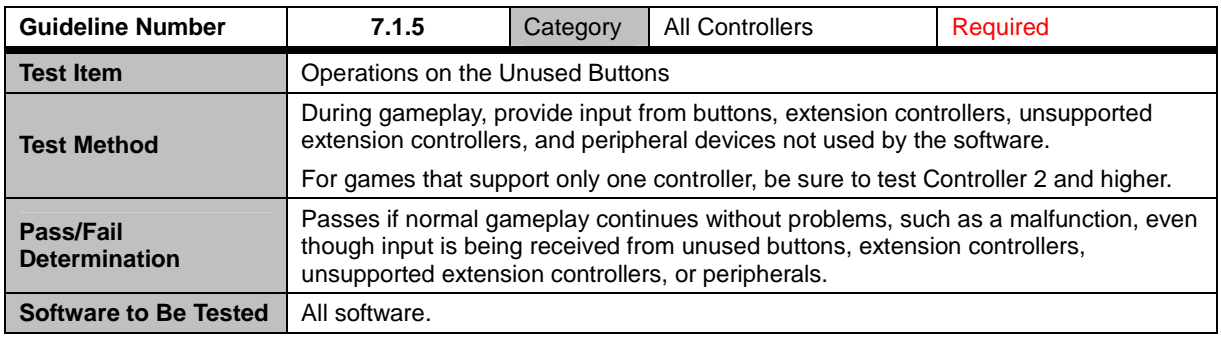

<span id="page-30-0"></span>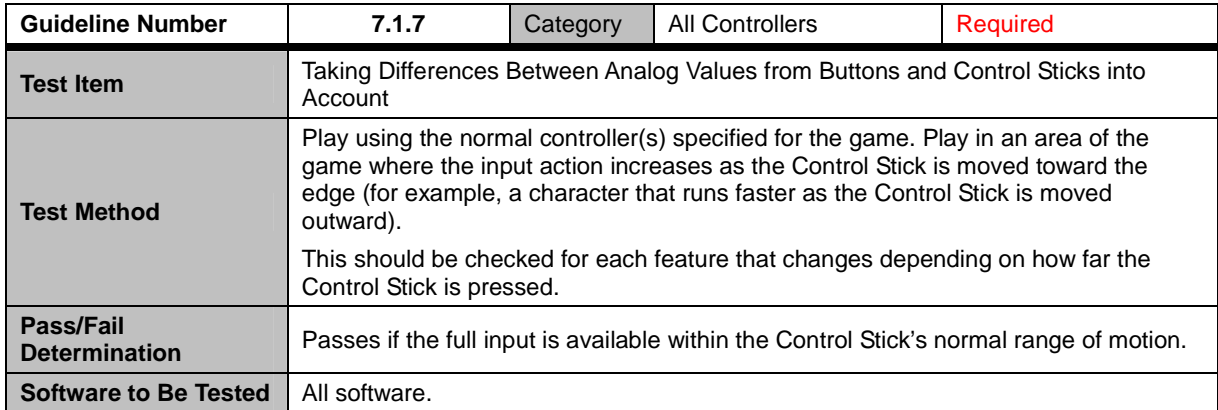

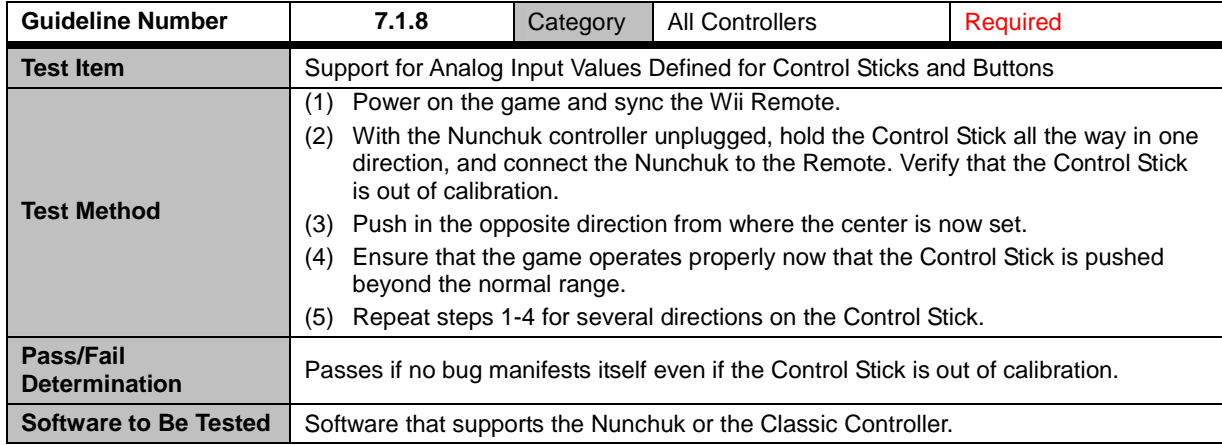

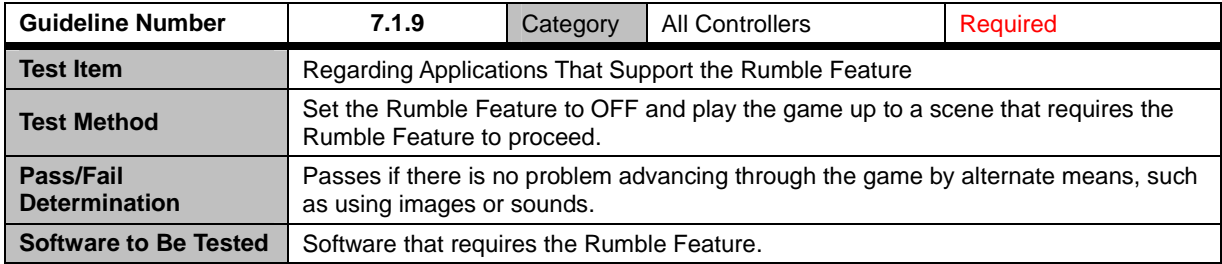

<span id="page-31-0"></span>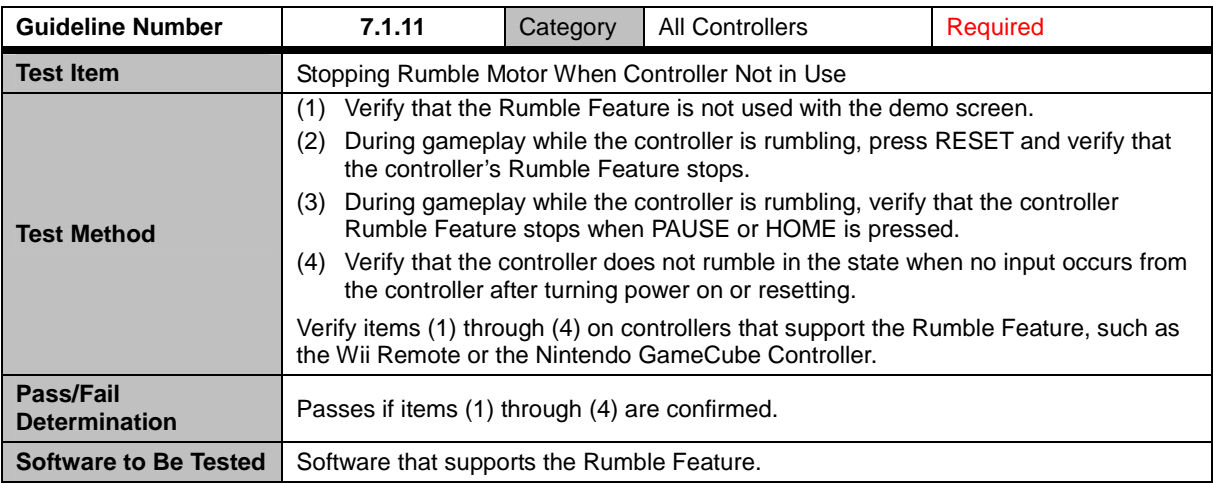

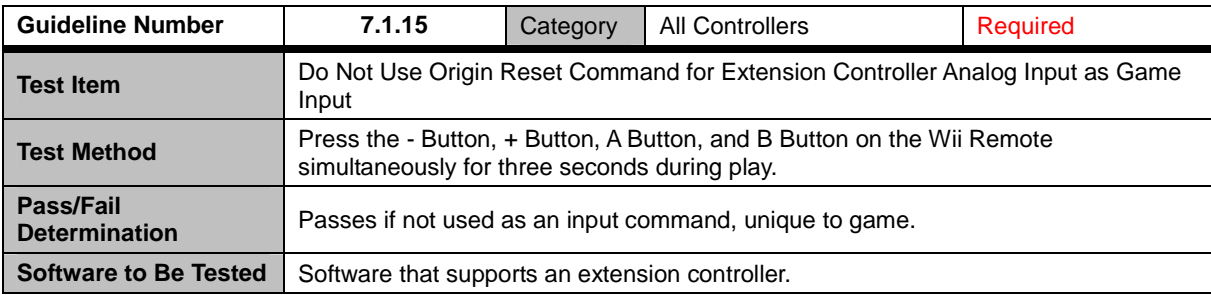

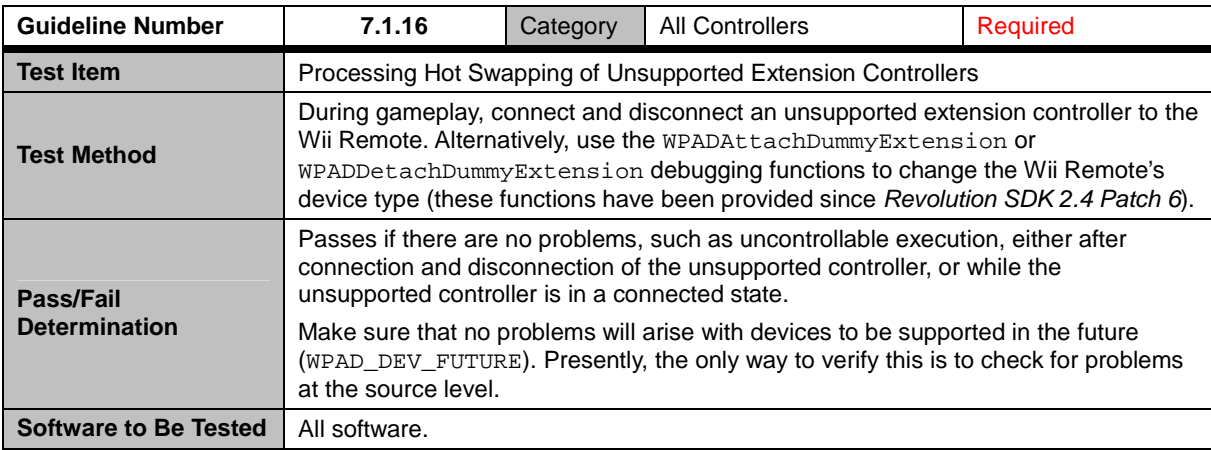

<span id="page-32-0"></span>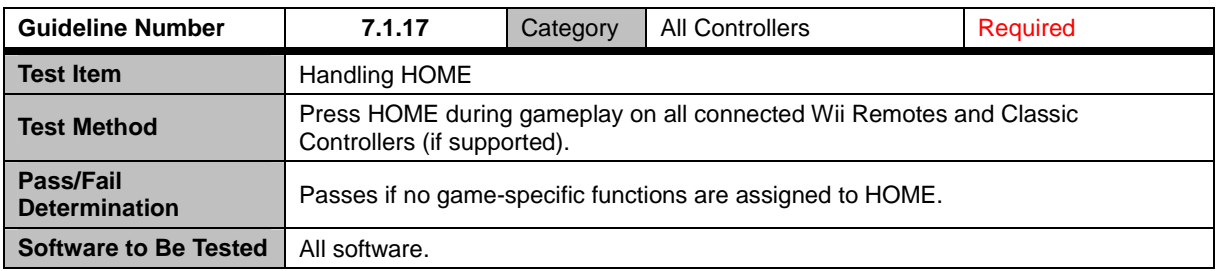

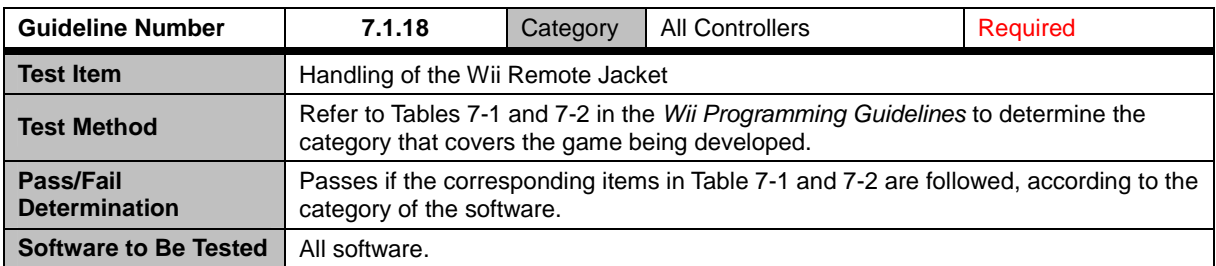

### **7.2 Wii Remote Controller**

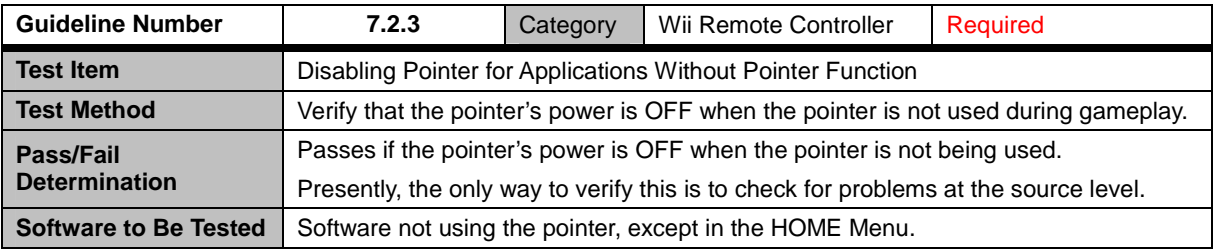

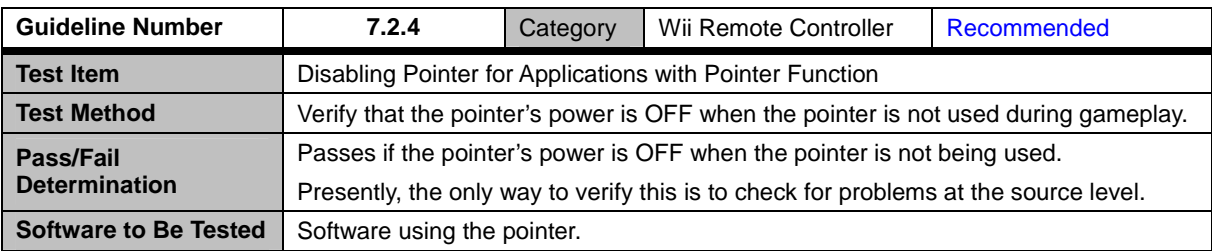

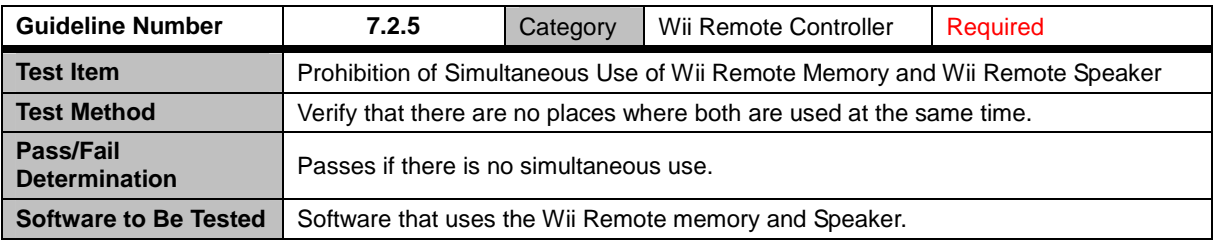

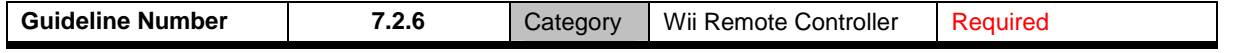

<span id="page-33-0"></span>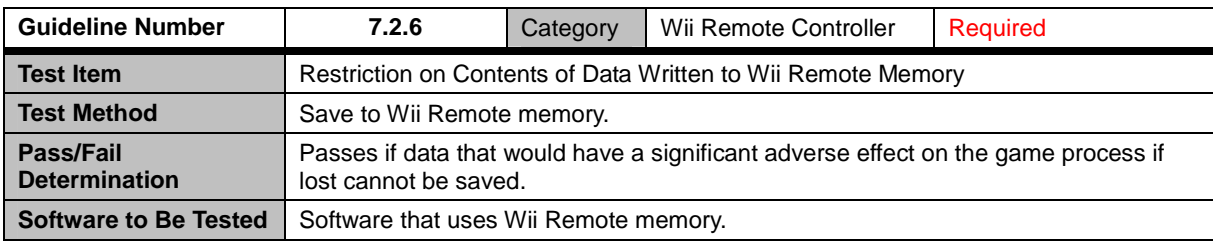

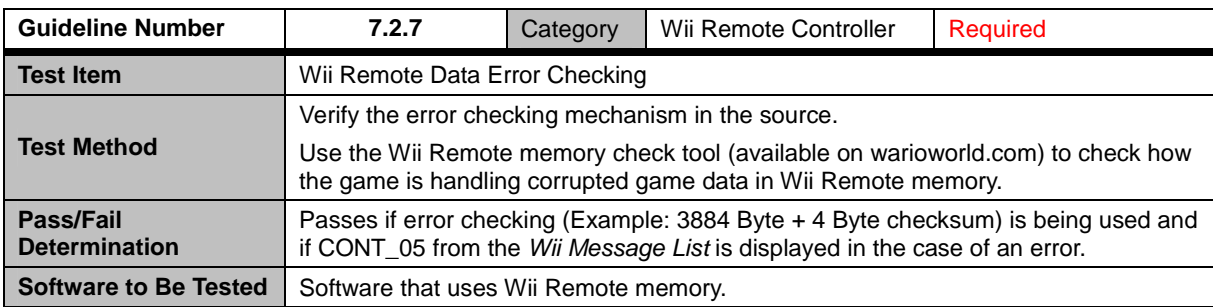

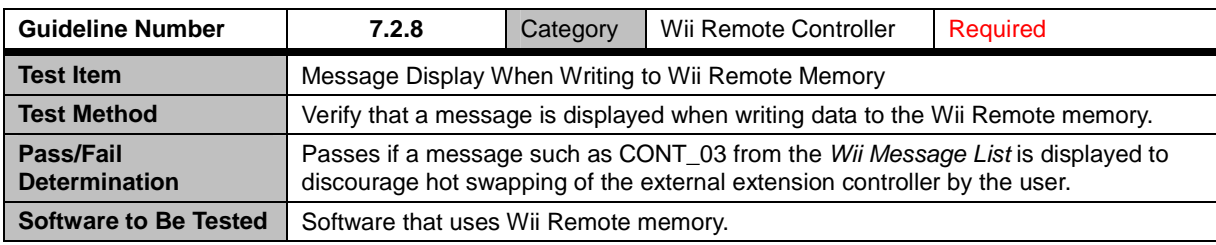

<span id="page-34-0"></span>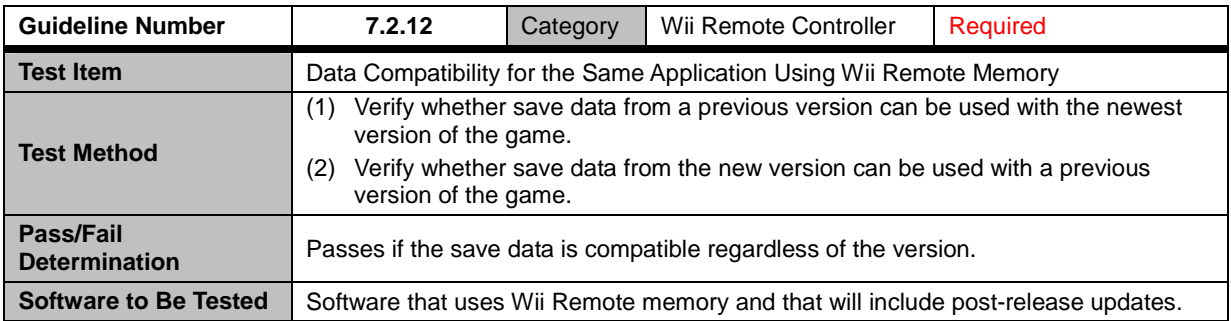

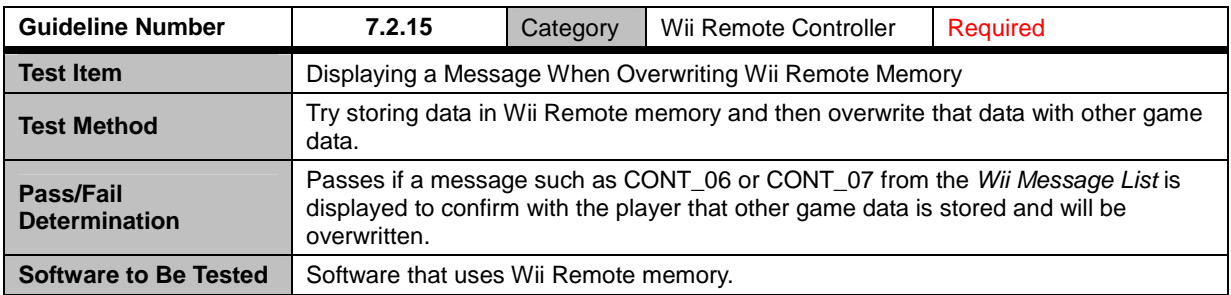

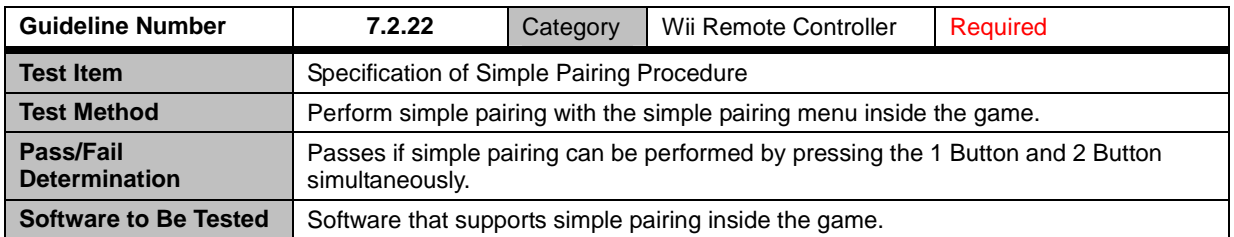

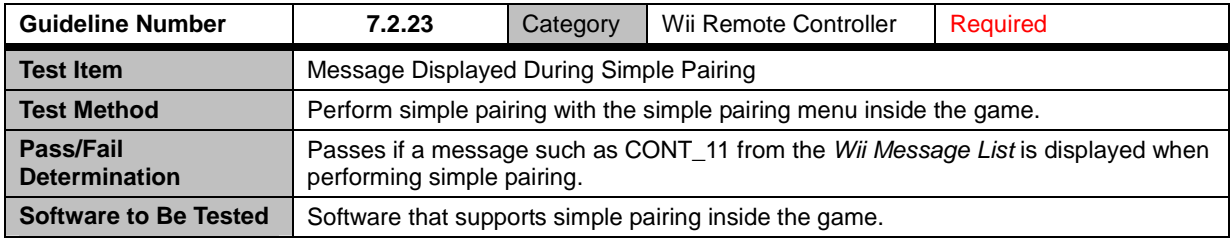

<span id="page-35-0"></span>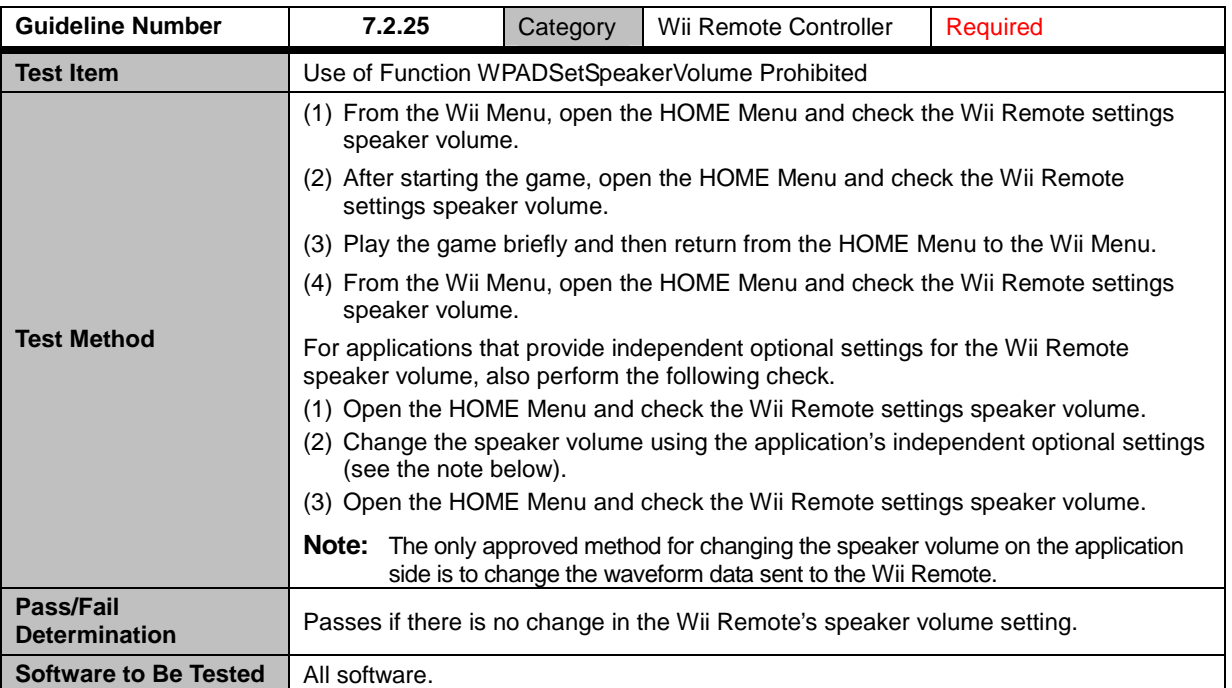

#### **7.3 Peripheral Devices That Connect to the Nintendo GameCube Controller Sockets**

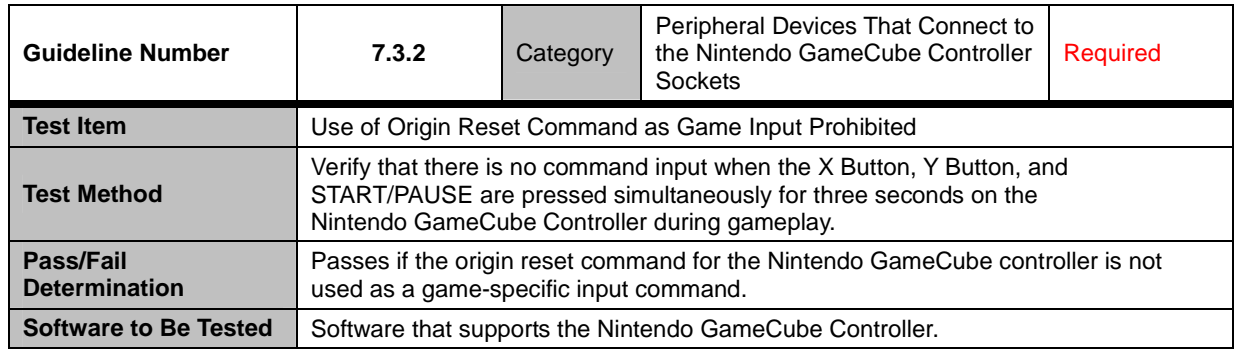

<span id="page-36-0"></span>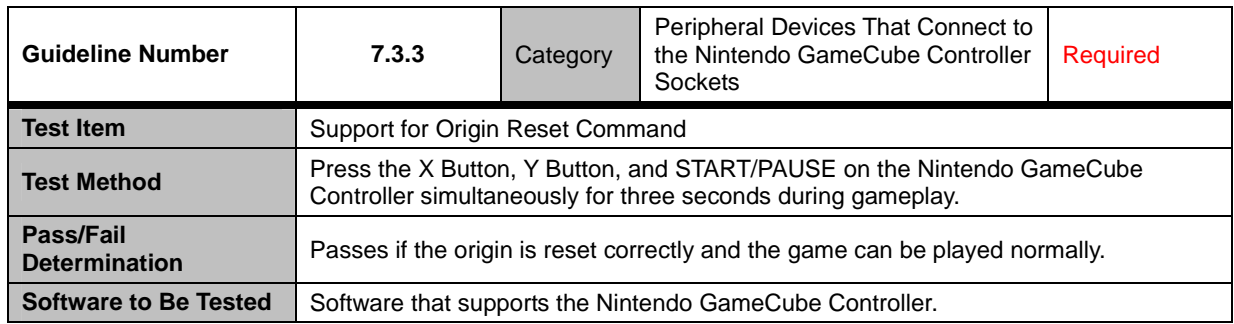

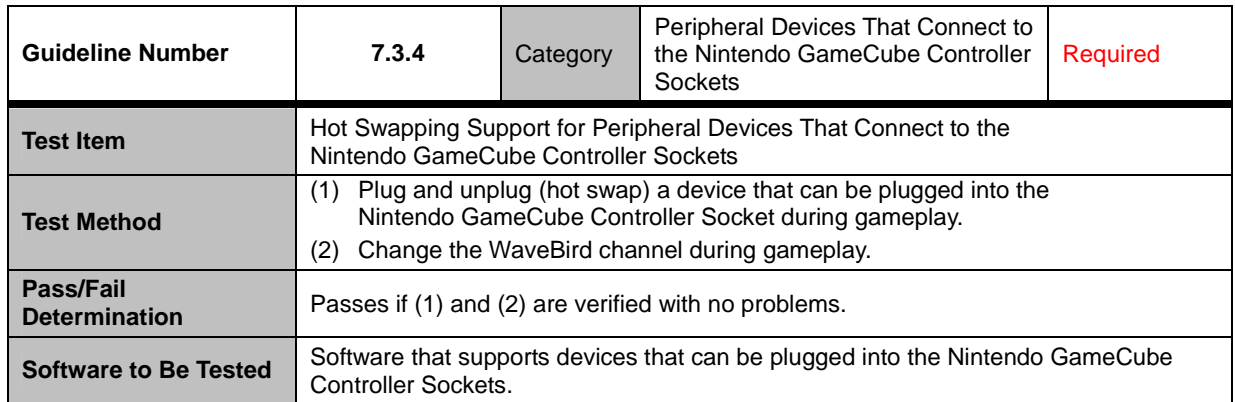

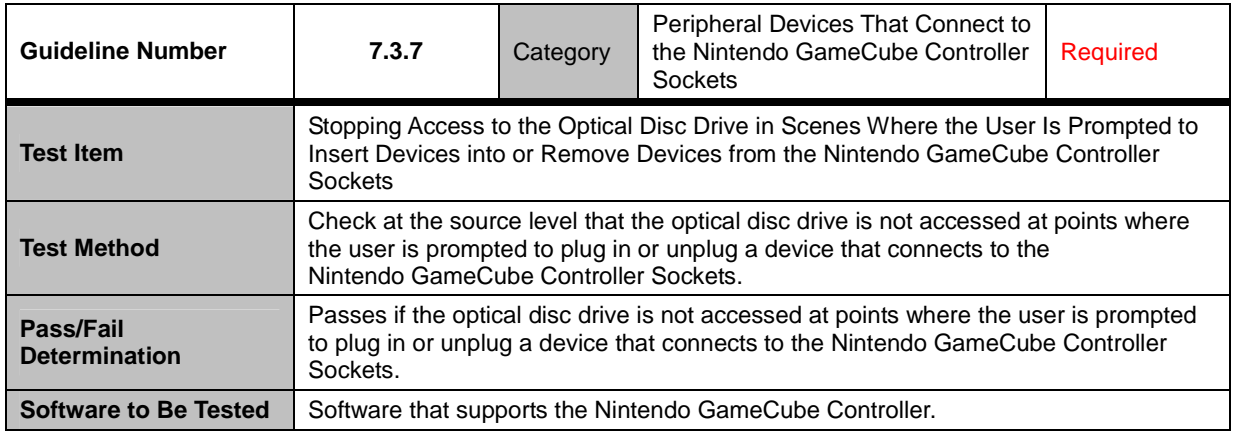

<span id="page-37-0"></span>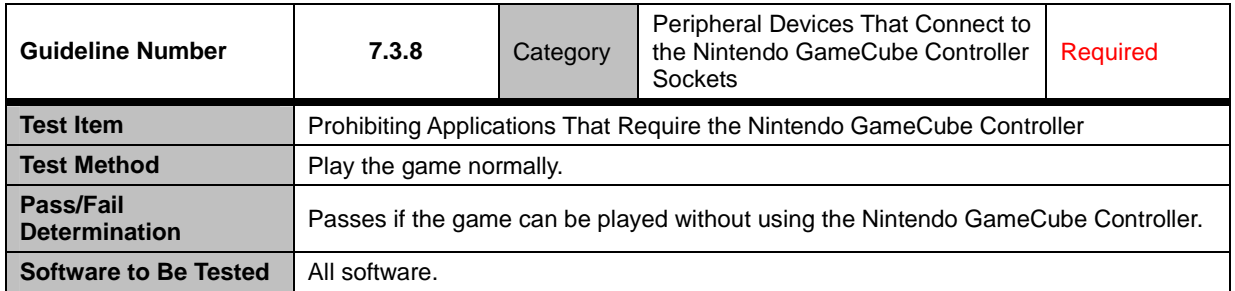

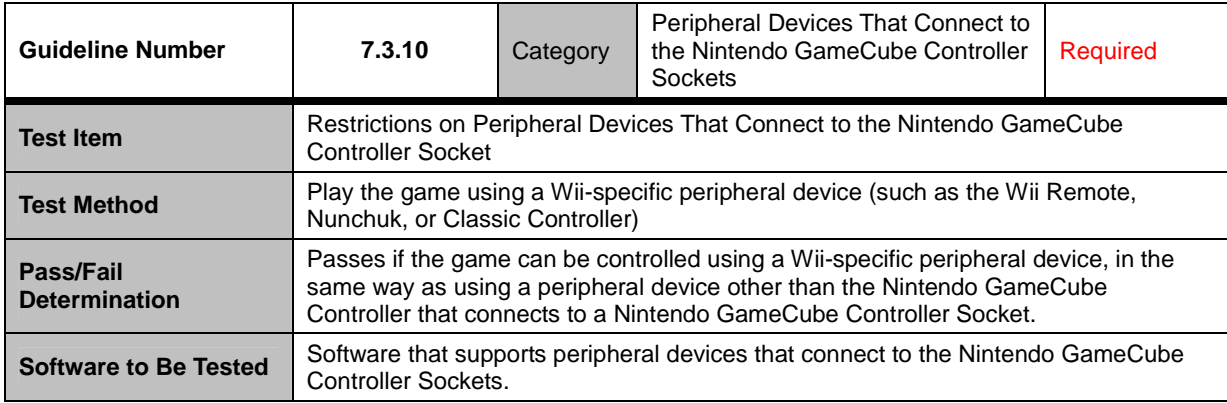

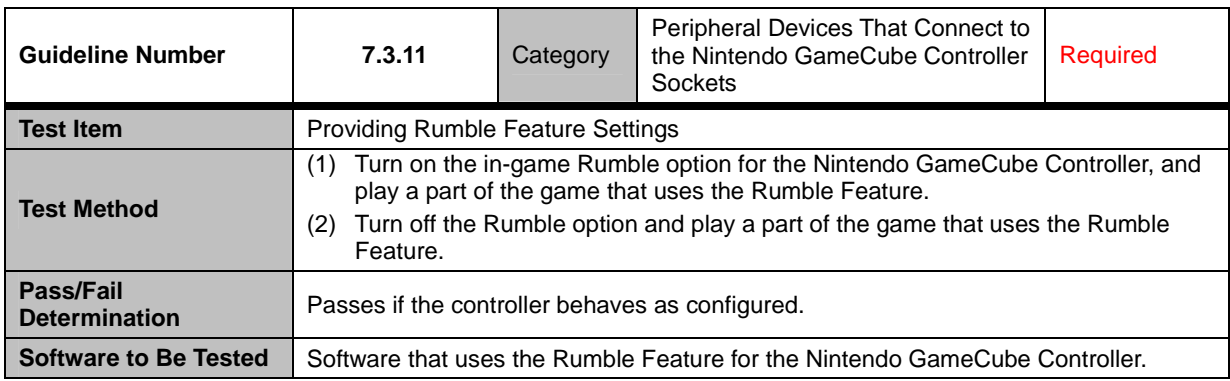

### <span id="page-38-0"></span>**7.4 Wii Zapper Accessory**

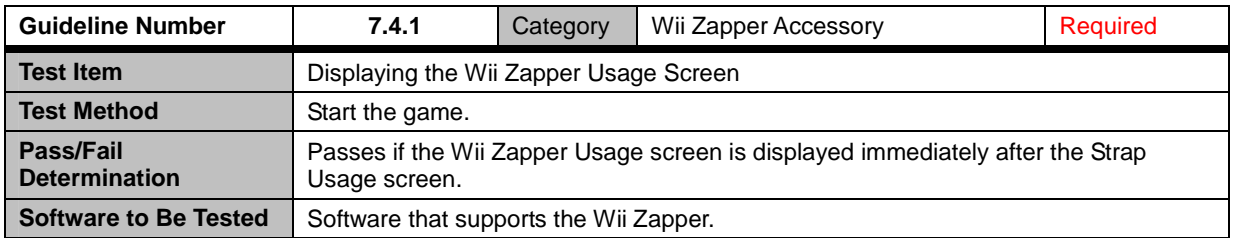

## <span id="page-39-0"></span>**8 Wii Console NAND Memory**

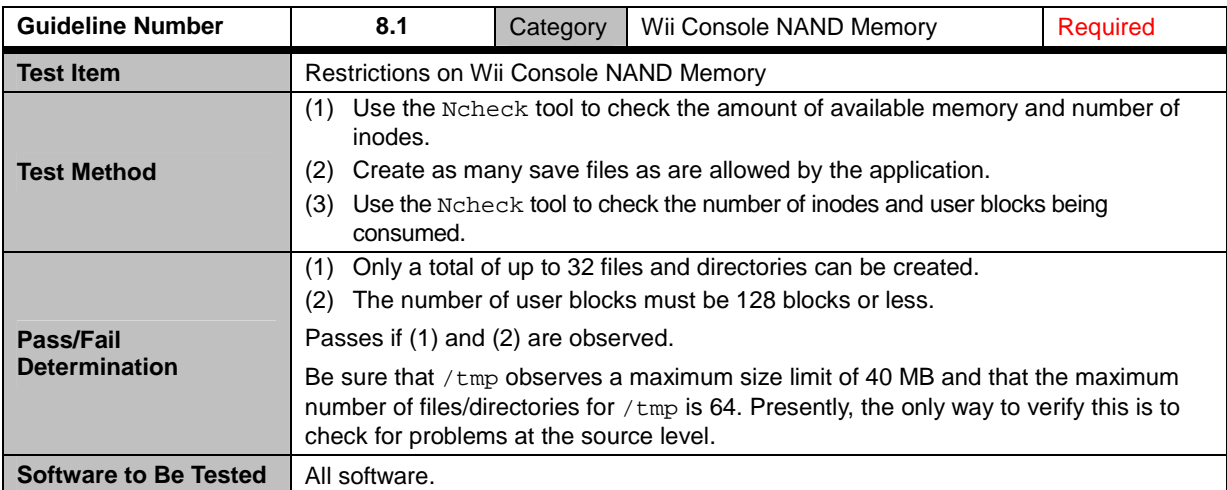

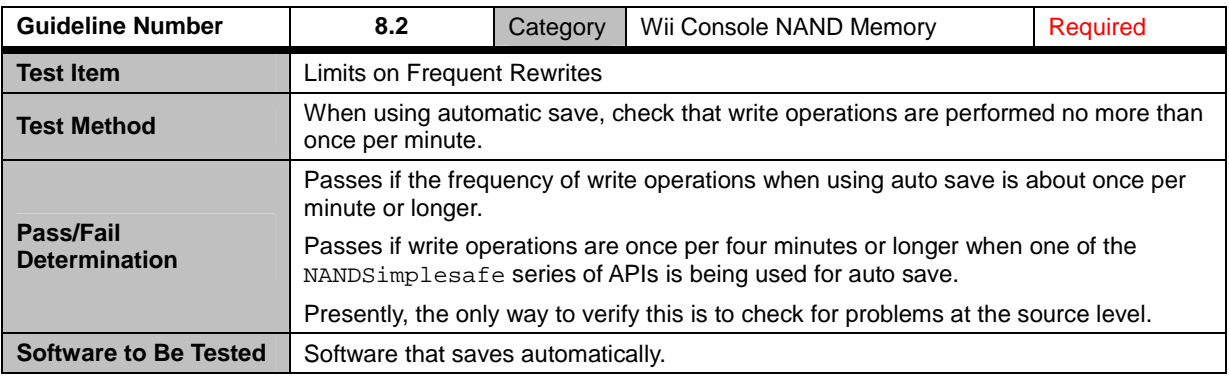

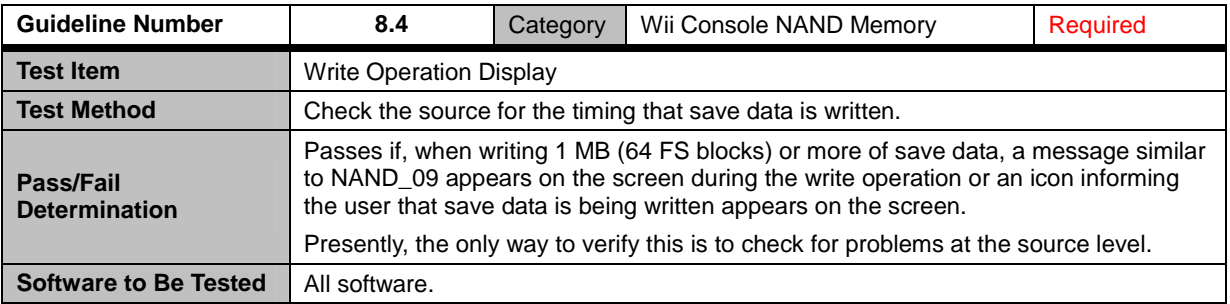

<span id="page-40-0"></span>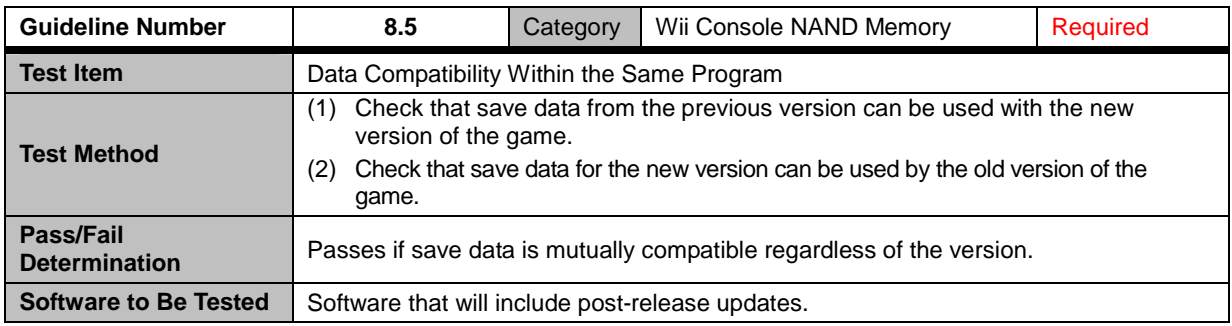

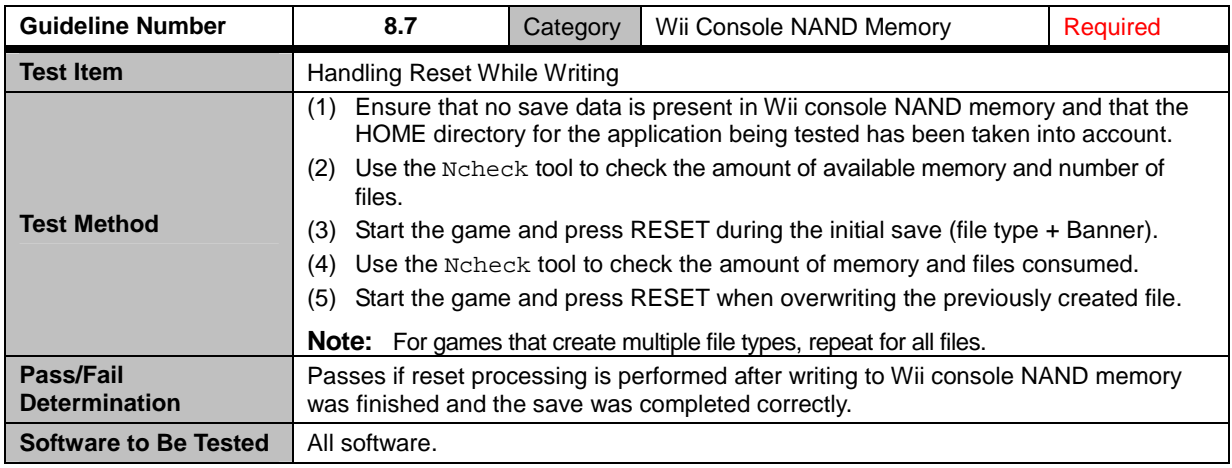

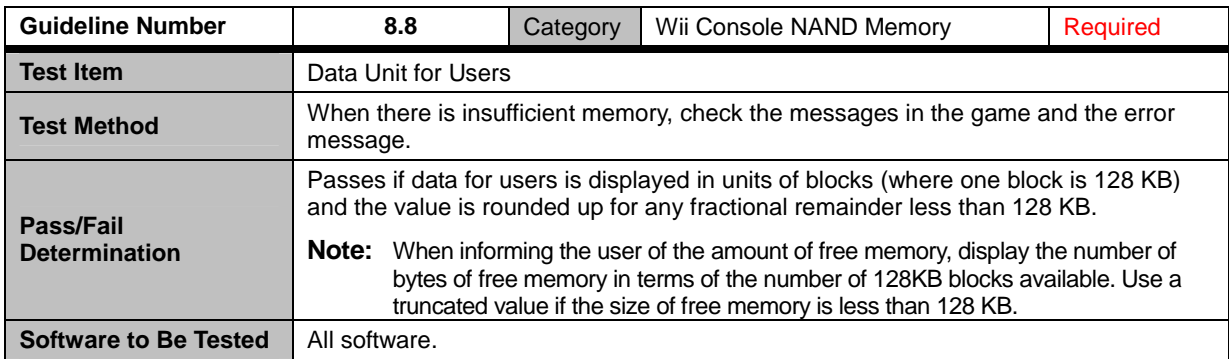

<span id="page-41-0"></span>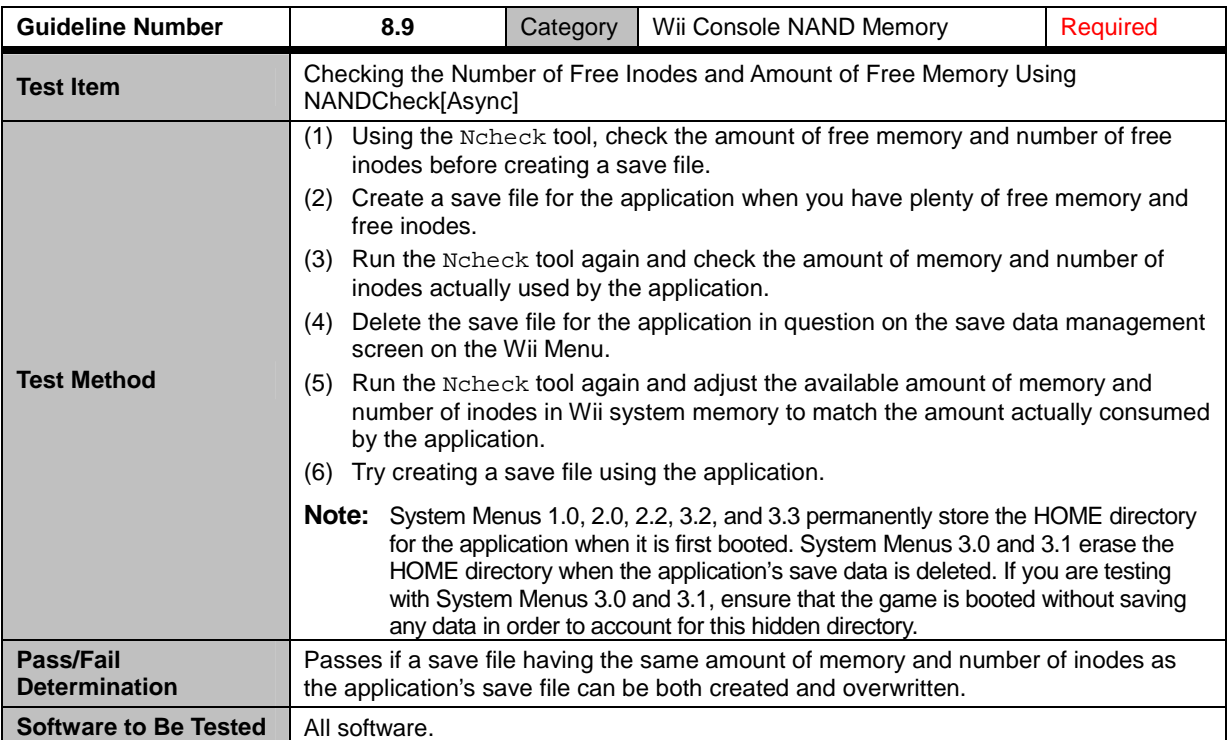

<span id="page-42-0"></span>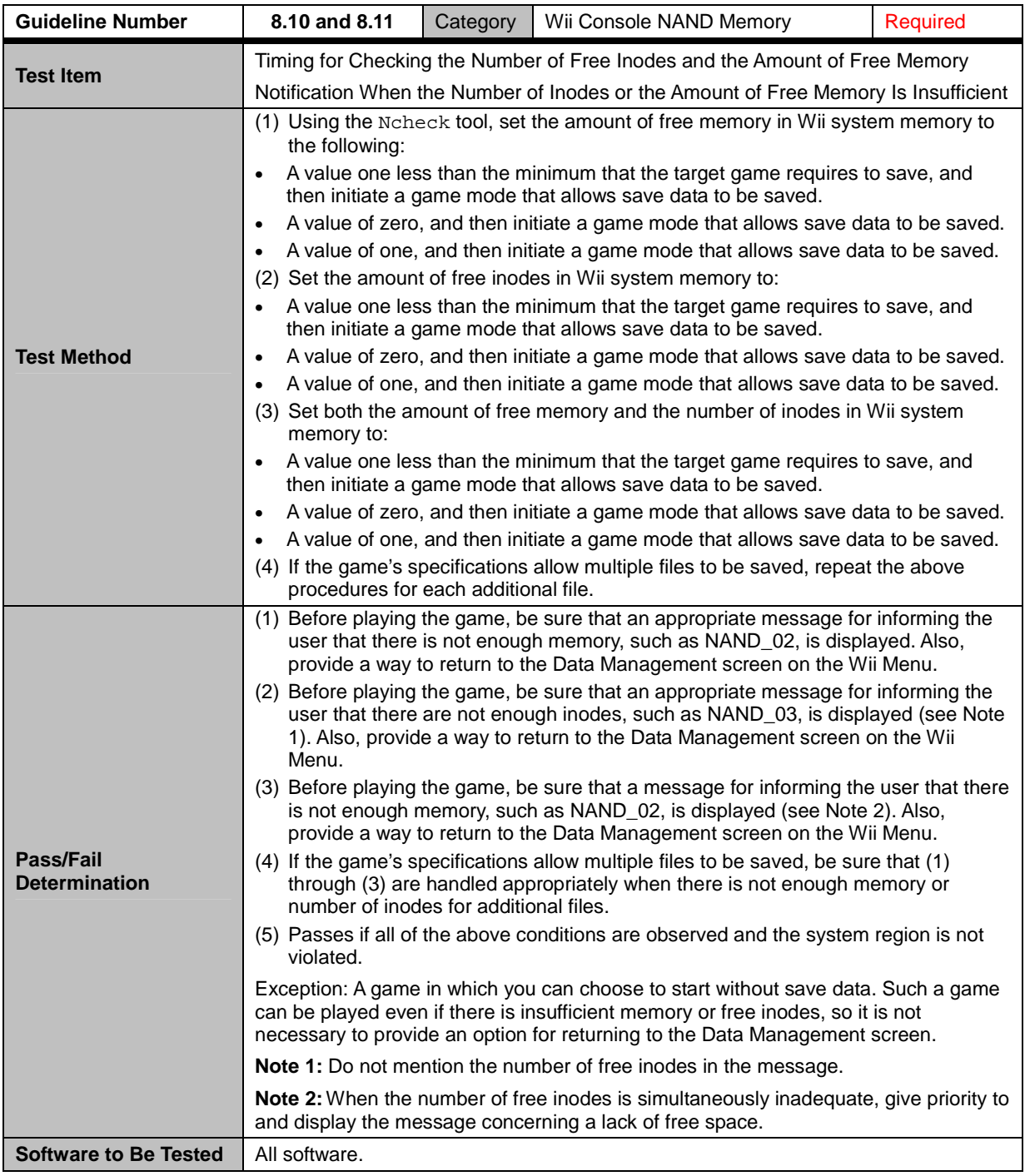

<span id="page-43-0"></span>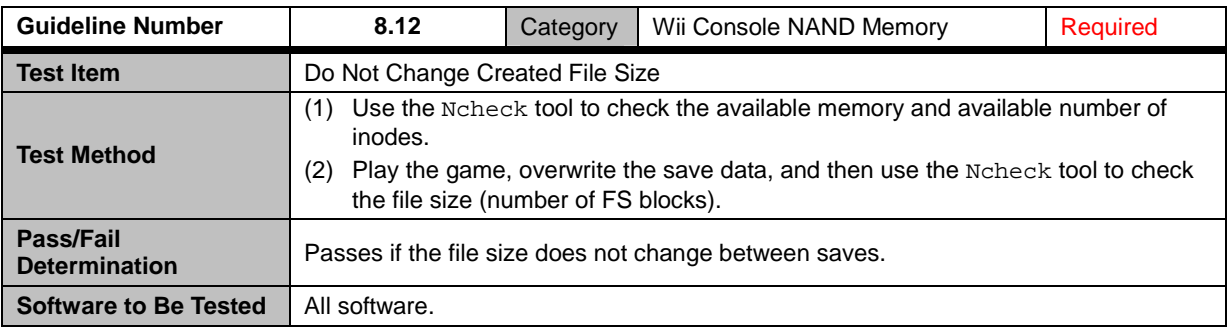

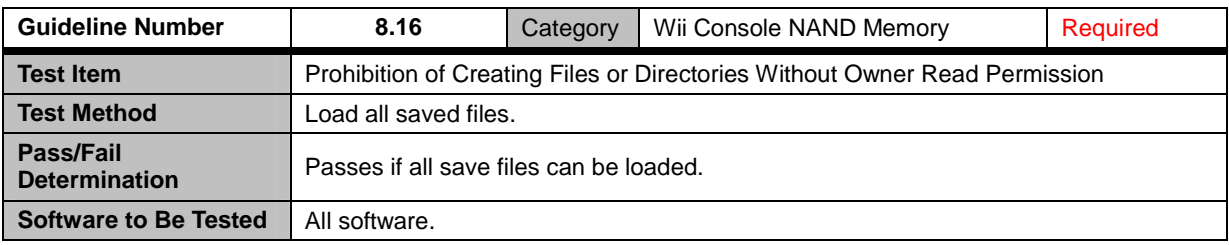

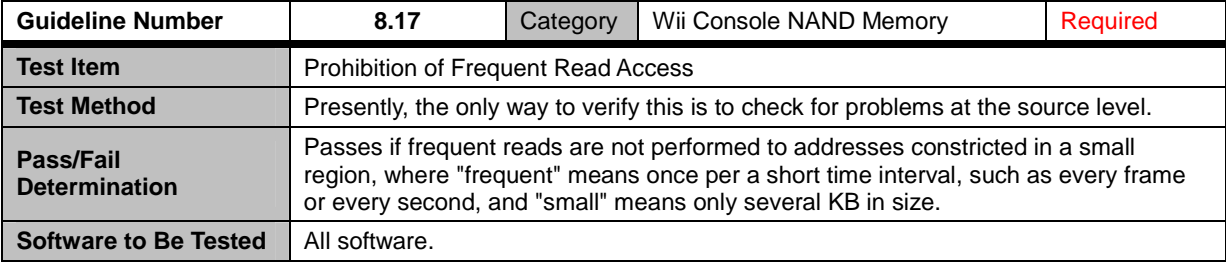

### <span id="page-44-0"></span>**8.1 Save Banner File Creation**

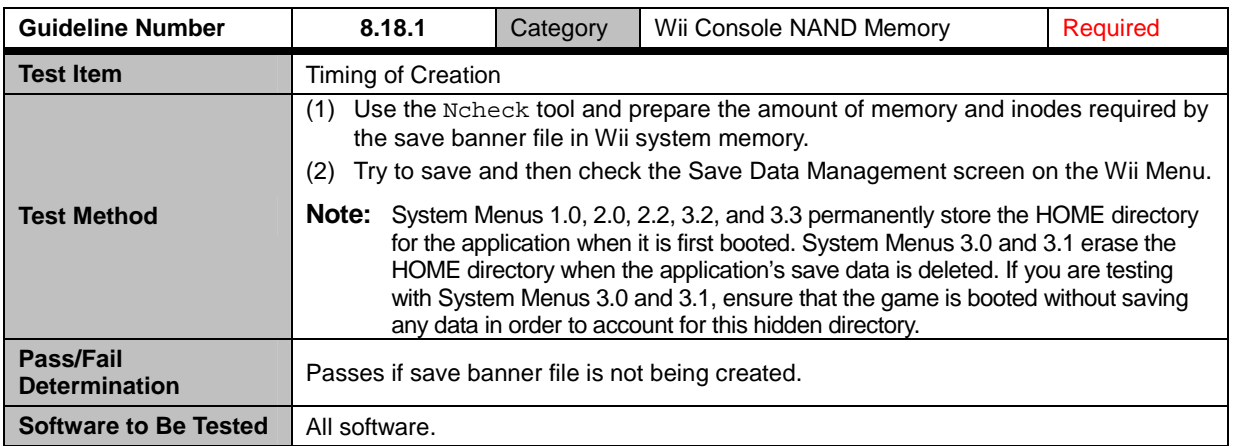

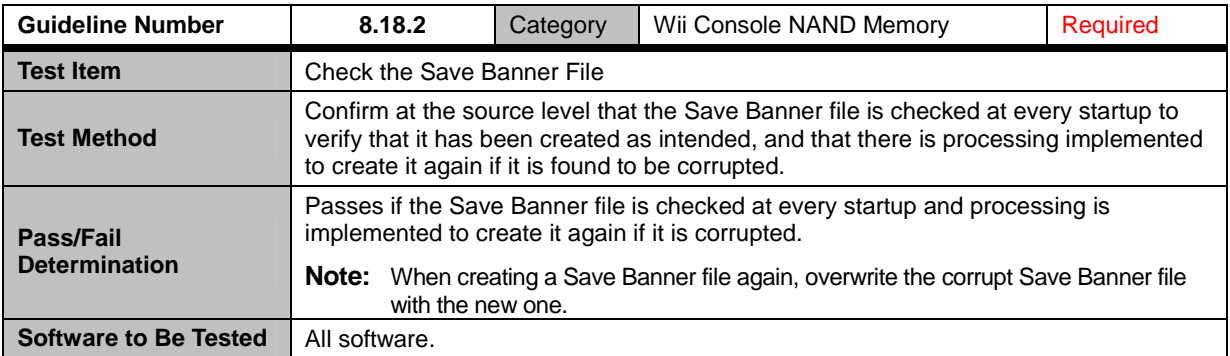

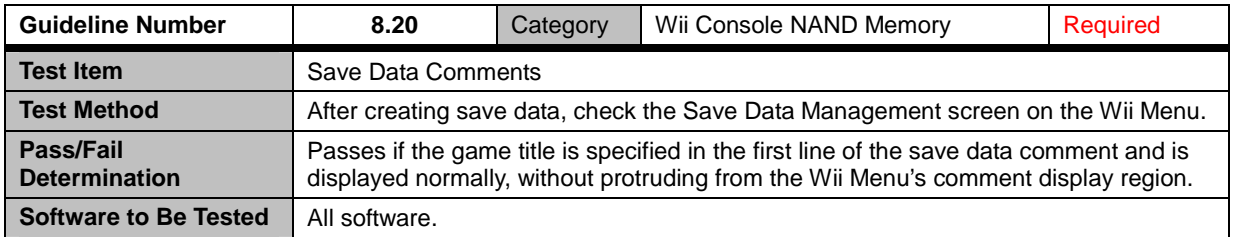

<span id="page-45-0"></span>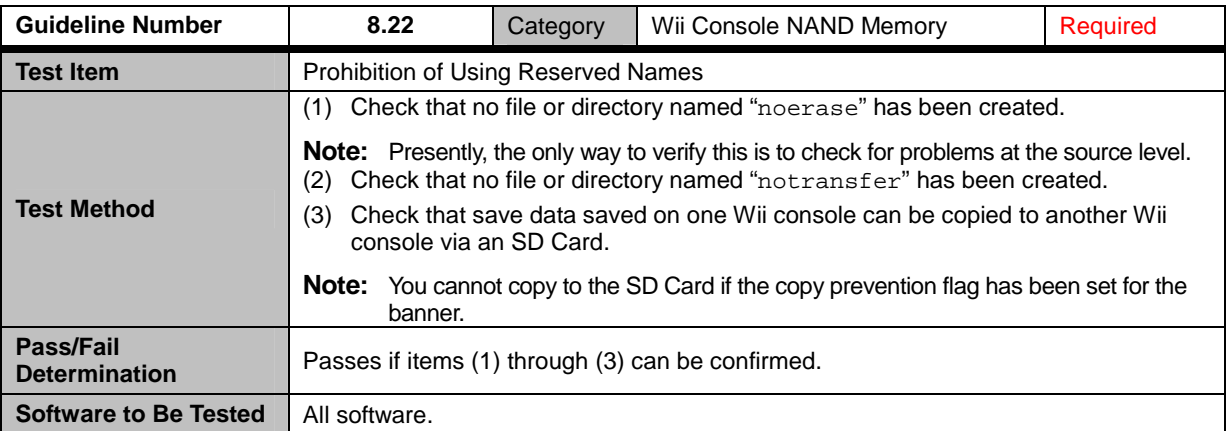

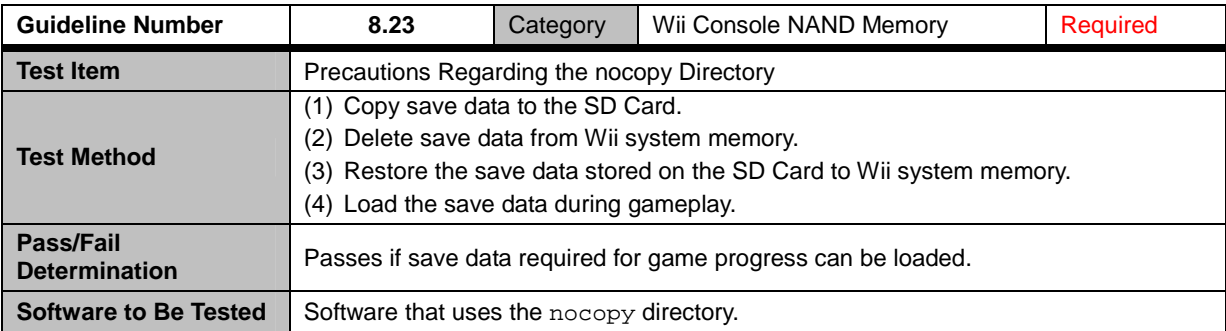

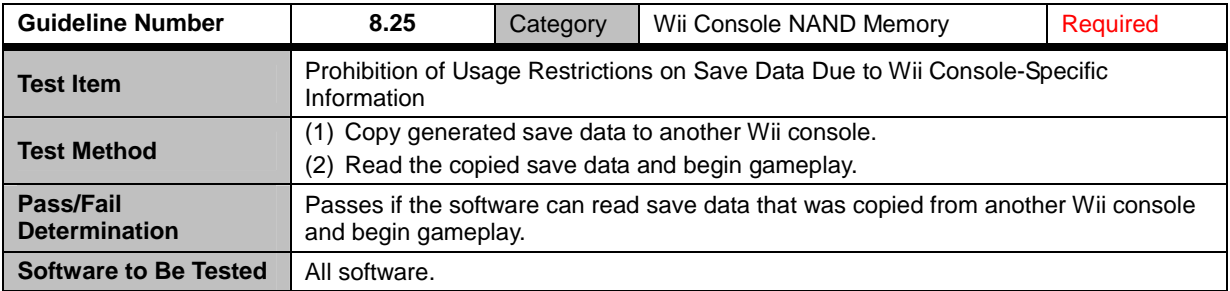

### <span id="page-46-0"></span>**9 Nintendo GameCube Memory Card**

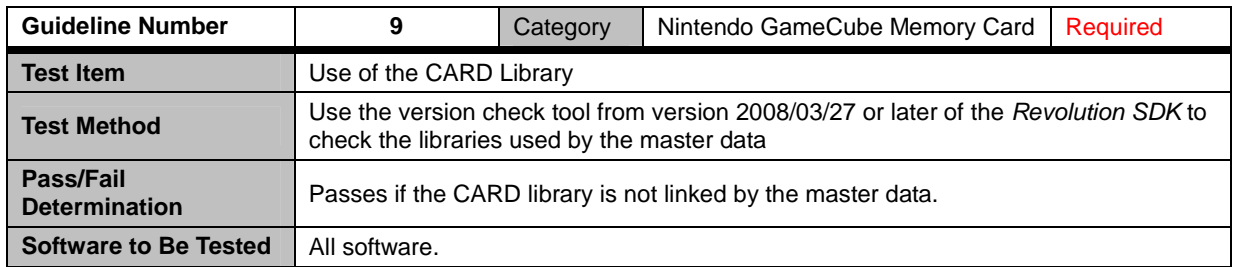

### <span id="page-47-0"></span>**10 Reset and Shutdown**

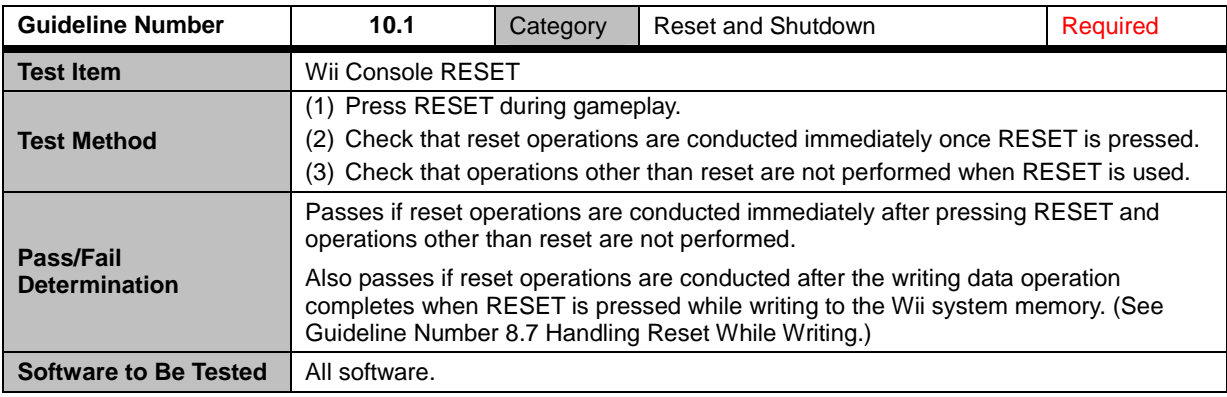

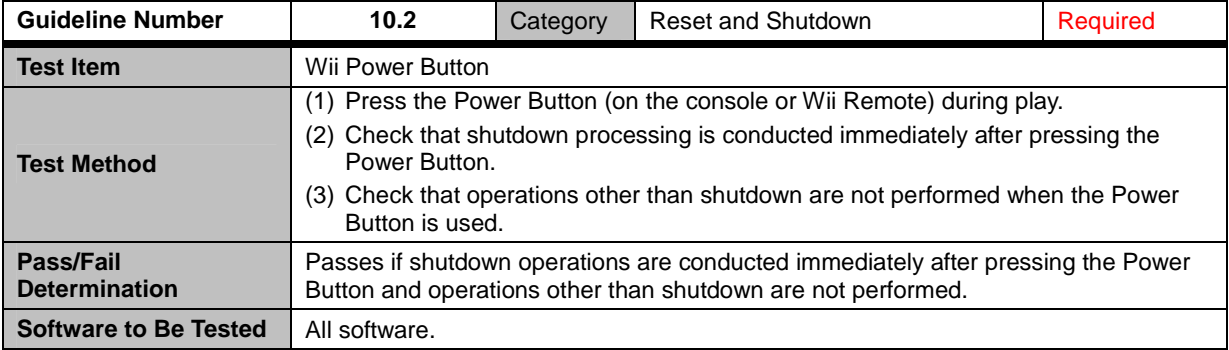

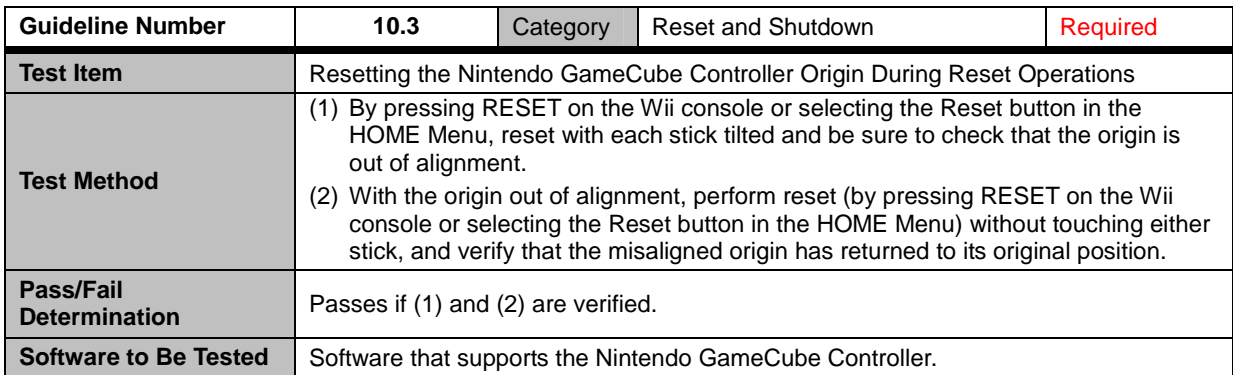

<span id="page-48-0"></span>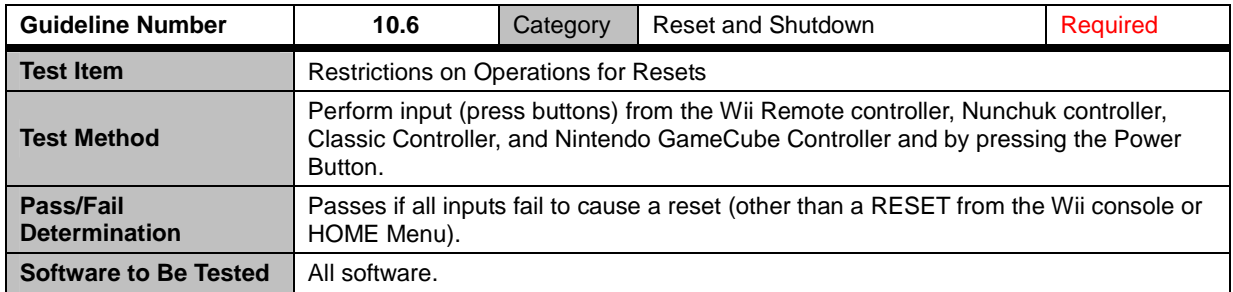

## <span id="page-49-0"></span>**11 HOME Menu**

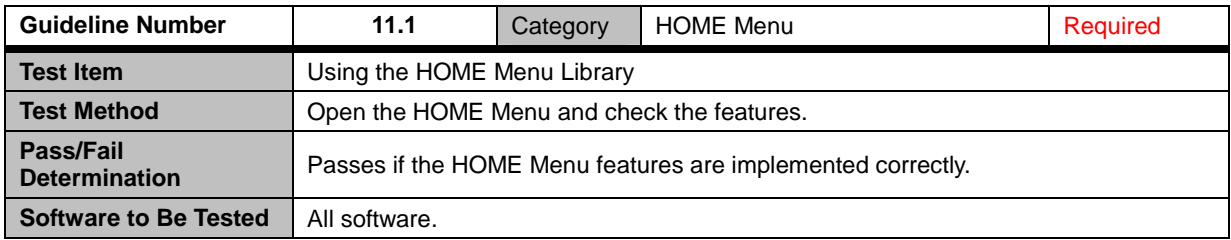

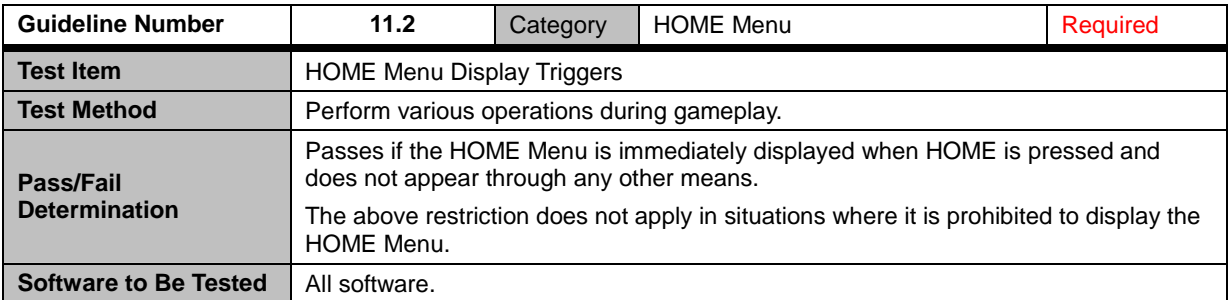

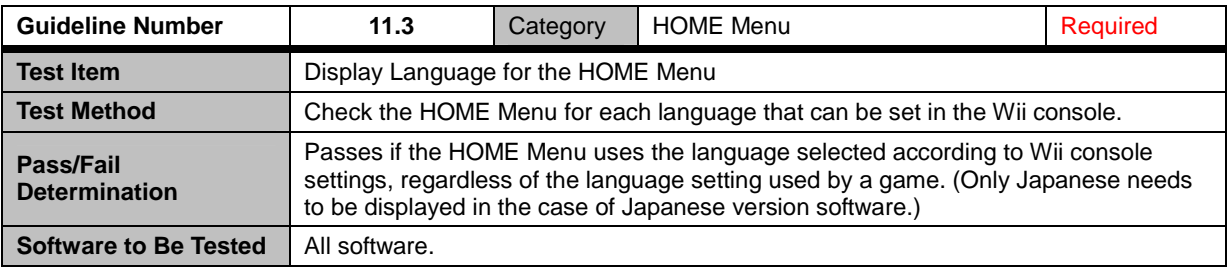

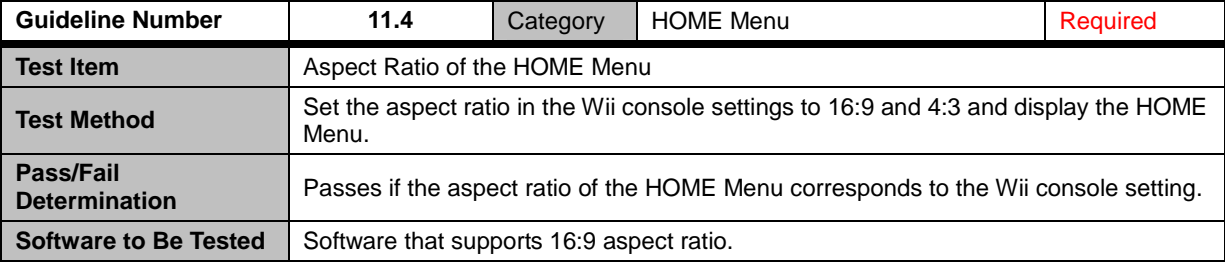

<span id="page-50-0"></span>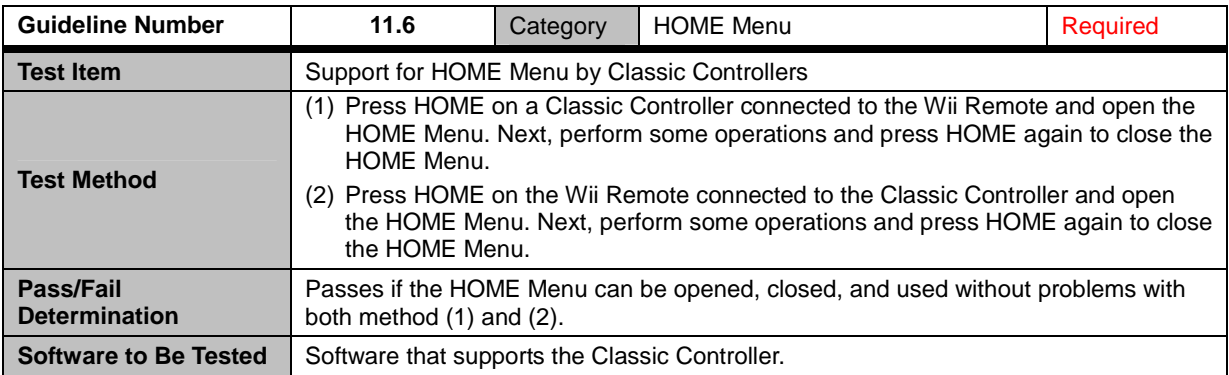

### **11.1 Restrictions on Rumble Feature**

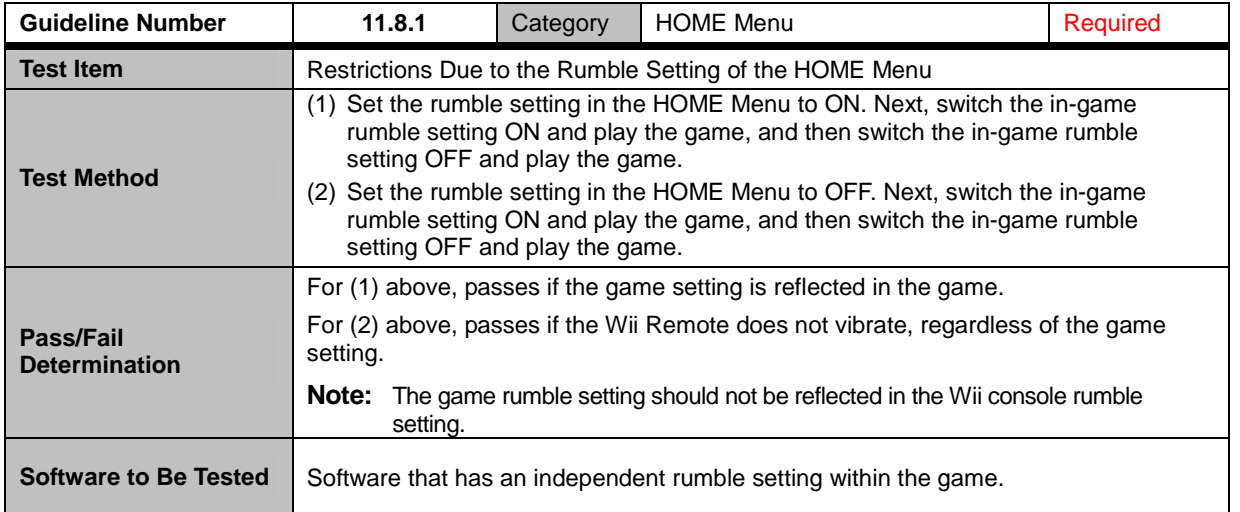

<span id="page-51-0"></span>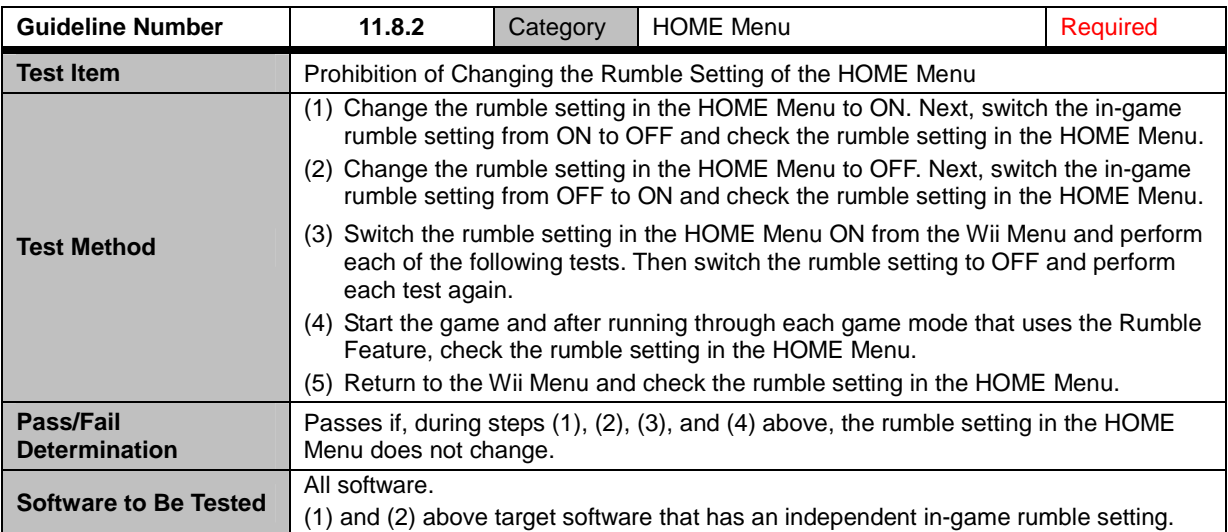

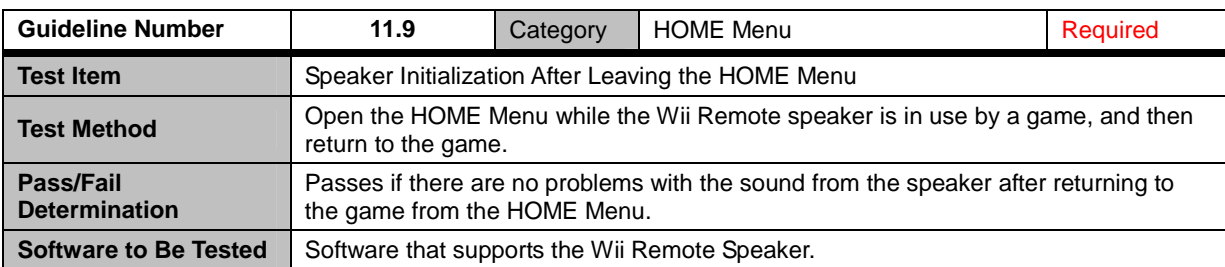

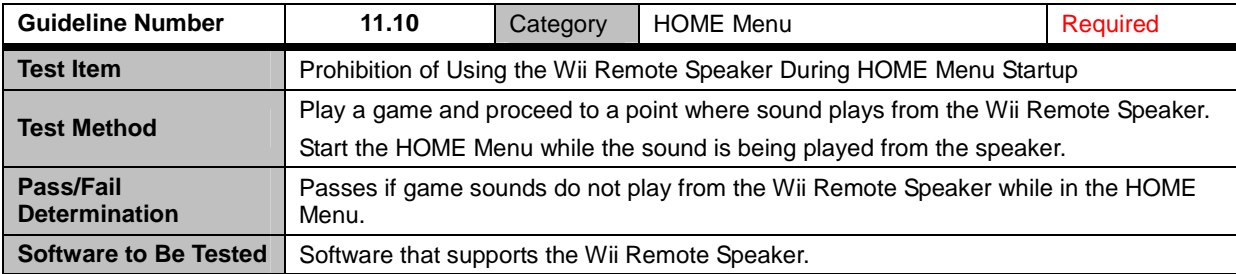

<span id="page-52-0"></span>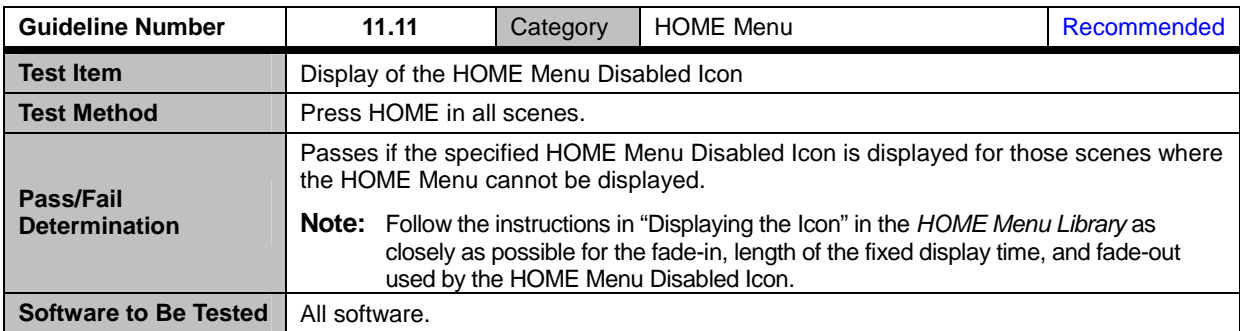

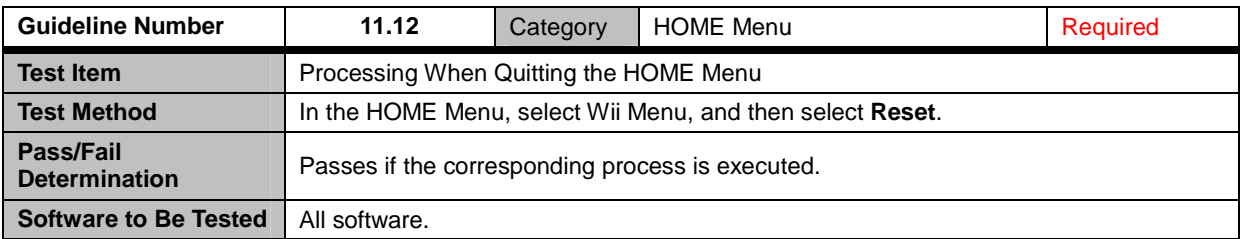

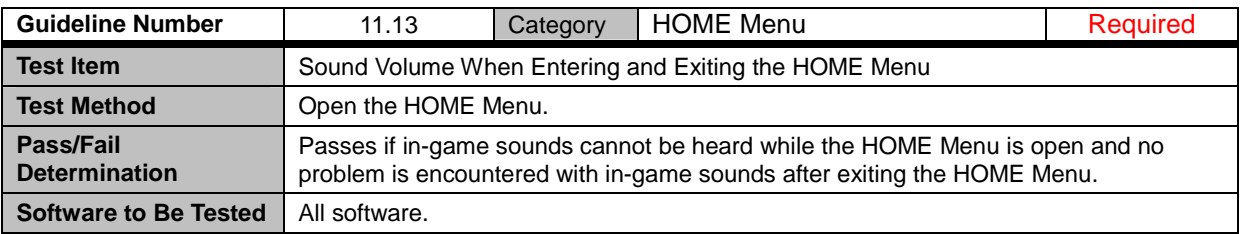

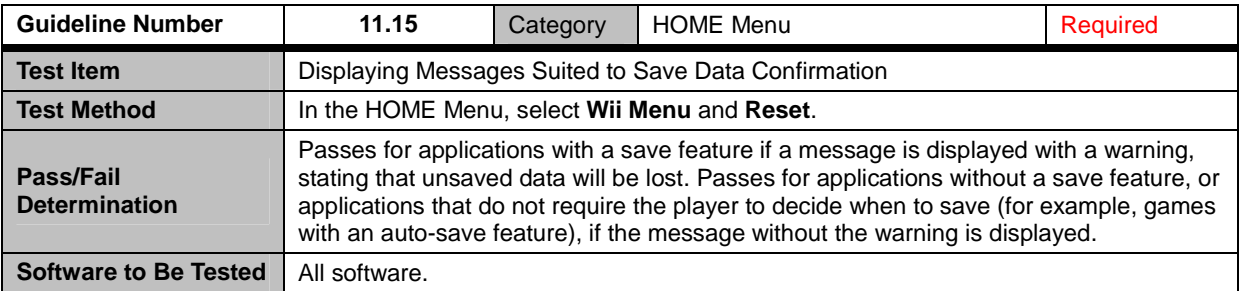

### <span id="page-53-0"></span>**12 Icons and Banners**

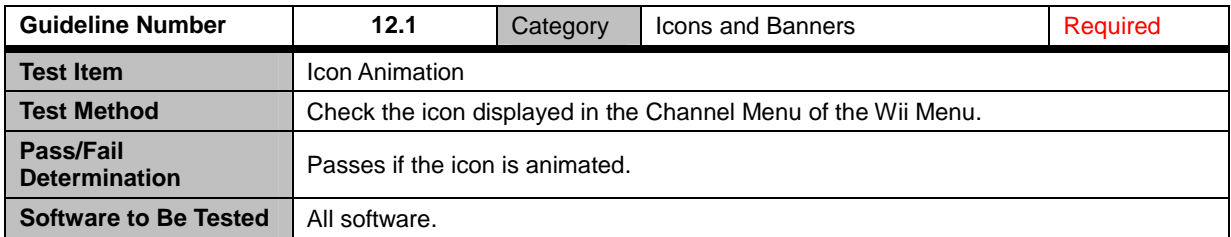

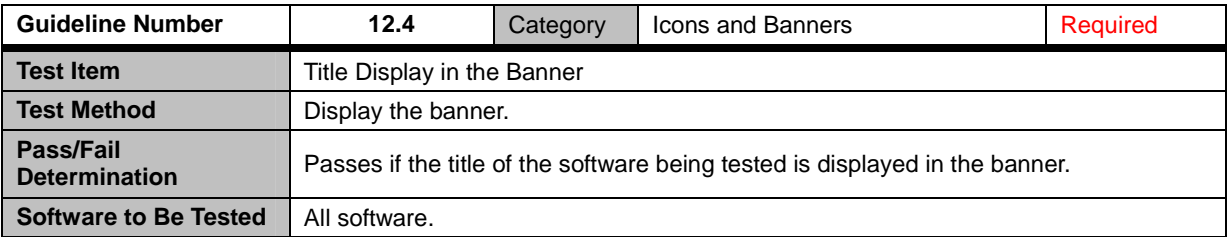

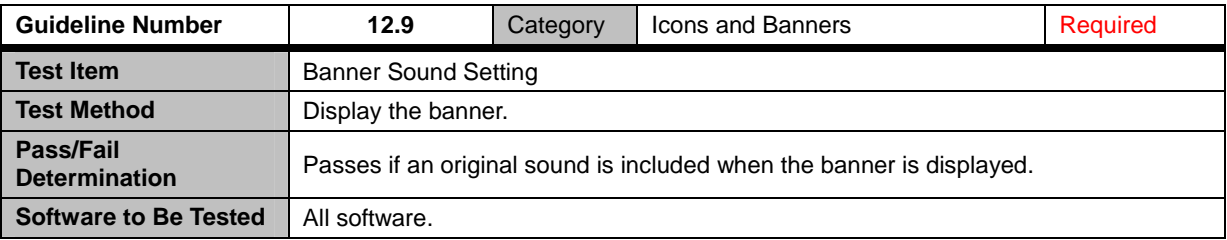

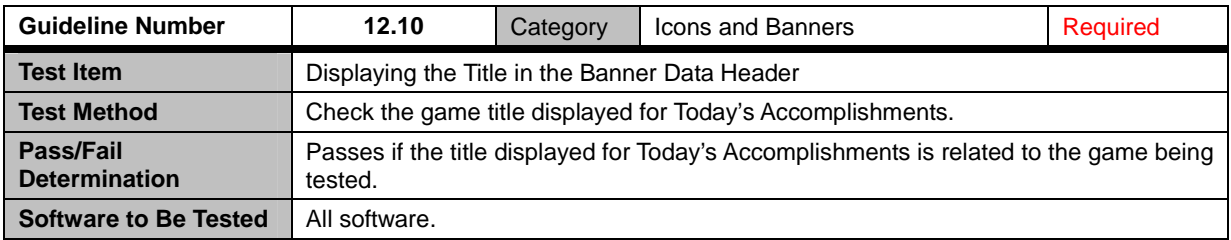

### <span id="page-54-0"></span>**12.11 Channel Scripts**

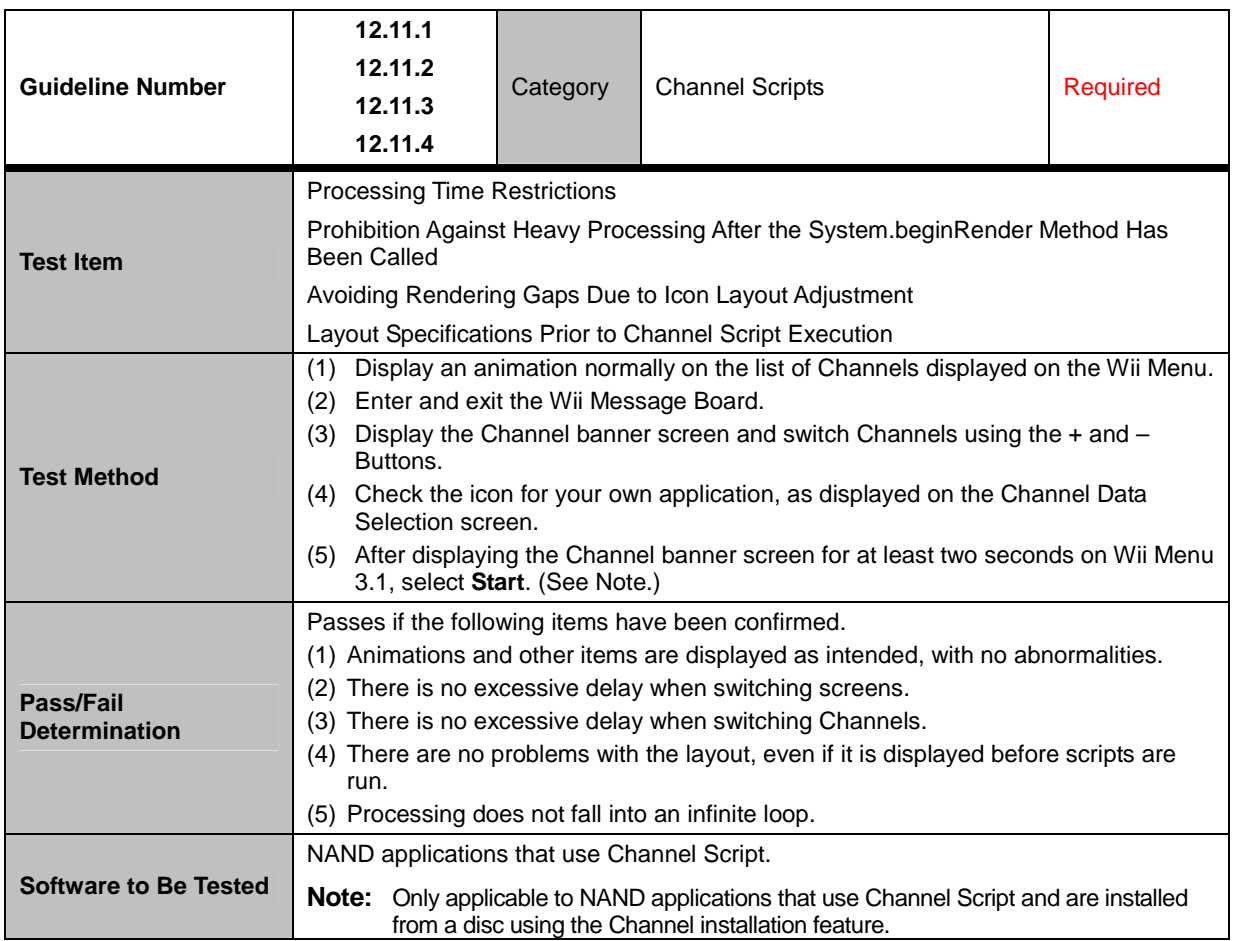

## <span id="page-55-0"></span>**13 Communications with the Nintendo DS System**

#### **13.1 General**

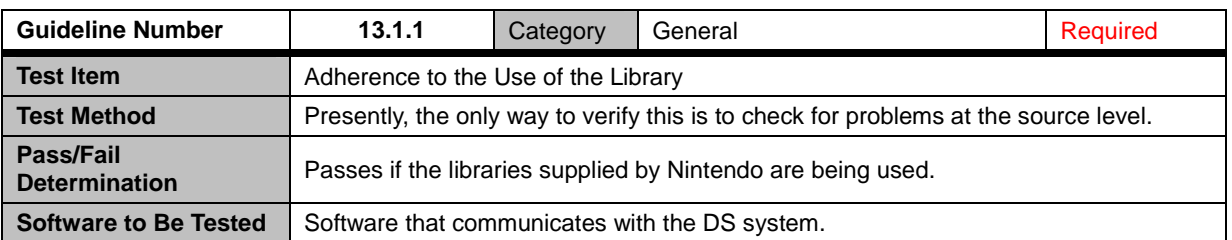

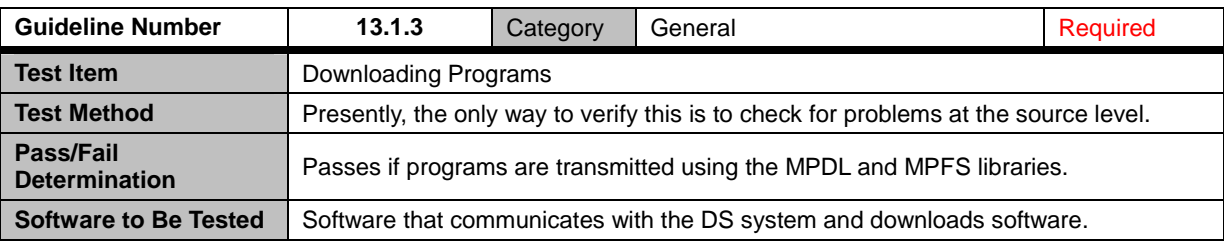

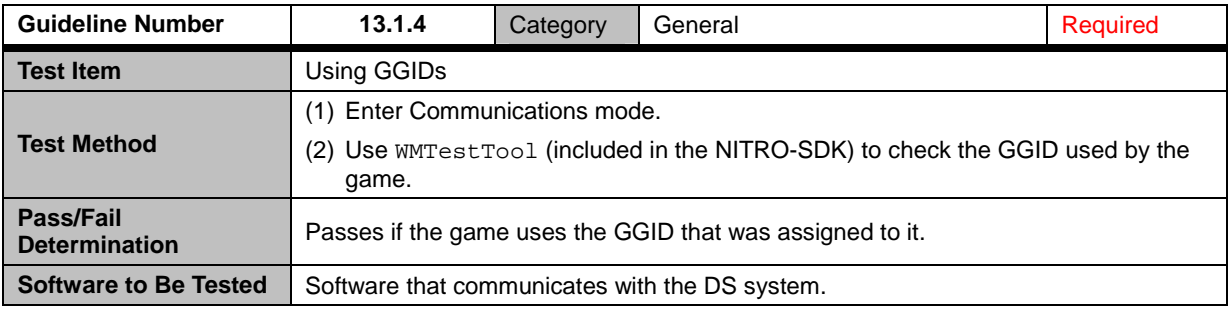

<span id="page-56-0"></span>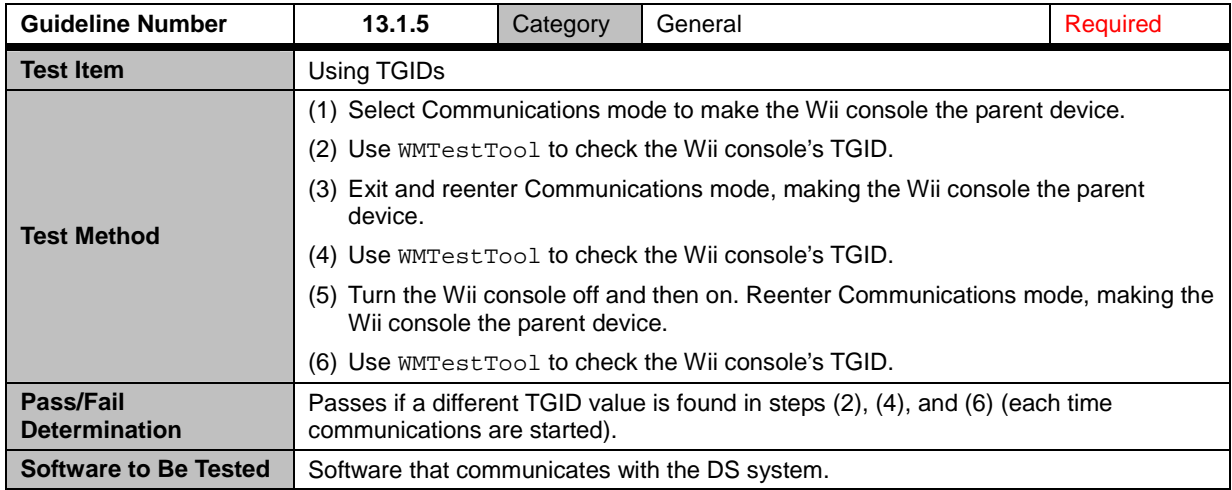

### **13.2 MP Communications with the DS System**

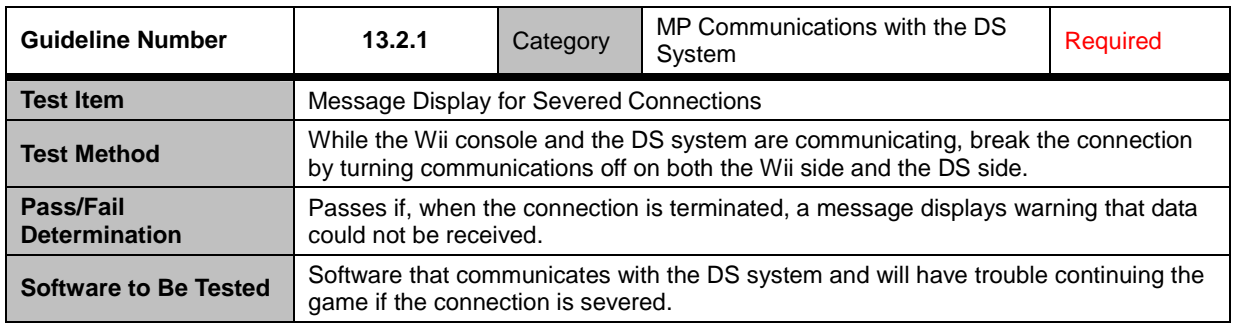

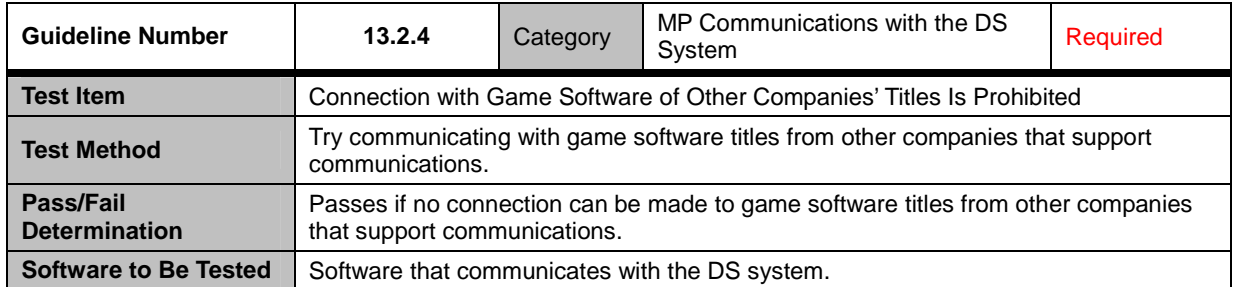

<span id="page-57-0"></span>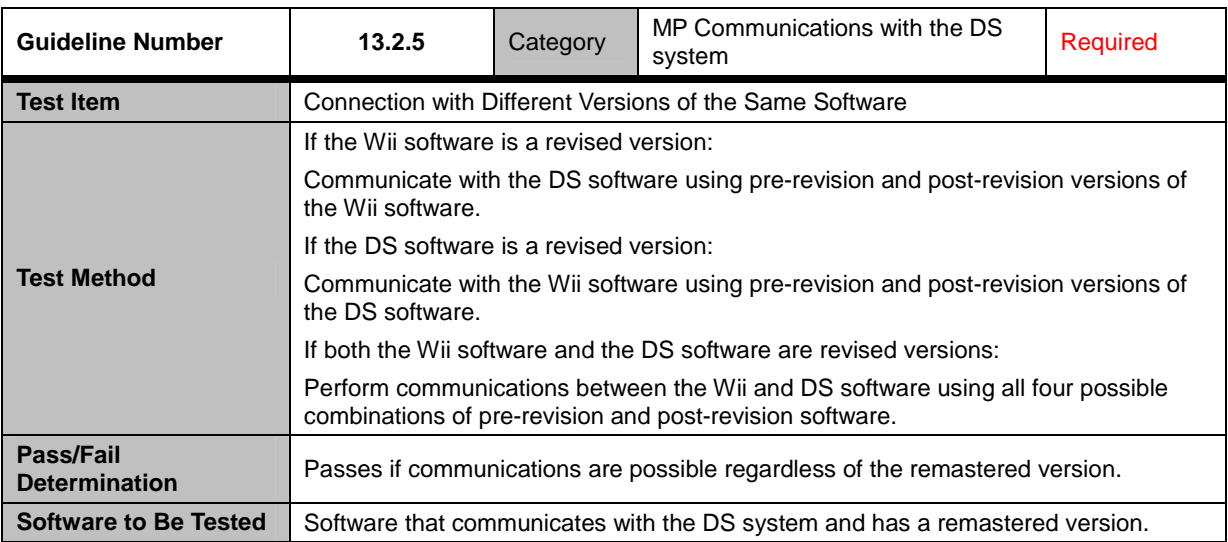

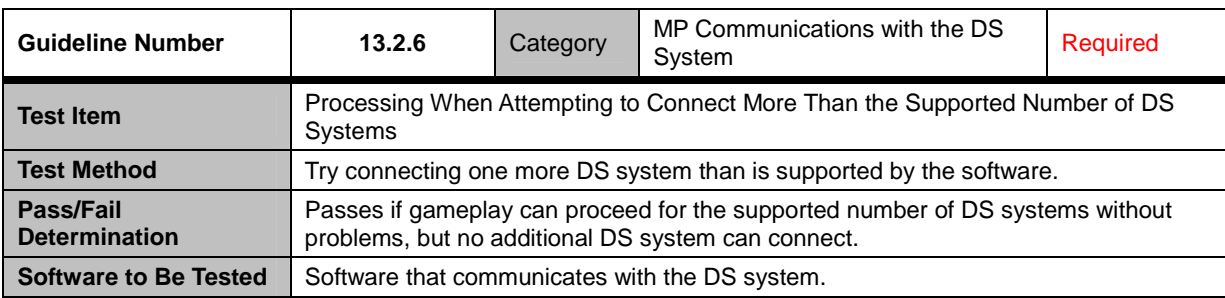

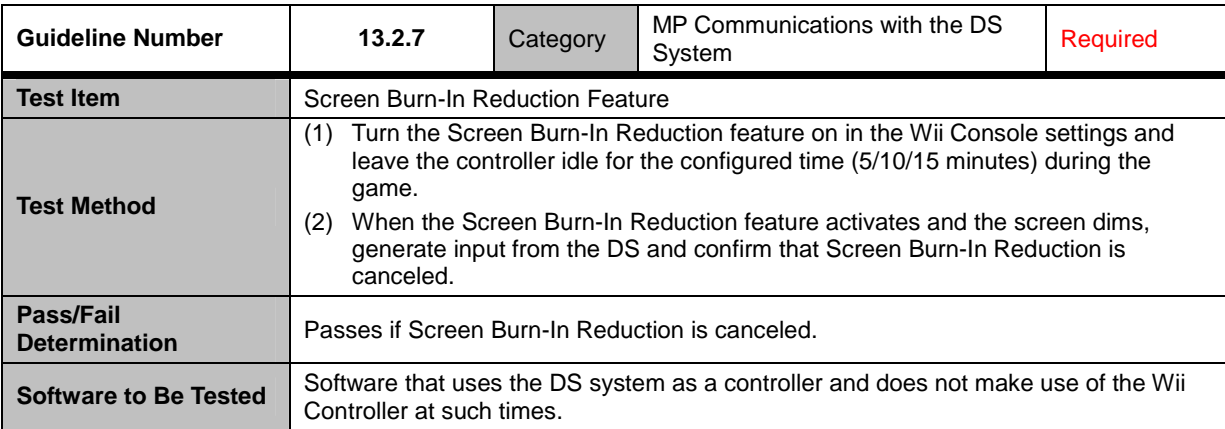

### <span id="page-58-0"></span>**13.3 DS Single-Card Play**

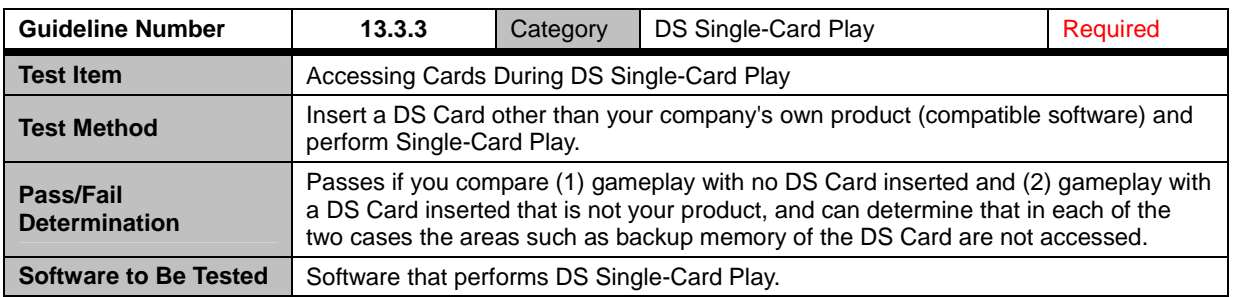

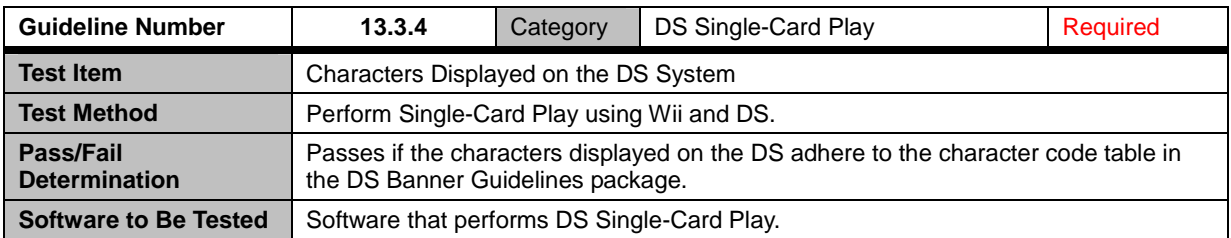

## <span id="page-59-0"></span>**14 USB Keyboards**

### **14.1 Operation Verification on Specified Models**

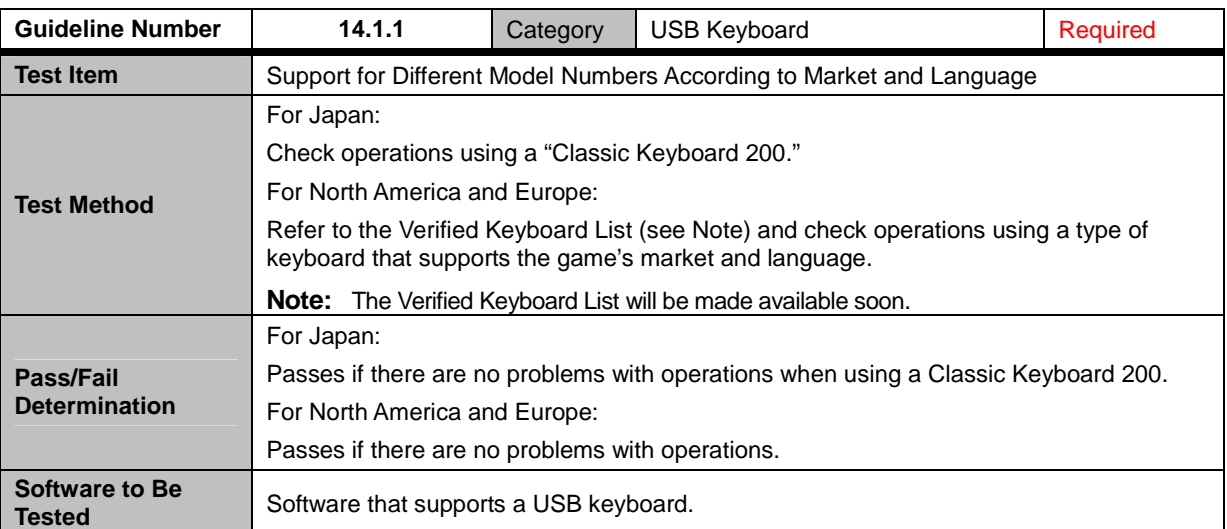

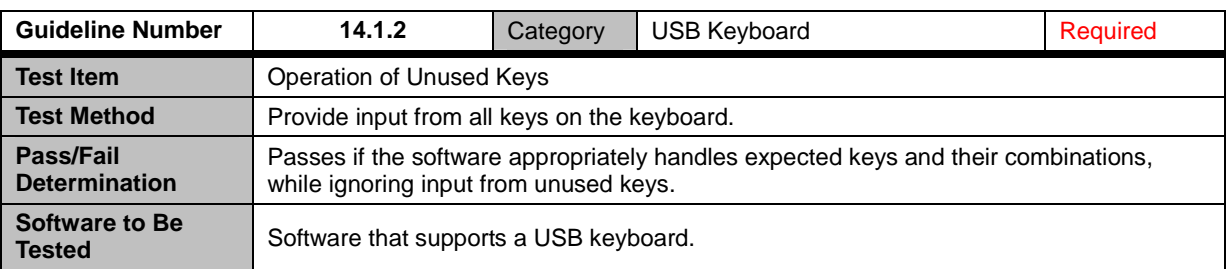

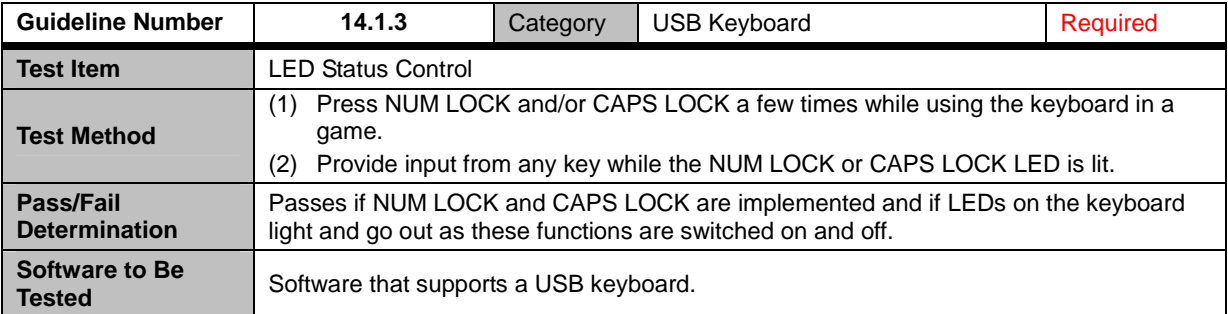

<span id="page-60-0"></span>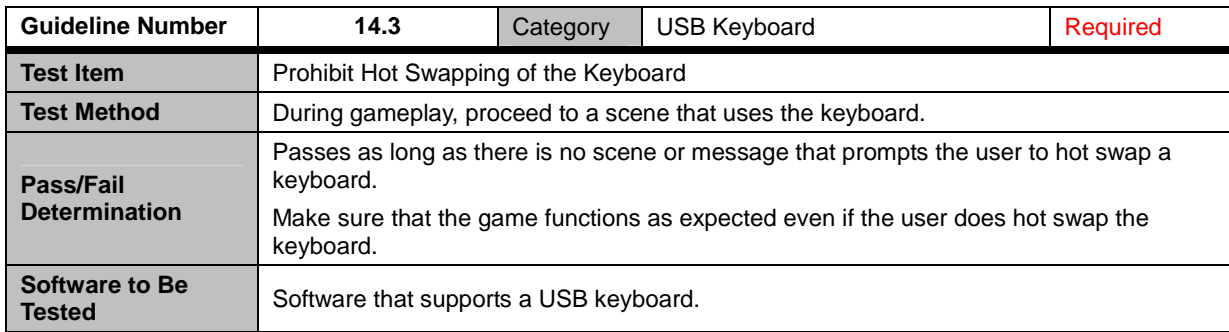

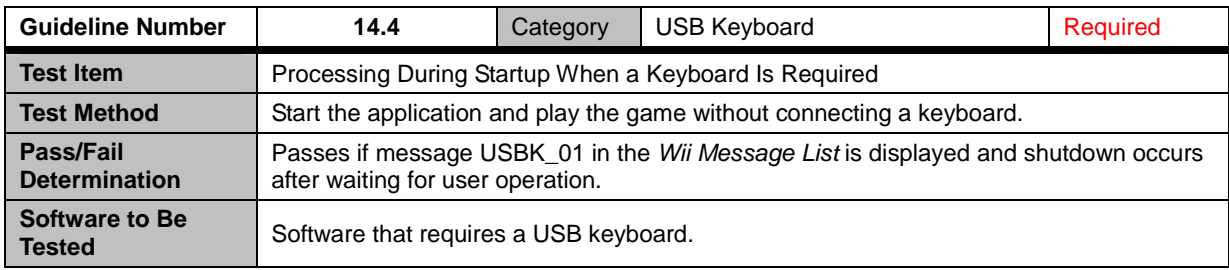

### <span id="page-61-0"></span>**15 Wii Balance Board Accessory**

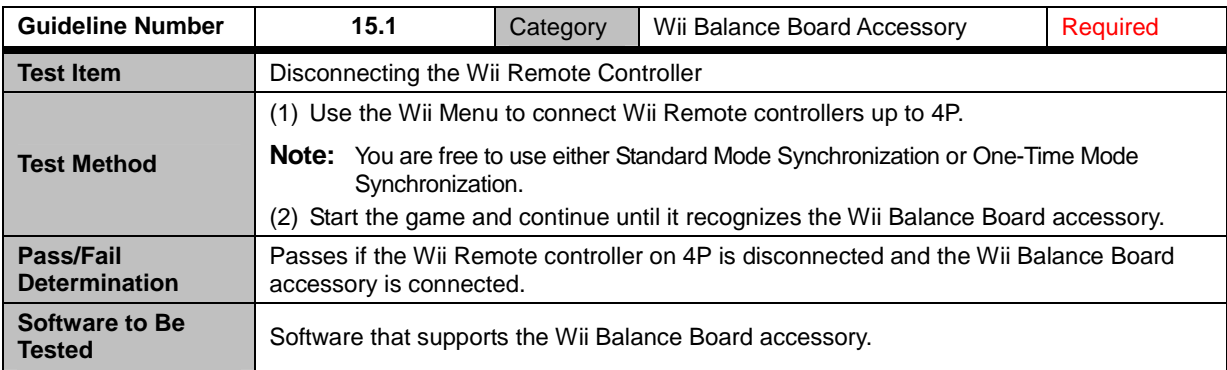

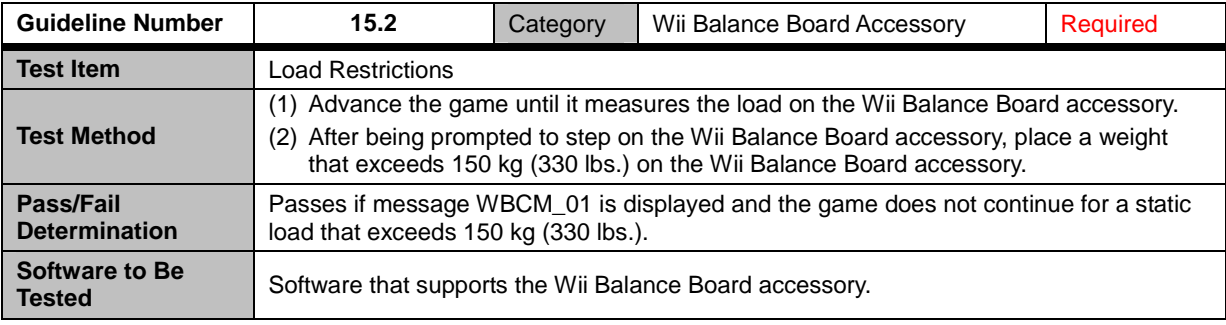

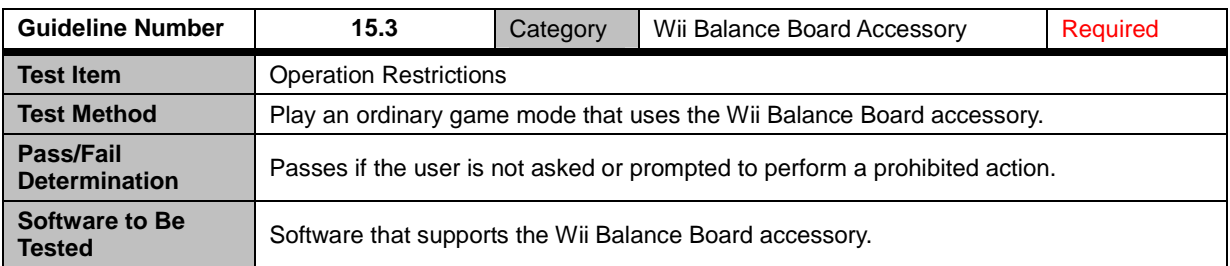

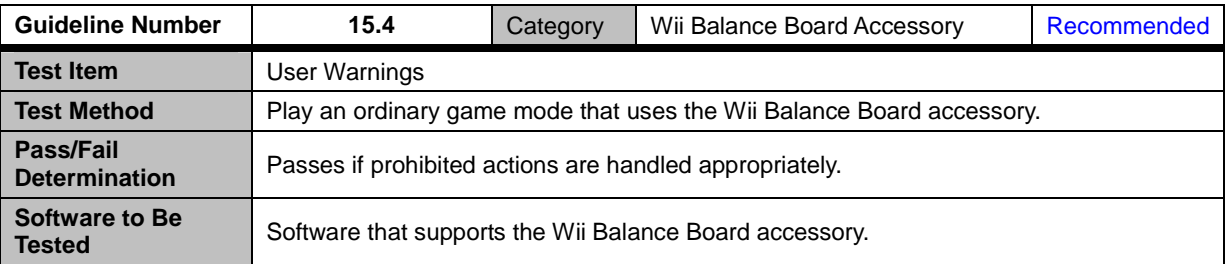

<span id="page-62-0"></span>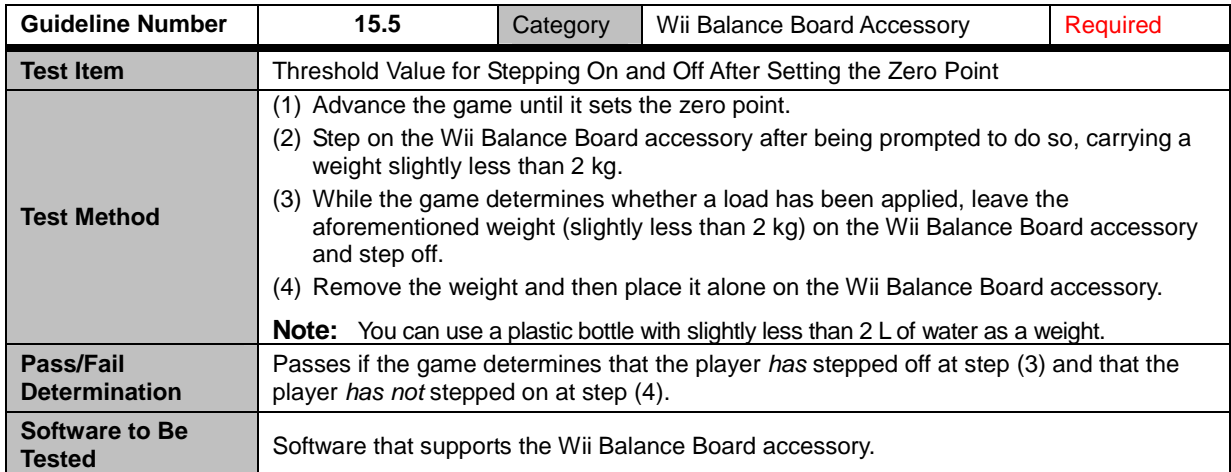

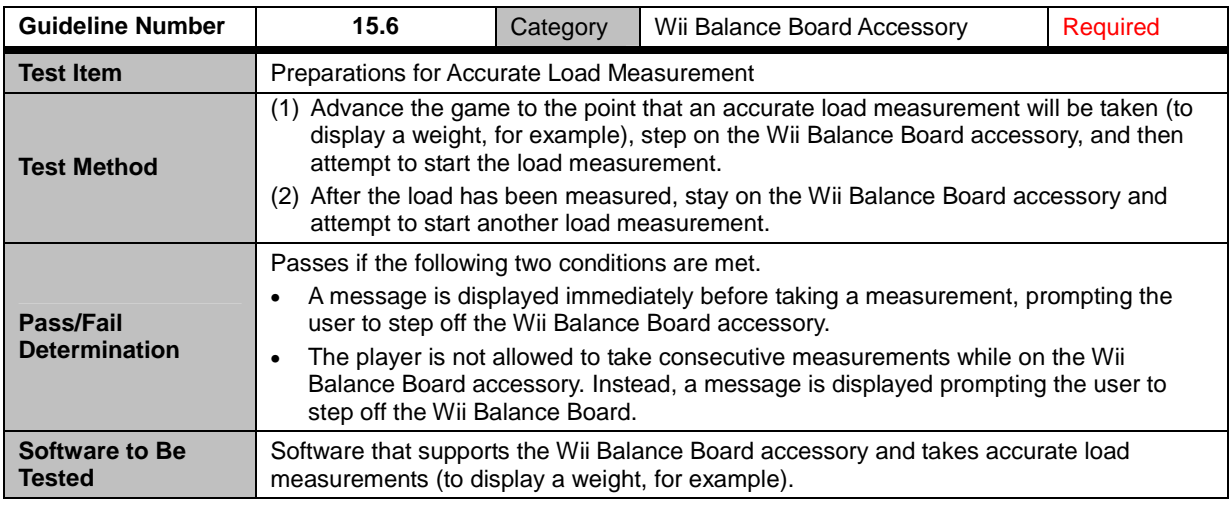

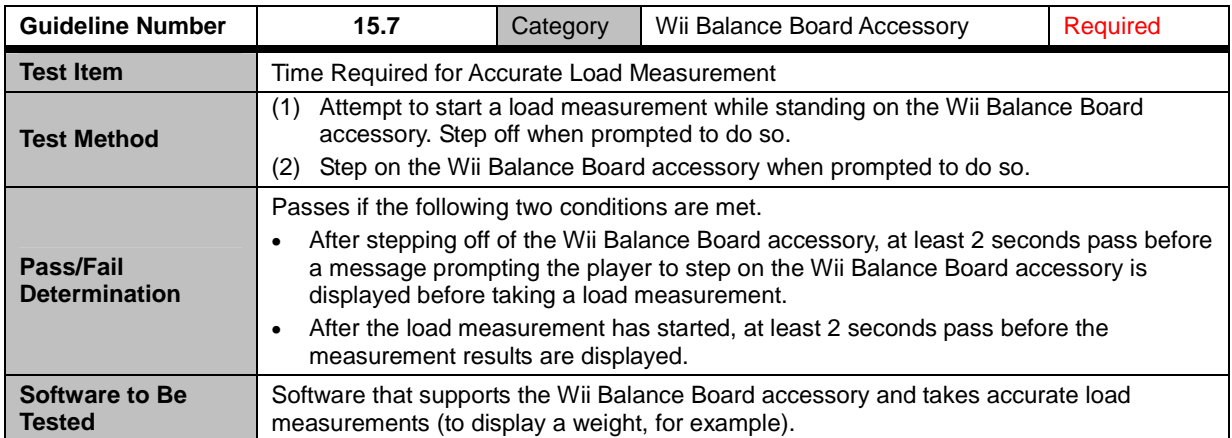

<span id="page-63-0"></span>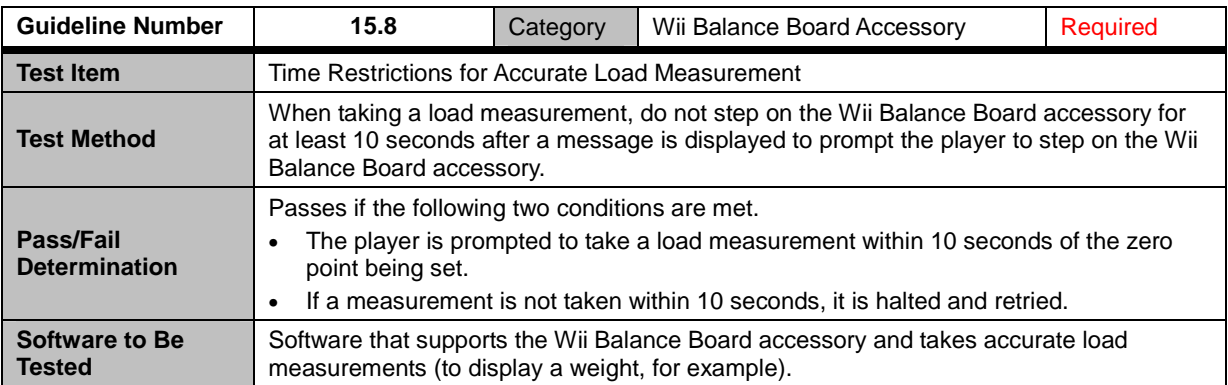

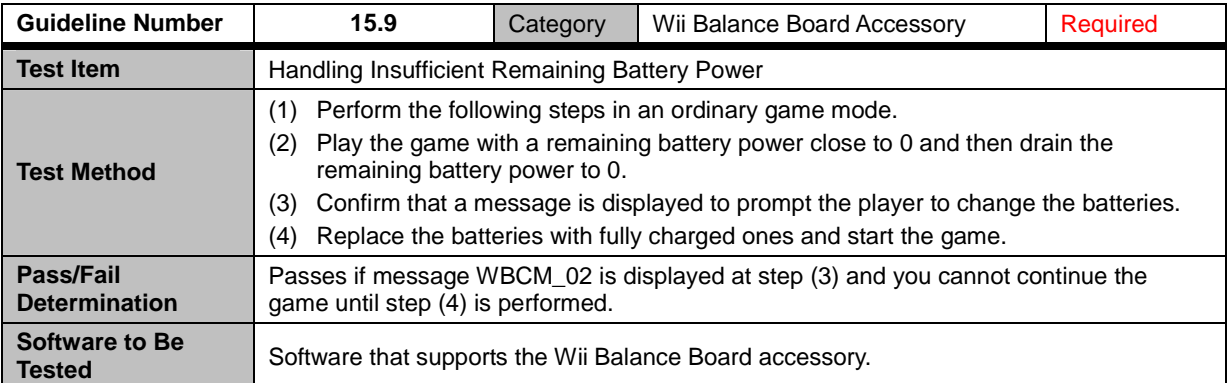

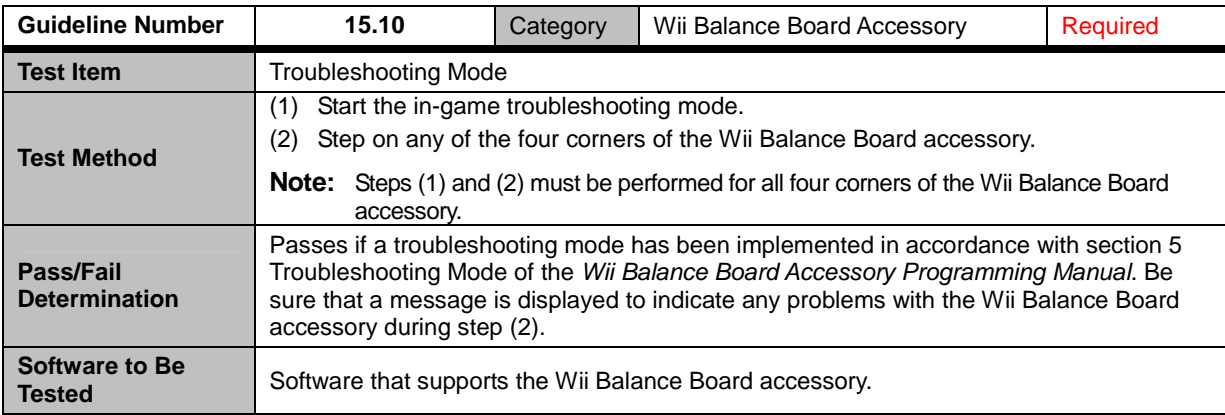

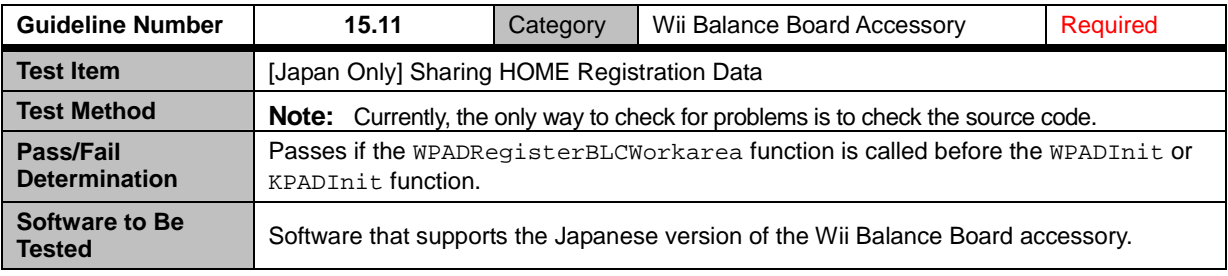

<span id="page-64-0"></span>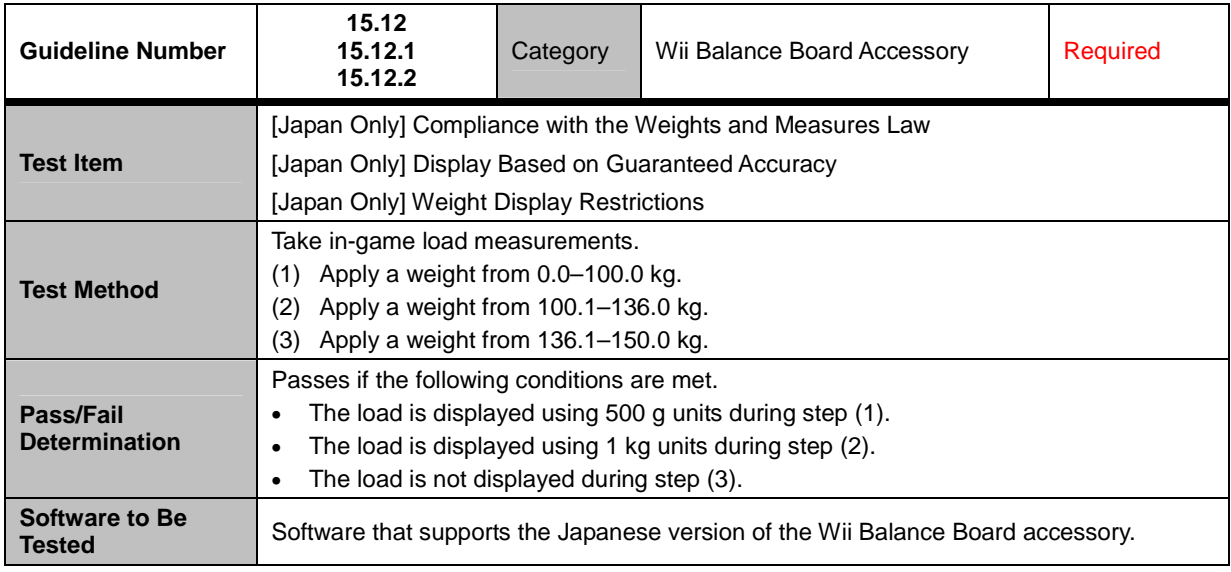

All company and product names mentioned in this document are the trademarks or registered trademarks of the respective companies.

#### © 2006-2009 Nintendo

The contents of this document cannot be duplicated, copied, reprinted, transferred, distributed, or loaned in whole or in part without the prior approval of Nintendo.